**UNIVERSIDADE DE CAXIAS DO SUL CENTRO DE CIÊNCIAS SOCIAIS CURSO DE CIÊNCIAS CONTÁBEIS** 

**TÚLIO MAZZAROTTO** 

**CUSTOS NA CONSTRUÇÃO CIVIL E ATIVIDADE IMOBILIÁRIA: UM ESTUDO DE CASO EM UMA EMPRESA DA SERRA GAÚCHA** 

**CAXIAS DO SUL** 

**2016** 

# **TÚLIO MAZZAROTTO**

# **CUSTOS NA CONSTRUÇÃO CIVIL E ATIVIDADE IMOBILIÁRIA: UM ESTUDO DE CASO EM UMA EMPRESA DA SERRA GAÚCHA**

Monografia apresentada como requisito para a obtenção do Grau de Bacharel em Ciências Contábeis da Universidade de Caxias do Sul

Orientador: Prof. Esp. Nilton De Marchi

# **CAXIAS DO SUL**

**2016**

# **TÚLIO MAZZAROTTO**

# **CUSTOS NA CONSTRUÇÃO CIVIL E ATIVIDADE IMOBILIÁRIA: UM ESTUDO DE CASO EM UMA EMPRESA DA SERRA GAÚCHA**

Monografia apresentada como requisito para a obtenção do Grau de Bacharel em Ciências Contábeis da Universidade de Caxias do Sul

Orientador: Prof. Esp. Nilton De Marchi

Aprovado (a) em \_\_\_\_/\_\_\_\_\_/\_\_\_\_\_

### **Banca Examinadora:**

Presidente

--------------------------------------------------

Prof. Esp. Nilton De Marchi Universidade de Caxias do Sul - UCS

Examinadores:

----------------------------------------------------------------------

Prof. Ms. Eduardo Tomedi Leites Universidade de Caxias do Sul - UCS

----------------------------------------------------------------------

Prof. Ms. Evandro Carlos Stumpf Universidade de Caxias do Sul - UCS

Dedico este trabalho de conclusão de curso a toda minha família que me incentivou a sempre seguir em frente e nunca desistir dos objetivos. Aos meus colegas, amigos e namorada, que sempre estiveram ao meu lado e apoiaram minhas decisões, dando novas ideias para que o trabalho pudesse acontecer.

### **AGRADECIMENTOS**

Quero expressar meus agradecimentos a todas as pessoas que, de uma forma ou de outra, colaboraram para que este trabalho fosse realizado. Em especial ao meu orientador, Prof. Esp. Nilton De Marchi, pela sua competência e orientação durante todo o desenvolvimento desta monografia. Agradeço de forma toda especial, a Universidade de Caxias do Sul que sempre conseguiu me dar todo o suporte estrutural do conhecimento, aos meus pais Ari Mazzarotto e Gema Fátima Fante Mazzarotto, ao meu irmão Máicon Mazzarotto e sua esposa Calinca Renon, a minha namorada Andrezza Piroli Tonello, e aos meus amigos, Luciano, Simone, Jonathan, Daniel, Rafael, Eduardo, Jéferson, Tiago, Ramon, Lucas, enfim, a todos que de alguma forma me ajudaram a formar meu caráter e fizeram com que tudo isso fosse possível.

"O bravo não é quem não sente medo, mas quem vence esse medo."

Nelson Mandela

#### **RESUMO**

A competitividade entre as empresas teve um grande aumento nos últimos anos, devido às relevantes mudanças mercadológicas e tecnológicas. Sendo assim, a contabilidade de custos tem assumido um papel fundamental como ferramenta de gestão. No mercado brasileiro, a contabilidade de custos possui dois focos principais: o fiscal e o gerencial. Como a legislação fiscal aceita apenas os resultados obtidos pelo método de custeio por absorção, esse acaba sendo o mais utilizado. Porém, gerencialmente falando, o custeio variável supera o custeio por absorção, visto que este método não se utiliza de critérios de rateio para os custos indiretos de fabricação. Como esses critérios possuem certo grau de arbitrariedade e dificuldade de identificação, acabando dando margem a resultados errôneos, o que é minimizado pelo custeio variável, já que nesse método todos os custos variáveis são alocados a seus respectivos produtos, evidenciando o real ganho que os estes geram para a empresa. Este trabalho objetiva demonstrar os resultados de ambos os métodos de custeio mencionados, comparando-os entre si, em uma empresa do ramo da construção civil, que possui uma estrutura um tanto diferente de uma indústria ou comércio, utilizando-se de um estudo aplicado com abordagem quantitativa dos dados. Os resultados deste trabalho revelam a utilidade das informações geradas pela utilização da contabilidade de custos, fomentando ainda mais seu uso nas empresas.

**Palavras-chave**: Contabilidade de custos. Construção civil. Custeio por absorção e variável.

# **LISTA DE FIGURAS**

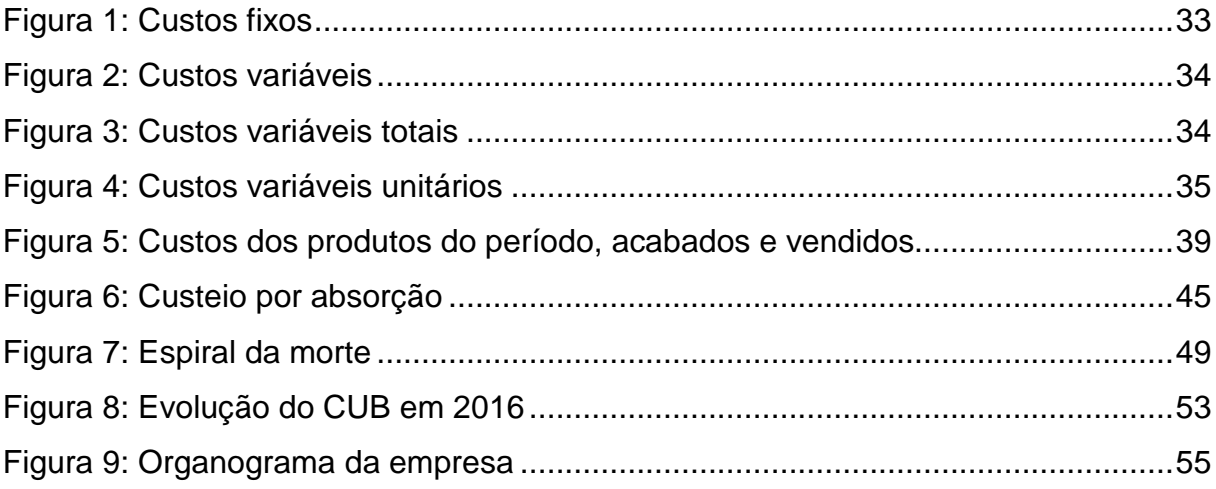

# **LISTAS DE QUADROS**

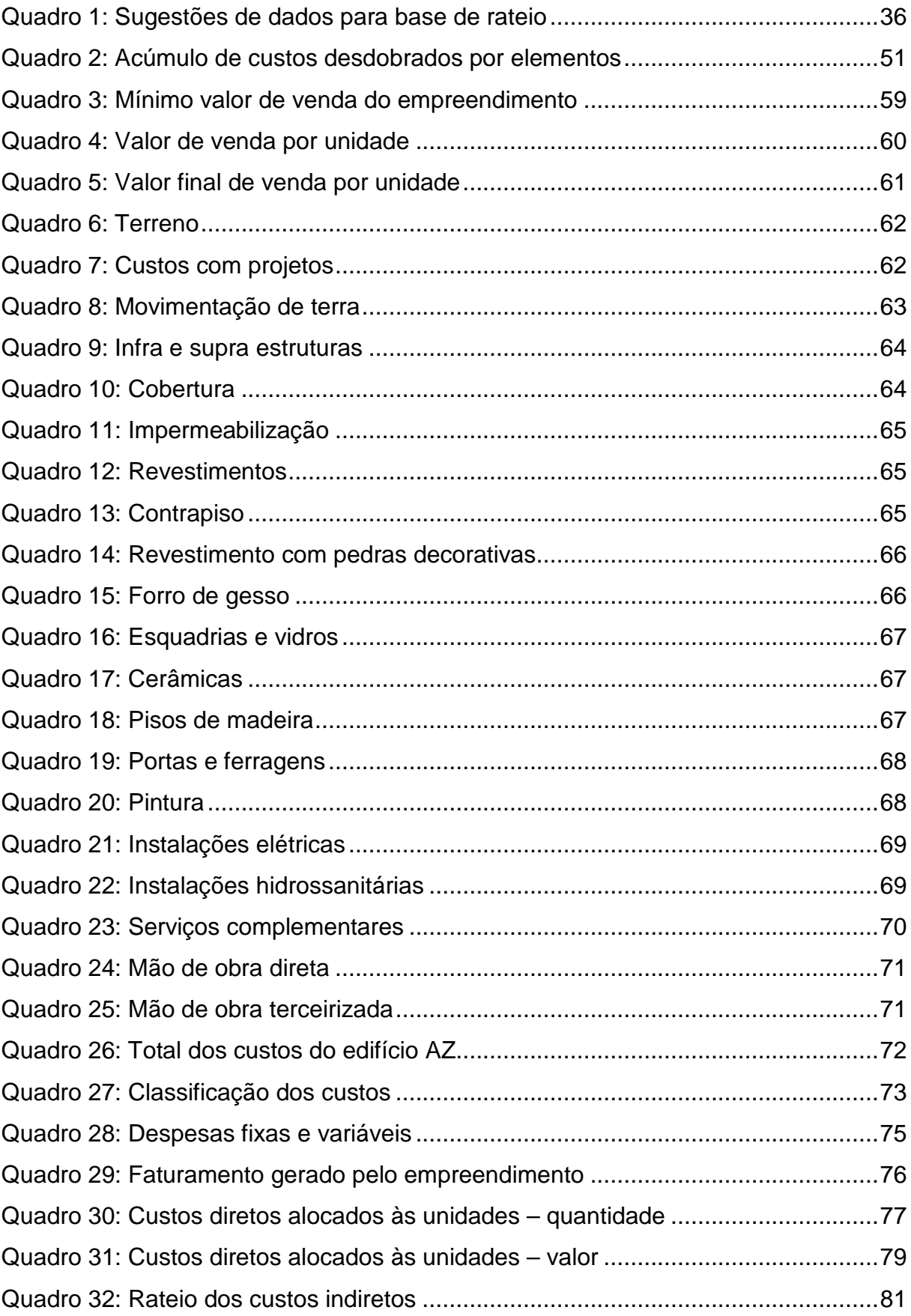

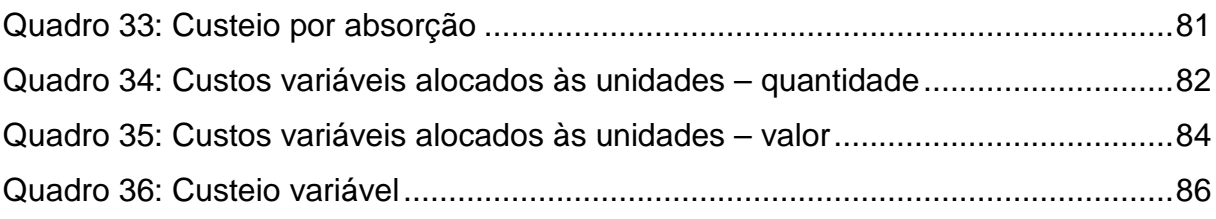

# **LISTA DE TABELAS**

Tabela 1: Nomenclatura do custo de fabricação 37

# **LISTA DE ABREVIATURAS**

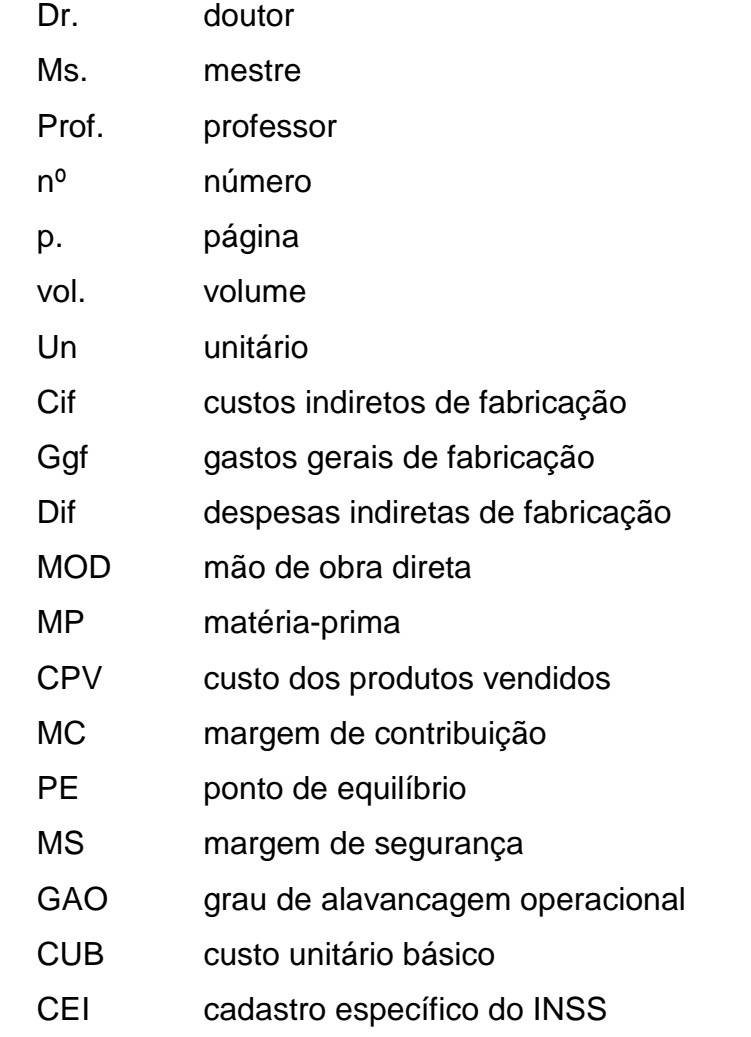

# **LISTA DE SIGLAS**

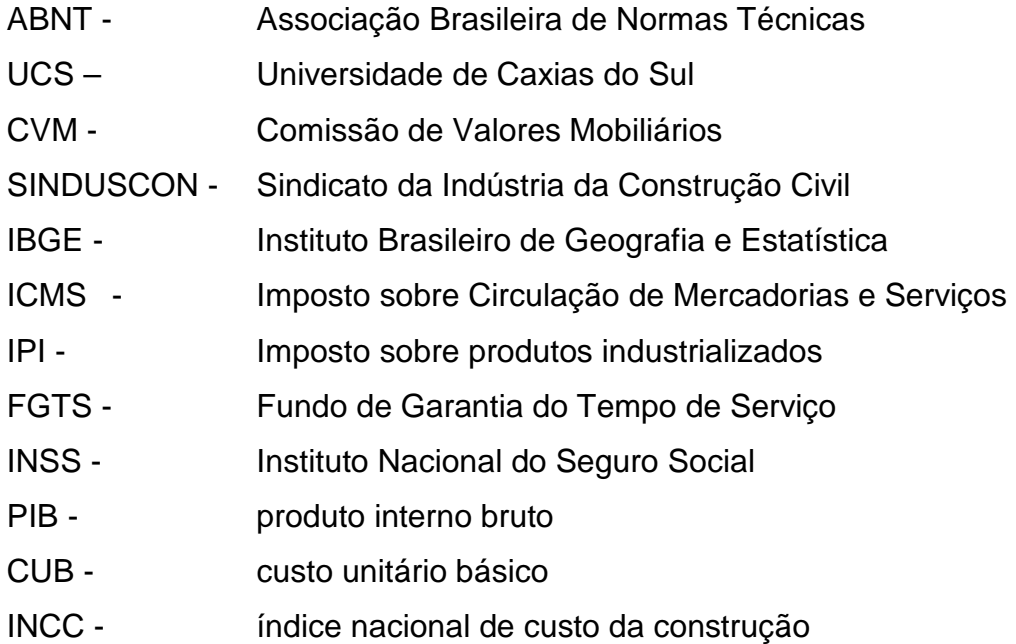

# **LISTA DE SÍMBOLOS**

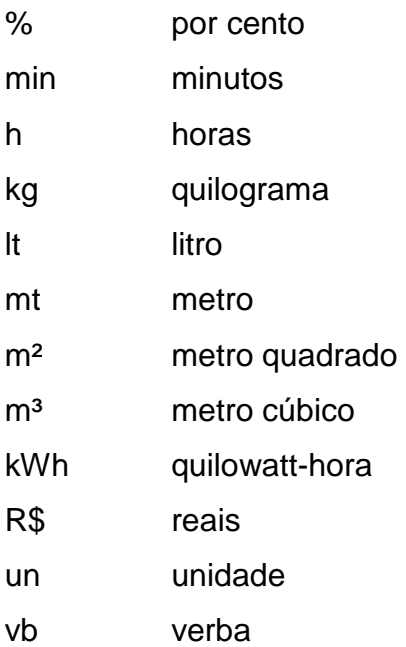

# **SUMÁRIO**

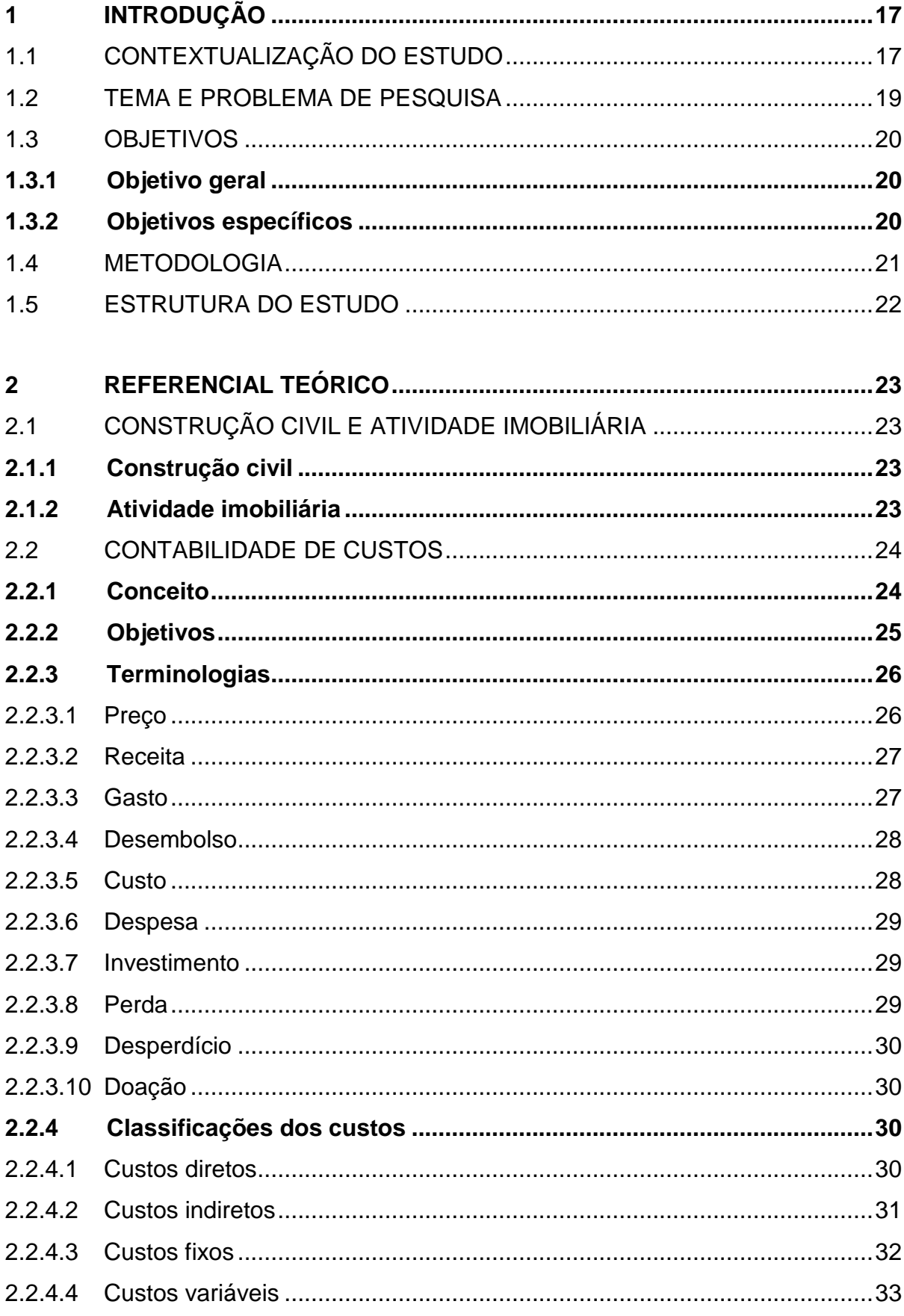

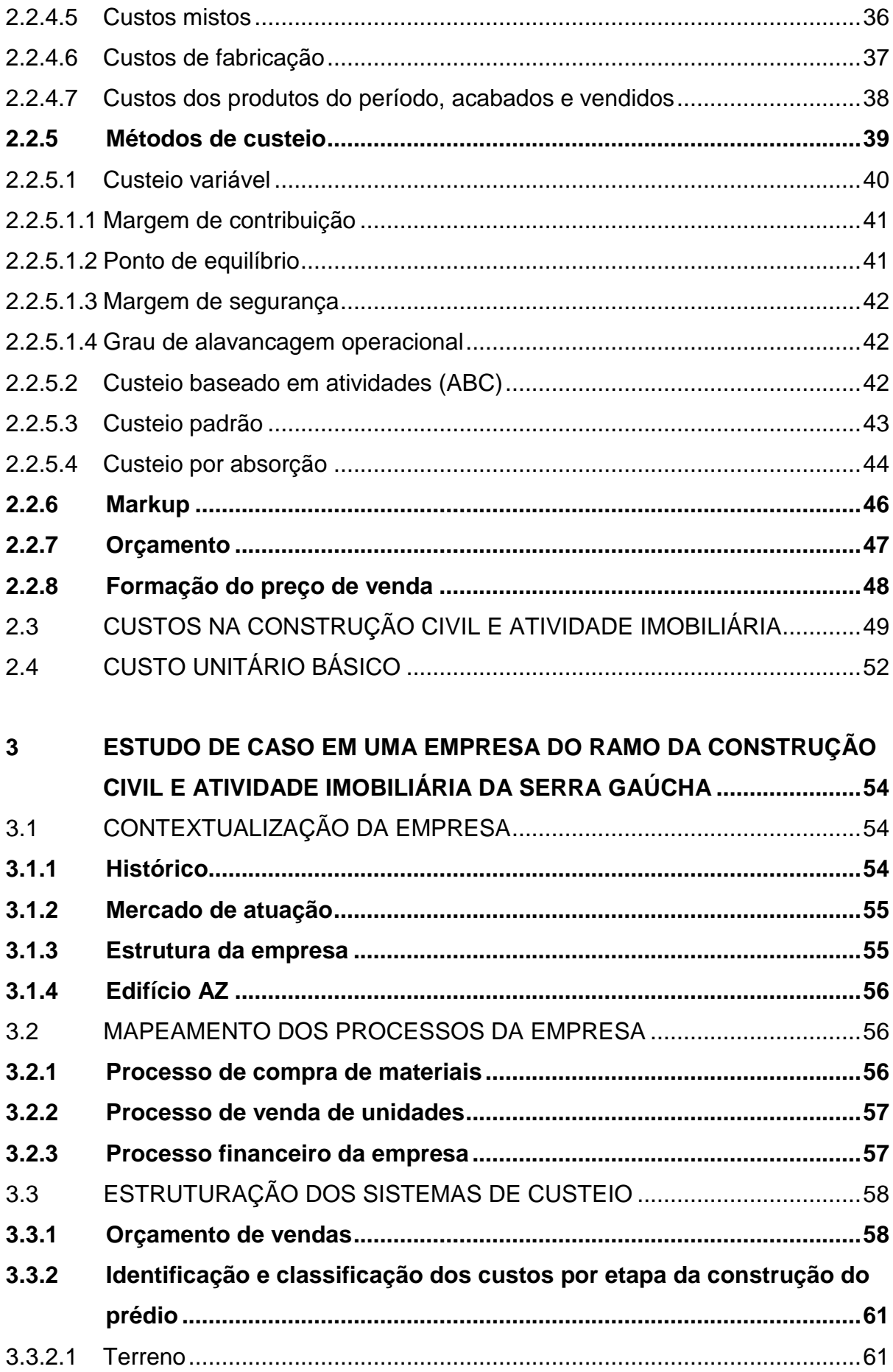

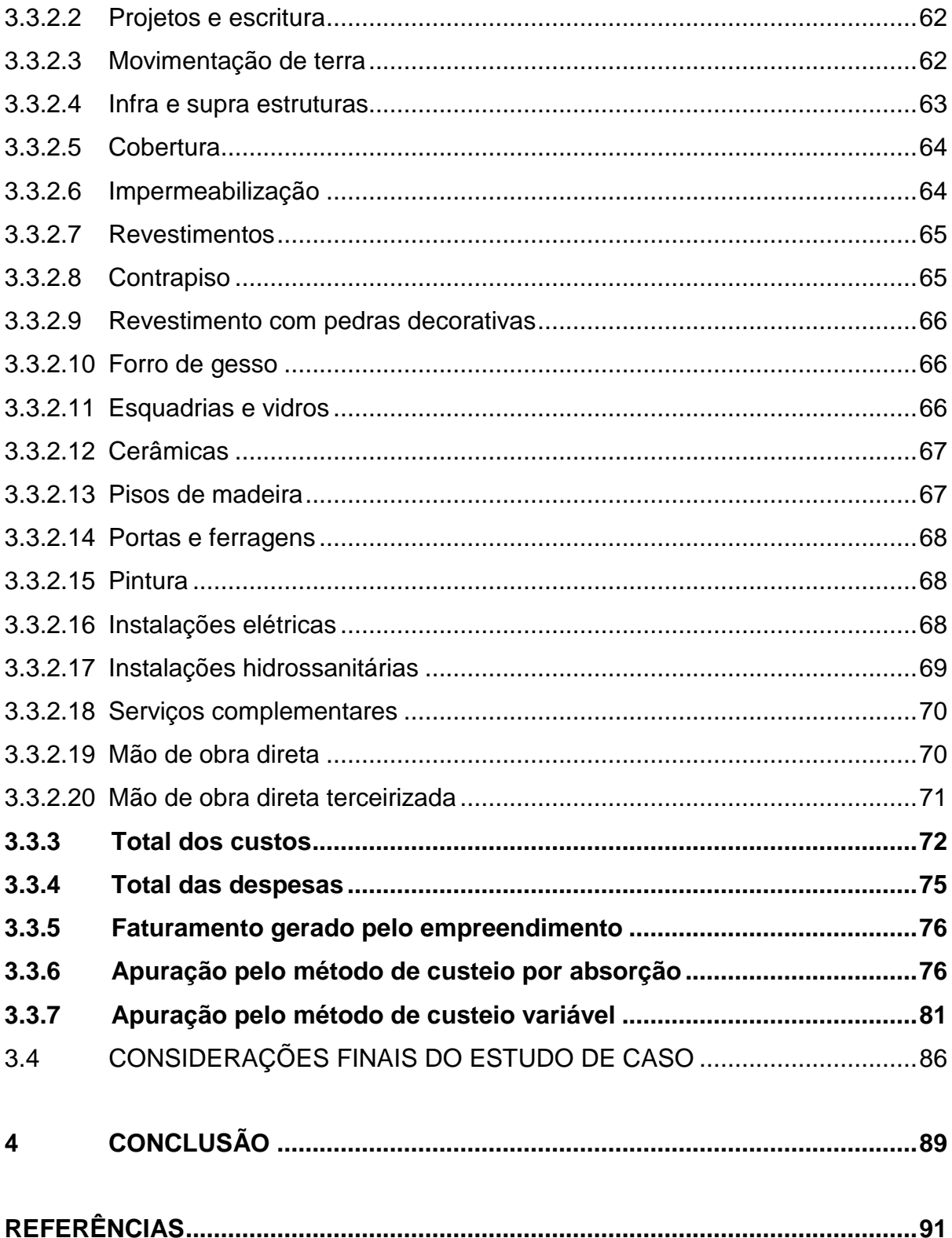

## **1 INTRODUÇÃO**

### 1.1 CONTEXTUALIZAÇÃO DO ESTUDO

O ramo da construção civil no Brasil merece destaque em função do seu crescimento. Segundo Sinduscon (2014), o crescimento do setor na última década foi de 52,10%, o que representa um crescimento médio anual de 4,28%. Observando os últimos 20 anos, o avanço médio anual foi de 2,82%. Entre 1994 e 2013, a construção civil brasileira cresceu 74,25%, sendo que o auge do desenvolvimento neste período foi registrado no ano de 2010, quando o PIB brasileiro da construção civil teve alta de 11,6%. Dados do IBGE (2014) mostram que, em 1999 o setor teve 573.334 pessoas ocupadas como média mensal, ligados à construção civil, e um total de 3.868 empresas. Um dos fatores que causaram esse crescimento foi a elevação da taxa de urbanização, que passou de 57%, em 1950, a 90%, em 1991.

Como se o crescimento desse ramo já não fosse o bastante, de acordo com Almeida (2011), esse setor funciona como uma propulsão para o desenvolvimento do país e dos demais setores, impactando toda a economia. E por fim, o setor também tem importante papel social, por ser grande empregador de mão de obra, em especial, a com pouca formação.

O crescimento da competitividade exige das empresas uma melhoria contínua e ferramentas de gestão para que sobrevivam ao mercado. A contabilidade gerencial oferece subsídios para tomada de decisão, e com ela, podemos contar com o auxílio da gestão de custos, muito importante para o desenvolvimento das empresas, independentemente do seu ramo de atividade, pois ela evita que seja necessário aumento no preço de venda para a otimização dos resultados positivos. Vale ressaltar que o controle de custos não é cabível apenas aos gestores, mas a cada setor da organização.

Segundo Martins (2015), existem duas funções previstas para a contabilidade de custos, sendo elas o auxílio no controle e a ajuda nas tomadas de decisões. O fornecimento de dados, orçamentos e outras formas de previsão colaboram com o controle, visto que poderão ser comparados valores definidos com valores acontecidos. Já na tomada de decisões, tanto curto quanto longo prazo, a contabilidade de custos auxilia com informações para cortes de produtos, de opção de compra e da definição do preço de venda.

Com o passar do tempo, a Contabilidade de Custos não possuiu mais exclusivamente a função de avaliação de estoques, passando a assumir outras funções administrativas, tornando-se uma importante ferramenta para a administração dos empreendimentos. Portanto, torna-se evidente a relevância de se aplicar um sistema de custos nas empresas do ramo da construção civil e atividade imobiliária.

A escolha deste tema se deu devido aos grandes controles que as companhias precisam ter em seu negócio, por motivos de mercado, alta concorrência, e pela importância de ter os processos internos cada vez mais controlados e definidos, tanto no que se diz respeito às receitas e despesas, quanto às entradas e saídas de caixa, e trazendo à tona a relevância da contabilidade de custos, de caráter gerencial, para tais negócios.

A falta de planejamento é tida como uma das principais causas de falência das empresas. O conhecimento dos custos envolvidos na execução dos empreendimentos é uma ferramenta a mais que o gestor pode ter para ajudá-lo no processo de administração. Qualidade e produtividade, com as informações provenientes nos relatórios de custos, resultam em parâmetros mais consistentes para a medida do desempenho administrativo, com repercussões econômicas que aproximam a condução dos negócios ao objetivo do empreendimento.

O aproveitamento desse caráter gerencial ocorreu também em outros campos que não o industrial. Se tratando de empresas do setor de construção civil e atividade imobiliária, identifica-se no momento da elaboração das demonstrações contábeis, que ocorre no encerrar de um exercício, uma dificuldade na atribuição das receitas e despesas, uma vez que as receitas obtidas referem-se geralmente a um produto em fase de elaboração. Sendo complexas de se elaborar, as demonstrações contábeis dessas instituições são, da mesma forma, difíceis de serem analisadas e utilizadas como instrumento no auxílio às decisões gerenciais e como origem de informações a usuários externos, sejam estes fornecedores ou investidores. No momento em que necessitam decidir, não encontram nas demonstrações contábeis informações que representem a posição patrimonial e de resultado da entidade de maneira fiel.

Sendo assim, tendo em consideração a importância do estudo ligado à contabilidade de custos, admite-se que este trabalho pode ser considerado como significante, pois oferece trazer esclarecimentos que vão servir de guia para profissionais, estudantes e outros interessados na área.

#### 1.2 TEMA E PROBLEMA DE PESQUISA

O ramo da construção civil continua alavancando-se, e o presente trabalho visa demonstrar como é possível melhorar seu desempenho através de um sistema de custeio, buscando uma vantagem competitiva em relação às outras empresas. Com custos baixos, foco e diferenciação, é possível alcançar essas vantagens. São diversos os sistemas, mas os utilizados aqui serão os métodos por absorção e o método variável. Vale ressaltar que o sistema de custo não será utilizado apenas para mensuração do estoque, mas que ele também possa fornecer dados importantes aos gestores quanto à avaliação do desempenho de sua empresa.

A construção civil é por natureza uma atividade que envolve muitos custos, onde facilmente, as médias e grandes construções alcançam um orçamento na casa dos milhões ou bilhões de reais. Em função da complexidade que gira em torno desse ramo, é possível afirmar que nenhum negócio é igual ao outro, fazendo com que cada unidade construída ou incorporada tenha suas particularidades específicas, exigindo do contador uma atenção especial a cada novo empreendimento. Assim, esses itens tendem a ser analisados em cada obra e registrados corretamente para fornecer a situação do empreendimento.

Na construção civil existe uma dificuldade de atribuição das receitas e despesas no exercício anual, pois as receitas podem se referir a um produto em fase de elaboração, como por exemplo, um apartamento que foi vendido na planta, caso em que o período de tempo do momento da venda até a finalização da obra, entrega das chaves e quitação dos pagamentos pode durar anos.

Por tais fatos, o presente estudo na contribuição do método de custeio por absorção e do custeio variável em uma empresa do ramo de construção civil que se estende até a incorporação imobiliária, que pode ultrapassar o período de um exercício social, e assim, embasar a tomada de decisão, aumentar o desempenho da mesma e calcular um preço de venda que gere o lucro desejado pelos gestores.

Os estudos realizados com a contabilidade de custos dentro da formação universitária focam principalmente nas áreas de maior atuação no mercado: indústria e comércio, deixando um pouco a desejar quando se trata de áreas mais específicas, tais como a construção civil e a atividade imobiliária, e esse trabalho visa contribuir com essa área um pouco menos explorada.

A contabilidade vem gerando informações e fornecendo um melhor gerenciamento de custos tanto de empresas industriais como não industriais. Devido à importância do setor de construção civil em nossa economia contemporânea, os assuntos relacionados a seus custos não devem mais ser ignorados.

De acordo com a delimitação do tema, a questão de pesquisa desse estudo é: qual a contribuição da contabilidade de custos na gestão de uma empresa construtora e incorporadora para que a mesma apresente preços competitivos e gere o retorno esperado pelos proprietários?

A questão de pesquisa escolhida não só aborda considerações da delimitação do tema, mas ao mesmo tempo levou em conta a necessidade da organização em questão ter uma estrutura consolidada de custos, mantendo a mesma de acordo com as necessidades do mercado, pois a boa vontade de controle de nada adianta se a estrutura de custos não reflete a necessidade.

#### 1.3 OBJETIVOS

#### **1.3.1 Objetivo geral**

Analisar de que forma a contabilidade de custos pode contribuir na gestão de uma empresa construtora e incorporadora para que a mesma apresente preços competitivos e gere o retorno esperado pelos proprietários.

#### **1.3.2 Objetivos específicos**

 - apresentar terminologias contábeis e classificar os componentes dos custos;

 - apresentar principais sistemas de custos, enfatizando o custeio por absorção e o custeio variável;

- apresentar a empresa Alfa, objeto do estudo de caso;

 - identificar e mensurar os custos envolvidos, diretos e indiretos, na realização da obra;

- propor os sistemas de custos, juntamente com suas análises.

## 1.4 METODOLOGIA

Quanto aos procedimentos técnicos, será realizado estudo de caso em uma empresa do setor da construção civil e atividade imobiliária da cidade de Flores da Cunha que calcula seus custos através dos registros contábeis e com planilhas auxiliares.

Gil (2010) trata o estudo de caso como um estudo profundo de um ou poucos objetos, para que se tenha amplo conhecimento do mesmo. Seus propósitos incluem a exploração de situações da vida real que não possuem limites claramente definidos, a preservação do caráter unitário do objeto estudado, a situação do contexto da investigação e a formulação de hipóteses ou desenvolvimento de teorias.

Beuren et al (2013), cita um exemplo de pesquisa como sendo a configuração de um método para formação do preço de venda com apoio no custeio baseado em atividades em uma empresa prestadora de serviços.

Quanto aos objetivos, será analisado se o simples método de análise dos custos utilizado pela empresa é o suficiente para a tomada de decisões e mensuração do preço de venda, ou seja, se o mesmo está atendendo os objetivos que a empresa pretende alcançar, e caso não esteja, serão propostas melhorias de acordo com os métodos de custeio levantados no presente trabalho. Para isso, se utilizará a pesquisa descritiva.

Segundo Beuren et al (2013), "os resultados obtidos em uma pesquisa exploratória podem contribuir no sentido de identificar relações existentes entre as variáveis estudadas de determinada população.". Também, a pesquisa trata do estudo de tais fenômenos, mas sem a manipulação dos mesmos por parte do pesquisador.

Para Didio (2014), essa pesquisa diz respeito à descrição e/ou análise de dados (coletados através de questionários, entrevistas ou outros meios), interpretando-os, para que se chegue a uma conclusão sobre algo.

Quanto à forma de abordagem do problema, faz-se uma comparação entre os dados extraídos pela empresa do estudo de caso e os dados levantados pela teoria, utilizando uma pesquisa qualitativa para tal.

Segundo Acevedo e Nohara (2013), "as abordagens qualitativas são especialmente úteis para determinar as razões ou os porquês" Tais abordagens partem de uma questão, onde se registram os eventos, para transformá-los em dados e se chegar aos resultados.

Para Beuren et al (2013), nesse tipo de pesquisa são destacadas características que não são observadas em um estudo quantitativo, em função da superficialidade deste último.

#### 1.5 ESTRUTURA DO ESTUDO

No primeiro capítulo apresenta-se o tema, bem como os objetivos (geral e específicos), a questão de pesquisa e a metodologia utilizada neste trabalho.

No segundo capítulo serão apresentados dados bibliográficos sobre a contabilidade de custos. Este capítulo tem por objetivo evidenciar os métodos de custeio e como eles podem auxiliar na gerência de uma empresa.

No terceiro capítulo será apresentada a empresa estudo de caso, bem como seus processos internos, desde as primeiras tarefas para mensuração dos custos até a análise dos mesmos, com as considerações finais do estudo de caso.

Ao final, no quarto capítulo a conclusão, onde se pretende atingir os objetivos estabelecidos na pesquisa.

#### **2 REFERENCIAL TEÓRICO**

### 2.1 CONSTRUÇÃO CIVIL E ATIVIDADE IMOBILIÁRIA

O presente capítulo trará algumas definições a respeito da construção civil e da atividade imobiliária.

#### **2.1.1 Construção civil**

Segundo Costa (2010), empresas que atuam na área de construção civil executam serviços para terceiros, sob sua administração ou sob empreitada. No primeiro caso, um percentual dos custos incorridos na obra é cobrado, ou então, é fixado um valor entre o construtor e o contratante, este último responsável por remunerar a empresa de engenharia e construção civil. Nas obras de empreitada, a empresa assume os custos de execução e cobra dos clientes a partir de medições realizadas na obra, ou de acordo com o cronograma financeiro contratado com o cliente.

Segundo o site Portal Educação (2015), além da construção de casas e edifícios, a construção civil abrange ainda qualquer atividade relacionada à produção de obras, tais como planejamento, projetos, execução, manutenção e restauração, que podem ocorrer em casas, edifícios, estradas, portos, aeroportos, instalações prediais, obras de saneamento, dentre outros onde profissionais de diversas áreas trabalham em conjunto com arquitetos e engenheiros civis.

## **2.1.2 Atividade imobiliária**

Para Costa (2010), a atividade imobiliária envolve atividades com terrenos, loteamentos, incorporação de imóveis, construção própria ou em condomínio, locação de imóveis próprios ou de terceiros e administração de condomínios residenciais ou até mesmo de centros comerciais. Se as atividades envolvem imóveis próprios, as informações relevantes para a contabilidade são o processo de construção, venda, locação e administração. A construção pode ser feita com recursos próprios, com financiamentos bancários ou de compradores, e a venda pode ser realizada com os imóveis prontos ou em andamento, e se realizadas a prazo, geralmente contam com o reajuste de índices legalmente aceitos pertinentes à atividade, tais como o CUB ou o INCC.

Para Teixeira, Pantelão e Teixeira (2013), a incorporação remete a ideia de unir num só corpo, que aplicado às empresas de atividade imobiliária, resumidamente consiste em comprar o terreno, projetar o prédio, anunciar e vender os apartamentos ainda não concluídos ou na planta.

### 2.2 CONTABILIDADE DE CUSTOS

A seguir serão apresentados diversos temas a respeito da contabilidade de custos, desde seu surgimento, até a evolução e utilização dos seus métodos nos tempos modernos.

#### **2.2.1 Conceito**

A contabilidade geral para Santos et al (2014), das quais originam a contabilidade financeira, e posteriormente, a contabilidade de custos, é uma ciência social, por auxiliar seus usuários a analisar e revisar os fatos contábeis, devidamente registrados e informados

Martins (2015) menciona que a contabilidade de custos tem origem da contabilidade financeira das empresas, a fim de atender a exigência externa de informações e também para mensurar estoques. Posteriormente, houve um crescimento no comércio e na economia como um todo, e observou-se a carência que os gestores tinham de conhecer o valor exato dos custos, ampliando as finalidades de controle e decisão, oriundas da contabilidade de custos.

Ainda segundo Martins (2015),

A preocupação primeira dos contadores, auditores e fiscais foi a de fazer a contabilidade de custos uma forma de resolver seus problemas de mensuração monetária dos estoques e do resultado, não a de fazer dela um instrumento gerencial. Por essa não utilização, a contabilidade de custos deixou de ter uma evolução mais acentuada por um longo tempo.

Já Crepaldi (2010) aponta o surgimento a partir da contabilidade geral para melhor atribuição dos valores dos produtos industriais, embasando o que, como, quanto e quando produzir.

Bornia (2010) reforça que antes da revolução industrial, a predominância da criação de artigos se dava pelos artesãos, que não constituíam pessoas jurídicas, e o grande número de empresas comerciais utilizavam a simples fórmula da contabilidade financeira de subtrair o custo das mercadorias vendidas da receita obtida pela empresa.

 Segundo Dutra (2010), as pequenas empresas pré-revolução industrial possuíam sistemas simples de produção, e por isso, não necessitavam de sistemas sofisticados de controle além dos que já eram executados pelos proprietários. A situação mudou a partir da descoberta de novas tecnologias e de sistemas complexos de produção, gerando um crescimento nessas empresas, criando a necessidade de controlar as aplicações de capital e a manutenção dos sistemas produtivos, proporcionando maior segurança às empresas.

Para Martins (2015),

Nesse seu novo campo, a contabilidade de custos passa a ter duas funções relevantes: no auxilio ao Controle e na ajuda as tomadas de decisões. No que diz respeito ao Controle, sua mais importante missão e fornecer dados para a o estabelecimento de padrões, orçamentos e outras formas de previsão e, num estagio imediatamente seguinte, acompanhar o efetivamente acontecido para comparação com os valores anteriormente definidos.

No que tange a decisão, seu papel reveste-se de suma importância, pois consiste na alimentação de informações sobre valores relevantes que dizem respeito as consequências de curto e longo prazo sobre medidas de corte de produtos, fixação de preços de venda, opção de compra ou fabricação etc.

Tendo tais informações em mente, nota-se a forte contribuição da Contabilidade de Custos como instrumento gerencial, não mais apenas um auxílio na mensuração de estoques, auxiliando a tomada de decisão dos administradores.

### **2.2.2 Objetivos**

 A contabilidade de custos é a subdivisão da contabilidade que visa auxiliar os papéis de tomada de decisões, planejamento e controle das operações e determinação de desempenho, através de informações geradas para as diversas esferas administrativas de uma empresa.

 Para Leone e Leone (2010) os objetivos são definidos conforme as necessidades de cada um dos níveis gerenciais da entidade. Porém, afirma que a maioria dos estudiosos classificam três grandes grupos de objetivos:

 (1) a determinação da rentabilidade, considerando o funcionamento da entidade e de seus componentes;

 (2) o confronto dos custos realizados com indicadores previamente estabelecidos, tais como orçamentos, estimativas e padrões, para que caso haja uma variação significativa, as medidas corretivas possam ser aplicadas tempestivamente e;

(3) o fornecimento de informações para planejamento e tomada de decisão.

 Crepaldi (2010) afirma que a contabilidade de custos não serve apenas para as indústrias, contribuindo também para outras atividades, incluindo empresas públicas e entidades sem fins lucrativos. Diz ainda que a complexidade do mundo empresarial cresceu muito no século XX, refletindo no surgimento de novos métodos de planejamento.

 É importante observar a tempestividade das informações geradas pela contabilidade de custos, e também se as mesmas são fidedignas, pois sem estas premissas, as informações até então desconhecidas pelo administrador não serão úteis.

#### **2.2.3 Terminologias**

Este capítulo apresentará algumas terminologias comuns na contabilidade de custos. A partir dessa apresentação, será possível perceber que ao longo da cadeia de produção, um mesmo bem pode ter mais de uma terminologia, e também pode sofrer alterações de terminologia.

2.2.3.1 Preço

Dutra (2010) define preço como sendo o valor determinado e aceito pelo vendedor para que a transferência da propriedade de um bem possa ser efetuada, estando o lucro ou prejuízo implicitamente incluído no preço. Caso o preço de venda seja maior que o custo, ocorrerá lucro, e se o custo for maior, então ocorrerá prejuízo. Representa o equilíbrio entre o desejo do vendedor e a aceitação do comprador, de um produto, serviço, ou outra utilidade. Outras terminologias foram criadas a partir do conceito de preço, tais como preço justo, preço de mercado, preço de transferência, e preço unitário de venda, ou preço de venda, sendo este último o mais utilizado.

### 2.2.3.2 Receita

Dutra (2010) define receita de um bem/serviço como sendo a multiplicação da quantidade vendida de determinado produto pelo seu preço de venda, sendo o somatório de todos os bens/serviços a receita da empresa.

Para Yamamoto, Paccez e Malacrida (2011), a receita se caracteriza através de uma entrada no ativo ou uma redução no passivo, consequentemente aumentando o patrimônio líquido, e é oriunda de uma atividade exercida pela empresa. Essas atividades podem ser: uma venda de produto, uma prestação de serviço, uma venda esporádica de um ativo, de aplicações financeiras ou até mesmo da redução de dívidas existentes.

Ribeiro e Coelho (2014) ainda dizem que ativos da entidade utilizados por terceiros podem gerar receita na forma de:

(1) juros, da utilização de caixa, seus equivalentes ou de valores devidos à entidade;

(2) royalties, quando da utilização de ativos de longo prazo para geração de encargos, tais como marcas, direitos autorais, softwares, entre outros, e;

(3) dividendos, na forma de distribuição de lucros a detentores de patrimônio proporcionais da participação em uma classe particular do capital.

### 2.2.3.3 Gasto

Para Dutra (2010) o gasto se caracteriza como sendo a redução de um ativo como pagamento (desembolso imediato) ou no reconhecimento da obrigação (desembolso futuro) para a obtenção de determinado bem. Ele é genérico, não sendo necessariamente ligado aos objetivos da empresa, como por exemplo o gasto na compra de uma obra de arte, diferente do gasto na compra de matéria-prima.

Martins (2015) define gasto como um sacrifício financeiro que a entidade faz para adquirir um produto ou serviço qualquer, sendo esse sacrifício a entrega ou promessa de entrega de ativos, geralmente dinheiro.

### 2.2.3.4 Desembolso

Ainda Dutra (2010) define desembolso como sendo o momento efetivo do pagamento, parcial ou total, do gasto previamente adquirido pela empresa, ou seja, pagar, quitar.

Segundo Ribeiro (2013), o desembolso pode ser efetuado de três maneiras: pagamento antecipado, pagamento à vista e pagamento a prazo. O desembolso não interfere na classificação do gasto entre investimento, custo ou despesa.

### 2.2.3.5 Custo

Ribeiro (2013) menciona a abrangência da palavra custo, e a define de algumas maneiras, podendo ela se tratar do custo das mercadorias adquiridas, das mercadorias vendidas, das disponíveis para venda, dos materiais utilizados na prestação de serviço, das matérias-primas de uma indústria, dos custos, diretos e indiretos de fabricação, etc. Frisa um problema enfrentado por estudantes, que trata da dificuldade de classificar 100% corretamente os gastos em custos ou despesas, por isso, alguns professores e escritores ressaltam a importância desses conceitos na aprendizagem.

Martins (2015) é direto ao dizer que custo é um "gasto relativo a bem ou serviço utilizado na produção de outros bens ou serviços". Menciona que o custo também é um gasto, sendo reconhecido como custo no momento da utilização do bem ou serviço para a fabricação de um produto.

Segundo Dutra (2010), a parcela do gasto que é aplicada na produção se caracteriza como custo, independente do desembolso do gasto. É a soma dos valores agregados a um bem desde sua aquisição, até que o mesmo seja comercializado.

Para Dutra (2010) as despesas são gastos consumidos, não ligados à produção, em função da obtenção de receita, incorridos durante as operações de comercialização.

Bornia (2010) menciona a relação das despesas com a administração da empresa, reafirmando a não identificação com a fabricação e divide as despesas em administrativa, comercial e financeira. A divisão dos gastos administrativos e produtivos (despesas e custos) se dá provavelmente em virtude da origem da contabilidade de custos, já que a contabilidade financeira, aplicada nas empresas comerciais da época, atribuía os custos às mercadorias vendidas e as despesas à empresa.

Ribeiro (2013) facilita a classificação dos gastos em despesa e custo, explicando que uma despesa sempre diminuirá o Patrimônio Líquido, pois se o pagamento for à vista, o Ativo diminuirá, e se a compra for a prazo, o Passivo aumentará. Já no caso dos custos, como são agregados ao produto, serão totalmente recuperados na ocasião da venda desse produto.

#### 2.2.3.7 Investimento

Para Ribeiro (2013), "investimentos compreendem basicamente os gastos com a aquisição dos bens de uso e dos bens que serão inicialmente mantidos em estoque para que no futuro sejam negociados, integrados ao processo de produção ou consumidos.".

Bornia (2010) classifica investimento como bens adquiridos que não serão usados no período, mas que serão no futuro, ressaltando que investimentos também estão enquadrados nos gastos.

#### 2.2.3.8 Perda

Bornia (2010) trata a perda como um valor de insumo consumido de forma anormal, não agregando valor ao produto e, consequentemente, não sendo incorporadas no estoque. Em outras palavras, são gastos não eficientes.

Para Dutra (2010), a perda ocorre quando há um gasto sem intenção de obtenção de receita, e ocorre, por exemplo, com acidentes como incêndios, inundações, etc.

#### 2.2.3.9 Desperdício

Bornia (2010) classifica desperdício como sendo o esforço econômico ao qual não se agrega valor ao produto, abrangendo, além das perdas anormais, as ineficiências normais do processo. Um exemplo pode se dar com um produto que tem um índice de 1% de peças defeituosas, se o mesmo tiver 5% de peças defeituosas em um determinado período, 4% será considerado como perda anormal e os 5% serão os desperdícios.

#### 2.2.3.10 Doação

Para Dutra (2010), "Doação é um gasto voluntário efetuado sem intenção de obtenção de receita e sem qualquer ligação com as atividades para as quais a empresa foi criada.". Elas podem ser em dinheiro, materiais de uso e consumo, equipamentos, ou qualquer outro ativo, ou até mesmo, na forma de prestação de serviços.

### **2.2.4 Classificações dos custos**

Neste capítulo serão apresentados a classificação e definições dos custos de acordo com seu grau de comportamento, relacionando as variações de volume, isto é, fixos, variáveis ou mistos, e quanto a sua facilidade de identificação, ou seja, diretos ou indiretos.

#### 2.2.4.1 Custos diretos

Para Leone e Leone (2010) quando um custo pode ser facilmente identificado, ele é classificado como custo direto, ou seja, não possuem necessidade de rateio e são diretamente identificados a seus portadores.

 Segundo Crepaldi (2010), os custos diretos são os que podem ser apropriados diretamente aos produtos, variando de acordo com a quantidade produzida, tais como os materiais diretos (MD) e a mão de obra direta (MOD). Para ele, os materiais diretos são compostos por todo material que seja diretamente identificável ao produto e que se torne integrante dele, como acontece com a matéria-prima, os materiais secundários e embalagens, por exemplo. Ressalta que "todos os gastos incorridos para tornar o material direto disponível para o uso na produção fazem parte do seu custo". Pode-se citar como exemplo disso os gastos com transporte e seguro de um material adquirido, que somam ao valor de estoque do material, e os impostos recuperáveis desse material, tais como o ICMS e IPI, que deduzem do valor do estoque.

 Dutra (2010) menciona que se uma empresa fabrica apenas um determinado produto ou presta só um tipo de serviço, todos os custos podem ser considerados diretos, exemplificando com o aluguel de um galpão, se nesse galpão for fabricado apenas um produto. Também menciona a característica de exclusividade do custo direto, pois uma mesma chapa de aço pode servir para um produto "X" e para um produto "Y", e é através de um documento (uma requisição de material, por exemplo) que define para qual produto o custo será alocado.

#### 2.2.4.2 Custos indiretos

Segundo Leone e Leone (2010), os custos indiretos não são diretamente identificados a seus portadores, necessitando que haja um rateio dos mesmos.

Crepaldi (2010) os define de forma muito semelhante, e menciona os custos indiretos de fabricação (CIF), ou gastos gerais de fabricação (GGF), ou ainda, despesas indiretas de fabricação (DIF) como nomenclaturas utilizadas para a soma dos custos indiretos, o qual serão abordados futuramente.

O rateio dos custos indiretos nada mais é do que uma maneira de dividir e distribuir os custos indiretos. Podem-se citar a quantidade de unidades produzidas, as horas de MOD, horas de uso direto das máquinas, valor da MOD, matéria-prima consumida, horas diretas de serviços prestados, quilowatt-hora (energia elétrica), número de funcionários como exemplos de bases de rateios. Geralmente a escolha da base é feita de acordo com o recurso mais utilizado na produção, a não ser que a empresa opte pela departamentalização, método que divide a empresa em

departamentos (unidade mínima administrativa que possui ao menos um responsável). Esses, por sua vez, encontram-se em dois grandes grupos: os departamentos produtivos e os de serviço.

É possível fazer uma apropriação direta dos departamentos produtivos, o que não vale para os de serviços, pois estes geralmente não contam com a passagem dos produtos. Geralmente seus departamentos prestam serviço aos produtivos, que então sim acabam apropriando os custos aos produtos. Prensas e usinagem são exemplos de departamentos produtivos, ao passo que manutenção e almoxarifado são exemplos de departamentos de serviços.

Segundo Dutra (2010), esse custo aparece na empresa que fabrica mais de um produto ou oferece mais de um serviço, e de maneira geral, quanto mais produtos ou serviços são oferecidos pela empresa, maior o número de custos indiretos. Classifica rateio como "[...] uma divisão proporcional por uma base cujos dados tenham valores conhecidos em cada uma das funções de custos e que se julga que o custo ocorre nas mesmas proporções dessa base.".

Leone e Leone (2010) complementam o conceito de departamentalização comparando-o com a visualização de um gráfico bem conhecido: o organograma. A contabilidade de custos aproveita a nomenclatura exclusiva de cada empresa para ratear os custos indiretos nos seus setores.

#### 2.2.4.3 Custos fixos

Segundo Leone e Leone (2010), são os custos que não variam com a variabilidade das atividades ou materiais escolhidos. Assim, a base dos custos permanece a mesma independentemente do crescimento ou diminuição da base de volume selecionada como referencial, como pode-se observar na figura 1.

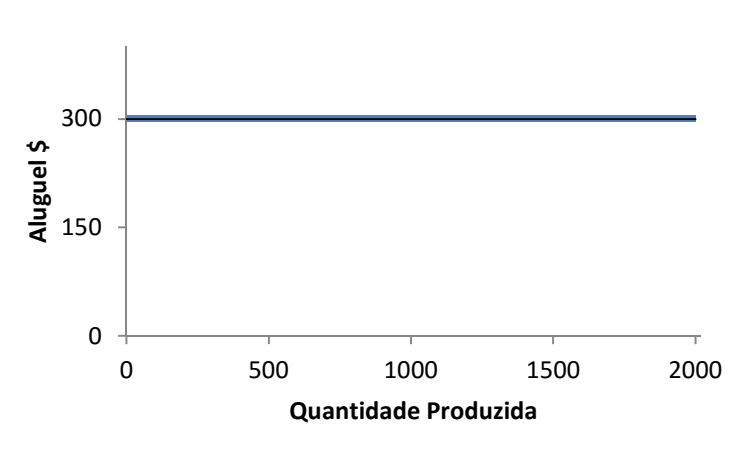

Figura 1: Custos fixos

Fonte: Crepaldi (2010 p. 218)

Para Crepaldi (2010) "custo fixo é o que não varia em função do volume de produção. Por exemplo: o aluguel do prédio da fábrica será o mesmo, embora a quantidade produzida se altere.". Esse custo será mantido mesmo se nenhuma unidade for produzida, e por outro lado, quanto mais se produz, menor será o custo fixo por unidade produzida, pois ele varia de forma inversamente proporcional à quantidade fabricada.

Segundo Dutra (2010), o aluguel de um imóvel continua sendo custo fixo mesmo quando tem seu valor alterado, pois isso é considerada apenas uma atualização de valores, não caracterizando variação para fins de classificação do custo. O mesmo ocorre com a depreciação calculada pelo método linear, pois independe do volume de produção do equipamento.

Martins (2015) ainda classifica os custos fixos como repetitivos e não repetitivos em valor, os primeiros tendo seus valores repetidos em vários períodos seguintes, tais como pessoal da supervisão da fábrica, depreciações, entre outros; e os segundos tendo seus valores diferentes a cada período, como energia-elétrica, manutenções, etc. .

#### 2.2.4.4 Custos variáveis

Segundo Crepaldi (2010), "custo variável é aquele que varia em função da quantidade produzida. Assim, quanto maior a quantidade produzida, maior o custo variável total.". Essa relação é observada com clareza na figura 2.

Figura 2: Custos variáveis

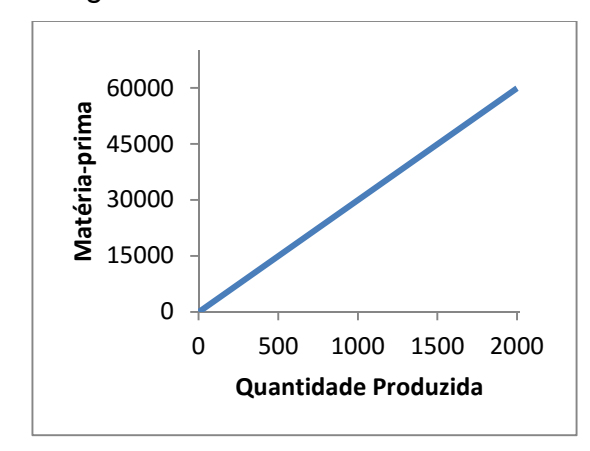

Fonte: Crepaldi (2010 p. 218)

Para Leone e Leone (2010) esses são os custos que variam de acordo com os volumes das atividades representados geralmente pelas medidas físicas. Destaca que a definição de que são os custos que variam de acordo com a quantidade de unidades produzidas está correta, mas não é uma definição generalizada, pois, por exemplo, o custo com energia elétrica vai variar de acordo com a quantidade de horas-máquina, diferente do custo de matéria-prima. Por isso, a definição através da atividade escolhida como referência é a classificação preferida por Leone.

Também atenta que um custo variável na sua totalidade é variável, mas se considerado como custo unitário diante do quantitativo de base de volume, o mesmo se torna fixo. Essa afirmação torna-se clara ao se observar a compra de um material de escritório, como os das figuras 3 e 4.

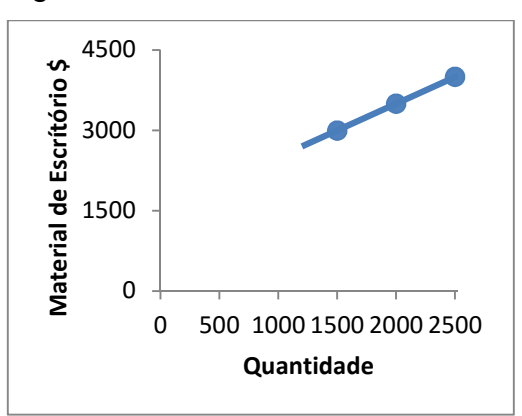

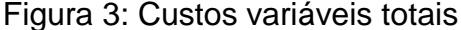

Fonte : Leone e Leone (2010 p. 54)

Figura 4: Custos variáveis unitários

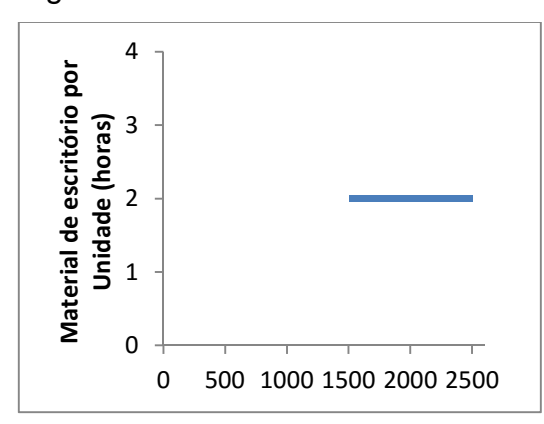

Fonte : Leone e Leone (2010 p. 54)

Na figura 3 observa-se que a totalidade dos custos é variável diante da variação da base de volume, diferente da figura 4, que por ter sua análise unitária, tem seu valor fixo diante da variação da base de volume.

Dutra (2010) ainda classifica os custos variáveis em constante, quando a variação ocorre seguindo a proporção do volume produzido; progressivo, quando a variação dos custos aumenta em proporções maiores à medida que aumenta a produção; e regressivo, que, inversamente ao progressivo, acontecerá quando o crescimento do custo é proporcionalmente menor à variação positiva do volume de atividade. Quanto ao rateio, sugere diversos dados que podem estar disponíveis no final do período para servirem como bases de rateio, como no quadro 1.
| <b>Custos Indiretos</b>           | Dados Disponíveis para Bases de Rateio |
|-----------------------------------|----------------------------------------|
| 1. Matéria-prima indireta         | Area ocupada                           |
| 2. Supervisão da Produção         | Potência das máquinas a combustão      |
| 3. Combustíveis de máquinas       | Valor da mão de obra direta            |
| 4. Energia elétrica               | Preço de venda                         |
| 5. Depreciações                   | Nº de horas apropriadas                |
| 6. Material de limpeza industrial | Quantidade produzida                   |
| 7. Energia elétrica (iluminação)  | Valor imobilizado                      |
| 8. Supervisão de manutenção       | Nº de empregados diretos               |
| 9. Aluguéis de imóveis            | Valor da matéria-prima direta          |
| 10. Salários de almoxarifado      | Peso da produção                       |
| 11. Gastos de restaurante         | Potência das máquinas elétricas        |
| 12. Transporte pessoal            | Valor da produção                      |
| 13. Gastos com movimentação       | Quantidade de requisições de material  |
| interna de matéria-prima          | Volume da produção                     |
| 14. Material de higiene pessoal   | Valor das vendas                       |
| 15. Aluguéis de equipamentos      | Rotatividade dos estoques              |

Quadro 1: Sugestões de dados para base de rateio

Fonte: Dutra (2010 p. 191)

Para a apuração dos custos dos serviços, o mesmo raciocínio do comércio e indústria pode ser aplicado. Todas as formas de rateio são baseadas na divisão proporcional, sendo que a maioria pode ser realizada com cálculos simples.

#### 2.2.4.5 Custos mistos

Dutra (2010) define os custos que possuem uma parcela fixa e outra variável como custos mistos. Um exemplo claro de custo misto é o combustível consumido em uma caldeira para produção de vapor, pois mesmo com produção zero, ainda será necessário o consumo de combustível para manter a caldeira na temperatura de ebulição da água. O custo variável aparece quando a caldeira inicia sua produção. Outro exemplo é o aluguel de uma fotocopiadora, pois mesmo se nenhuma cópia for feita no período, será cobrada uma parcela fixa, que aumentará seu valor proporcionalmente ao número de cópias feitas.

#### 2.2.4.6 Custos de fabricação

Segundo Bornia (2010), "custo de fabricação é o valor dos insumos usados na fabricação dos produtos da empresa. Exemplos desses insumos são: materiais, trabalho humano, energia elétrica, máquinas e equipamentos, entre outros". A diferença principal para com os gastos se dá na utilização dos insumos adquiridos, pois, se a empresa comprou 500 unidades de matéria-prima e utilizou 400 no período, o gasto equivale às 500 unidades, mas o custo de fabricação, às 400 unidades. Os custos de fabricação normalmente são divididos em matéria-prima (MP), mão de obra direta (MOD) e custos indiretos de fabricação (CIF).

Vale relembrar que a nomenclatura do custo de fabricação pode variar, como ressalta Leone e Leone (2010) através da tabela 1.

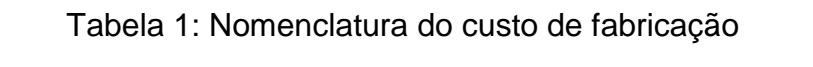

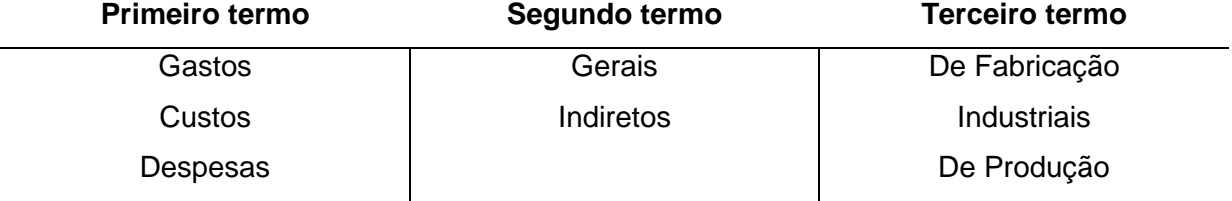

Fonte: Leone e Leone (2010 p. 110)

Os custos de fabricação são representados pela seguinte fórmula:

Custos de fabricação = MP + MOD + CIF

Bornia (2010) ainda classifica esses três termos. Para ele, os custos com matéria-prima (MP) são os que se relacionam com os materiais principais que integram um produto que podem ser separados em pedaços físicos específicos. Porém, alguns desses materiais ainda podem ser classificados como materiais de consumo, como por exemplo, pregos e parafusos.

Crepaldi (2010) define matéria-prima como o material principal que compõe o produto final, após sofrer transformação no processo de fabricação. Do ponto de vista quantitativo, é o material mais empregado na produção. Sai do seu estoque próprio no processo produtivo, para posteriormente transformar-se em custo de produção.

Bornia (2010) classifica mão de obra direta (MOD) basicamente como sendo o salário dos funcionários que trabalham diretamente com a confecção dos produtos, sendo os custos dos funcionários que não trabalham diretamente com o produto classificados como mão de obra indireta.

Crepaldi (2010) destaca a inclusão dos encargos (13º, férias, FGTS, INSS) aos salários, para fins de cálculo do custo da mão de obra direta (MOD), e afirma que se um determinado funcionário trabalha em uma máquina que produz apenas um produto, o mesmo se enquadra na mão de obra direta (MOD), diferente de um que opera uma máquina na qual são fabricados vários produtos. Neste último caso, só será possível alocar como custo direto se o tempo que o funcionário gasta com cada produto é identificável, caso contrário, seu custo se tornará mão de obra indireta.

Dutra (2010) define mão de obra direta (MOD) como os custos que são apropriáveis a cada tipo específico de trabalho, onde o operário em questão exerce uma determinada função nos produtos trabalhados. A mão de obra indireta compõe os valores que tem funções diferentes de custo ou a serviços que são comuns a diversos produtos. Esses dados podem facilmente ser levantados com o auxílio de relatórios de horas trabalhadas dos funcionários, sejam esses relatórios controles internos da empresa, ou até mesmo o controle do cartão-ponto.

Para Bornia (2010), os custos indiretos de fabricação (CIF) compõem os demais custos de fabricação, como por exemplo, a mão de obra indireta, depreciação, energia elétrica, telefone, água, materiais de consumo, aluguel, imposto predial e territorial, viagens, serviços de terceiros, etc.. Tal classificação originou ainda nos primórdios da contabilidade de custos , quando a MP e a MOD representam a maior parte dos custos, diferente dos dias atuais, pois a análise para classificação dos custos indiretos de fabricação se tornou muito mais complexa.

2.2.4.7 Custos dos produtos do período, acabados e vendidos

Para Martins (2015), esses três conceitos distintos são definidos como: soma dos custos incorridos na fábrica, dentro do período (custo de produção no período); soma dos custos da produção acabada, podendo conter custos de unidades iniciadas em períodos anteriores e acabadas nesse período (custo da produção acabada) e; soma dos custos da produção de bens e serviços que estão sendo vendidos no período (custo dos produtos vendidos). O entendimento fica mais claro com a observação da figura 5.

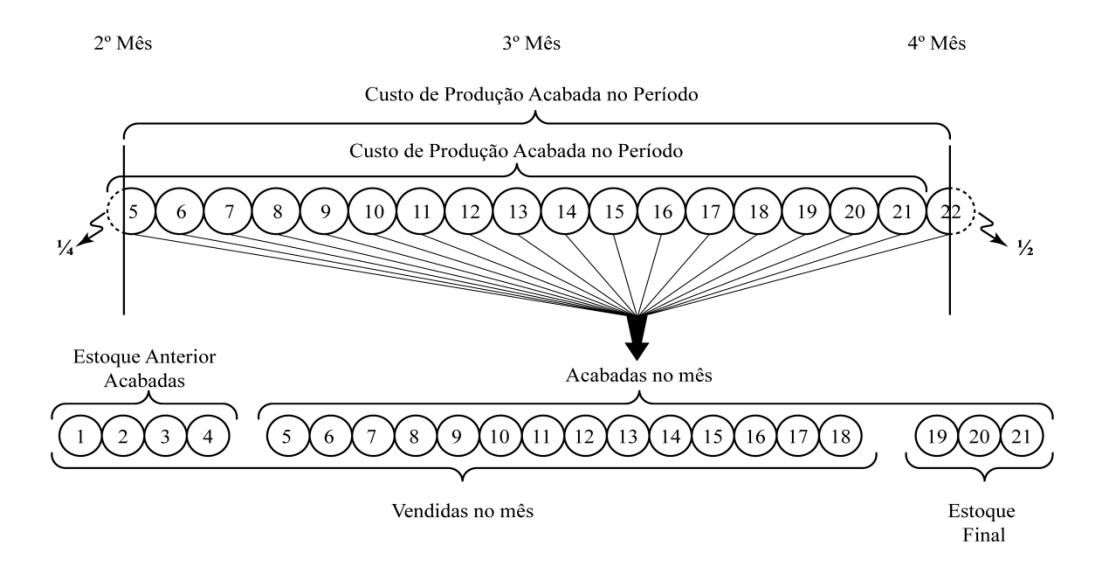

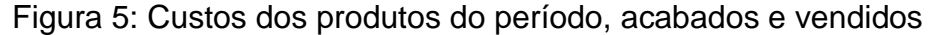

Fonte: Martins (2015 p. 47)

Para Crepaldi (2010) "custo dos produtos vendidos é a soma dos custos incorridos na fabricação dos produtos que foram vendidos em determinado período. O CPV é uma despesa, pois contribui diretamente na obtenção das receitas.".

Dutra (2010) traz o resultado do CPV com a conhecida fórmula da produção fabricada no período diminuída do estoque final dos produtos acabados e somada ao estoque inicial dos mesmos.

#### **2.2.5 Métodos de custeio**

De acordo com Bornia (2010), devemos encarar um sistema de custeio por dois ângulos: do ponto de vista do princípio, que norteia como as informações serão tratadas, e do ponto de vista do método, que viabiliza a operacionalização desse princípio. De maneira geral, esses princípios estão ligados aos objetivos da contabilidade de custos: a avaliação de estoques, o auxílio no controle e consequentemente, o auxílio à tomada de decisões.

Martins (2015) dá uma série de passos a serem seguidas para orientar a utilização dos métodos de custeio, sendo mais apropriada para o custeio por

absorção, mas não excluindo a utilização nos demais. Os passos são: 1º) separação entre custos e despesas, 2º) apropriação dos custos diretos e; 3º) apropriação dos custos indiretos. Posteriormente, pode-se realizar a contabilização dos custos.

Serão apresentados os sistemas de custeio mais comuns, relembrando que o custeio por absorção e o custeio variável serão os sistemas aplicados no estudo de caso com a empresa Alfa.

#### 2.2.5.1 Custeio variável

Segundo Crepaldi (2010), neste método, também chamado de custeio direto, não se aplicam os gastos fixos aos produtos, apenas sendo utilizados os gastos variáveis. Este sistema exige um adequado suporte do sistema contábil, utilizando os custos incorridos e registrados contabilmente em um plano de contas que já separe, no momento do registro, os custos fixos e os custos variáveis com precisão. São três os argumentos que defendem a utilização desse método:

(1) como os custos fixos existem independente da produção da fábrica, eles podem ser encarados como custos que a fábrica necessita para ter capacidade de produzir, e não como encargo de um determinado produto;

(2) por mais que os critérios de rateio sejam lógicos, às vezes eles podem mais atrapalhar do que ajudar, visto que utilizando um critério diferente de rateio, um mesmo produto pode ser rentável ou não rentável e;

(3) além dos critérios de rateio, os custos fixos dependem do volume de produção para serem distribuídos, fazendo com que o custo de um produto possa variar em função da quantidade produzida de outro produto.

Crepaldi (2010) menciona o crescimento da utilização deste método como ferramenta gerencial de auxílio na tomada de decisões, e a sua não aceitação para efeitos legais, por não atender o regime de competência e confrontação.

Dutra (2010) afirma que por mais que este método também seja conhecido como custeio direto, no cenário atual ele se torna errôneo, pois o título é oriundo de um contexto onde os custos diretos se comportavam como variáveis, e os custos indiretos, como fixos. Mas com a evolução das empresas, esse padrão deixou de ser uma regra. Aponta também que um produto pode ter menor margem de contribuição unitária em relação a outros, pode ter a maior margem de contribuição total, dependendo do seu volume.

#### 2.2.5.1.1 Margem de contribuição

Crepaldi (2010) ressalta o surgimento da margem de contribuição no custeio variável, sendo seu resultado obtido através da dedução de todos os custos e despesas variáveis da receita de vendas, podendo ser calculada de forma unitária ou total. Ela representa o valor que irá cobrir os custos e despesas fixos da empresa, proporcionando o lucro.

Dutra (2010) ressalta a importância gerencial da margem de contribuição de cada produto, pois através dela é possível identificar o quanto cada produto contribui para amortizar os custos e despesas fixos, consequentemente, informando a capacidade de geração de lucro dos mesmos. Ainda traz a fórmula para seu cálculo:

MC = Preço de venda – (Custos variáveis + Despesas variáveis)

2.2.5.1.2 Ponto de equilíbrio

A empresa se encontra no ponto de equilíbrio, segundo Crepaldi (2010), quando suas receitas totais igualam seus custos ou despesas totais, não gerando nem lucro, nem prejuízo.

Para Dutra (2010), o ponto de equilíbrio (também chamado de ponto de ruptura, ponto de nivelamento, ponto crítico ou ponto de quebra) norteia as empresas para que elas gerem receita não apenas para remunerar seus fatores de produção, mas que consigam exceder esse ponto a fim de distribuir lucro e constituir reservas que possibilitem sua expansão.

Bornia (2010) traz três classificações para o ponto de equilíbrio, sendo elas:

(a) contábil, que leva em conta todos os custos e despesas contábeis relativos ao funcionamento da empresa;

(b) econômico, que inclui nos custos e despesas os custos de oportunidade do capital próprio, do possível aluguel das edificações da empresa (se ela for a proprietária) e outros itens semelhantes, mostrando a rentabilidade real da atividade, confrontando com alternativas de investimento; e

(c) financeiro, que consideram apenas os custos desembolsados, contribuindo para a análise do fluxo de caixa.

Sua fórmula é:

# Ponto de equilíbrio = Custos fixos + Despesas fixas Margem de contribuição unitária

2.2.5.1.3 Margem de segurança

Para Crepaldi (2010), "margem de segurança é a quantia (ou índice) das vendas que excede as vendas da empresa no ponto de equilíbrio.". Representa, de forma percentual, unitária ou em valor, quanto às vendas da empresa podem cair sem que a mesma atinja o prejuízo.

Dutra (2010) destaca a relação direta entre a margem de segurança e o ponto de equilíbrio, pois, quanto mais baixo for o ponto de equilíbrio, mais alta será a margem de contribuição. Para encontrar seu valor, basta utilizar a fórmula:

#### Vendas – Ponto de equilíbrio

2.2.5.1.4 Grau de alavancagem operacional

Para Crepaldi (2010), "grau de alavancagem operacional é o índice que relaciona o aumento percentual nos lucros com o aumento percentual na quantidade vendida em determinado nível de atividades.".

Martins (2014) traz a seguinte fórmula para seu cálculo:

```
Alavancagem Operacional = Porcentagem de acréscimo no lucro 
              Porcentagem de acréscimo no volume
```
Há uma ligação entre a alavancagem operacional e os gastos fixos que poderão causar risco para as atividades operacionais, risco este que pode ser mensurado pelo grau de alavancagem operacional.

2.2.5.2 Custeio baseado em atividades (ABC)

Segundo Dutra (2010), o método de custeio baseado em atividades (abreviatura originada do inglês – "Activity Based Costing") surgiu nos anos 60 e possui algumas semelhanças com o custeio por absorção, mesmo sendo um método

mais gerencial e não sendo aceito pela legislação. Tal método atribui aos objetos de custeio, tais como produtos e serviços, todos os custos e despesas, apropriando os diretos e alocando os indiretos através de direcionadores de custo.

 As atividades dependem dos recursos, e eles são consumidos pelos objetos de custos, possibilitando assim uma análise de cada um desses objetos após a mensuração dos gastos das atividades, gastos esses produtivos ou administrativos. Um processo é formado por um conjunto de atividades, que por sua vez é o grupo de recursos necessários para a execução de tarefas que gerarão bens e serviços. Os recursos consumidos pelas atividades são alocados às atividades por rastreamento através de direcionadores de custo.

Segundo Martins (2015), este método, considerado uma poderosa ferramenta na gestão dos custos, pode ser aplicado também para os custos diretos, em especial, para a mão de obra direta, o que diz ser recomendável, mas não traz diferenças significativas em comparação aos "sistemas tradicionais". Relembra o crescimento dos custos indiretos de fabricação, e sua alocação inadequada traz enormes distorções nos dias de hoje, diferente do que acontecia no passado.

#### 2.2.5.3 Custeio padrão

Para Dutra (2010), este método tem grande utilidade para a definição de orçamentos ou de preços de venda, antes da sua elaboração, mesmo que ele tenha uma grande resistência por parte dos profissionais, por muitas vezes apresentar resultados longe dos reais. Toma como base de dados os custos históricos, a engenharia de produção, os estudos de tempo e movimento, entre outros, estabelecendo um padrão de valores para depois confrontá-los com os valores reais, para que sejam analisadas as variações, sejam elas favoráveis ou desfavoráveis. Destaca a maior dificuldade de padrão para os custos indiretos, devido à variedade de seus componentes e pela grande parcela de custos fixos existentes.

O custeio padrão não se enquadra propriamente na definição de método, por não tratar apenas do cálculo dos custos, mas também da essência da informação, se aproximando do termo princípio. Porém, por conveniência, aqui o custeio padrão também será tratado como método, assim como fez Bornia (2010).

Crepaldi (2010) cita a ligação direta desde método com o controle, dando conhecimento aos gestores a respeito de determinada realidade para compará-la

com o ponto ideal, identificando assim os desvios para que os mesmos possam ser corrigidos. Menciona sua aceitação para fins legais, desde que acompanhado do custeio por absorção. Ressalta que o valor-padrão de custo é oriundo tomando como base padrões técnicos de produção, obtidos através da medição do consumo de materiais, da mão de obra e de outros gastos necessários para a produção de uma unidade.

Martins (2015) menciona a restrição de uso do custo-padrão, pois serve apenas para comparações realizadas de no máximo uma vez ao ano, para se ter uma ideia de quanto se evoluiu em relação a anos anteriores.

#### 2.2.5.4 Custeio por absorção

Segundo Crepaldi (2010), a premissa desse método é que todos os custos de produção serão apropriados aos produtos, sejam eles fixos ou variáveis. Os custos diretos serão apropriados a seus respectivos produtos, e os indiretos, serão alocados através de um rateio. O que não for gasto produtivo, não será considerado nesse método, como as despesas, por exemplo.

O custeio por absorção deriva da aplicação dos princípios de contabilidade por estar de acordo com o regime de competência e com a confrontação de receitas e despesas. Isso quer dizer que será considerado custo apenas os valores dos produtos vendidos no período. Aponta também que este método é o único aceito pela legislação comercial e fiscal no Brasil, seja para a apresentação de demonstrações financeiras ou para pagamento do imposto de renda.

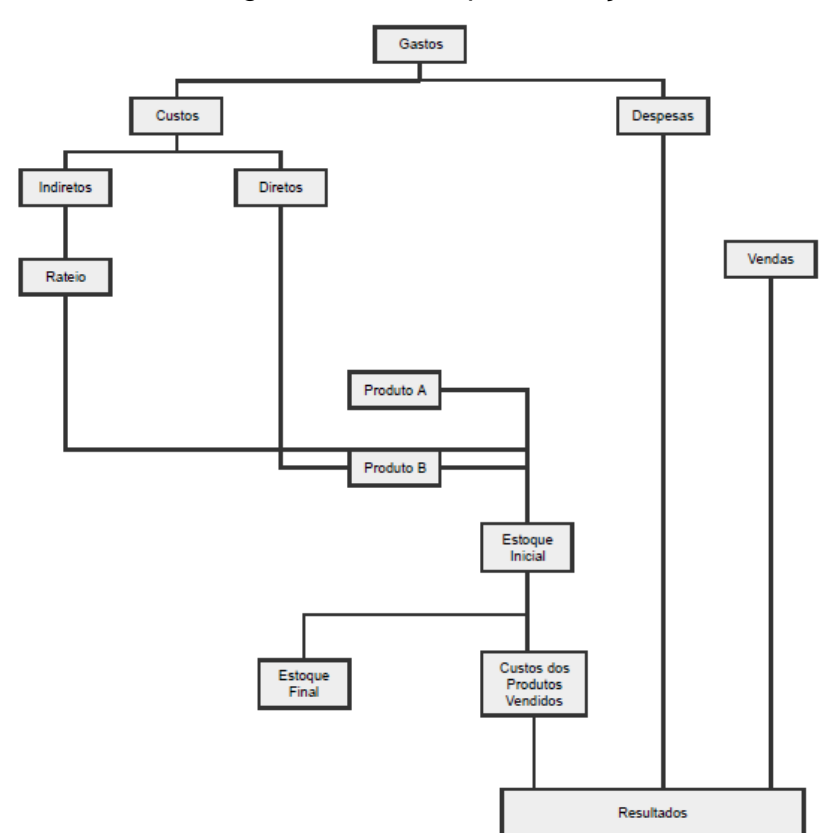

Figura 6: Custeio por absorção

Fonte: Crepaldi (2010 p. 221)

A partir desse esquema, é possível perceber que as despesas integram apenas o resultado do período, e os custos que não são do período permanecem no estoque. No caso da departamentalização, eles passam do setor de serviço para o de produção para posteriormente serem rateados aos produtos.

Segundo Dutra (2010), este método é o mais utilizado, do ponto de vista técnico-contábil, justamente por seguir os princípios contábeis, atender à legislação e por possibilitar a apuração de resultados e calcular os impostos e os dividendos a distribuir.

Bornia (2010) destaca a relevância do método para avaliação de estoques, atendendo as exigências da contabilidade financeira, mas aponta que o método muitas vezes gera informações utilizadas com fins gerenciais. Ainda classifica o método em integral e ideal, onde no segundo os desperdícios não são alocados aos produtos, tornando o método fundamental para a mensuração dos desperdícios do processo produtivo.

Já Santos (2012), apesar de concordar que esse é um sistema básico para mensuração de estoques para a contabilidade financeira, aponta o método como falho do ponto de vista gerencial, justamente pelo rateio dos custos fixos, que mesmo aparentando uma lógica, podem trazer distorções nos resultados.

Martins (2010 apud Duarte et al 2012) também destaca a falha como instrumento gerencial de tomada de decisão como uma das principais desvantagens do método. Cita também a desvantagem a respeito da distorção ocorrida caso uma despesa seja lançada como custo e vice-versa.

Berti (2009) diz que mesmo havendo sistemas de custeio mais modernos e mais confiáveis, gerencialmente falando, ainda é o método mais utilizado no Brasil, justamente pelo atendimento legal e pela identificação com os princípios da contabilidade. Cita também algumas vantagens, tais como a apuração por centros de custo, a apuração do custo total de cada produto, da aquisição de matérias primas, do pessoal aplicado na produção, de locação, manutenção e de encargos de depreciação dos bens aplicados na produção.

#### **2.2.6 Markup**

Martins (2015) cita o markup no cálculo de preços de dentro para fora, tomando como ponto de partidão custo dos produtos ou serviços obtido por um dos sistemas de custeio, para então agregar-se uma margem, estimada para cobrir os gastos que não foram incluídos no custo, os tributos, as comissões e o lucro desejado pelos gestores.

Padoveze (2013) cita o markup como o método mais utilizado para formação do preço de venda, podendo ter seu valor alterado conforme os métodos diferentes de custeio utilizados. Geralmente, toma-se um volume de produção normal para a obtenção do valor do multiplicador do markup, obtido através da divisão do preço de venda de um produto pelo seu custo. As fórmulas do markup divisor e multiplicador, respectivamente, são as seguintes:

Markup divisor =  $(100 -$  Custo total venda  $/ 100$ 

Markup multiplicador =  $(1 / \text{markup divisor})$ 

O custo total de venda compõe o percentual de todos os custos que incidirão sobre a venda, tais como impostos, comissão, despesas administrativas, e até

mesmo, o lucro desejado. Então, multiplica-se o valor do custo do produto pelo markup multiplicador para saber qual preço de venda deve ser utilizado para obter tal lucro.

#### **2.2.7 Orçamento**

Para Crepaldi (2010), a elaboração de um orçamento é de grande valia do ponto de vista estratégico da empresa, por se tratar de "[...] um plano administrativo que cobre todas as operações da empresa, para um período de tempo definido, expresso em termos quantitativos.". Dentro do orçamento global encontram-se os orçamentos setoriais, geralmente elaborados por cada setor da empresa.

É possível elaborar diversos tipos de orçamento: orçamento de vendas, para prever as quantidades a serem vendidas e os preços usados; orçamento de produção, para estimar a quantidade de produtos acabados desejados; orçamento de compra de matéria-prima; orçamento de mão de obra; orçamento de impostos a recolher; orçamento de fluxo de caixa, para ter maior controle sobre seus pagamentos e recebimentos e; orçamento de capital, que reflete os planos administrativos a respeito de ampliações, melhorias ou substituições de ativos.

Costa (2010) menciona o reflexo do orçamento para com o planejamento tático e operacional da empresa, e cita alguns itens importantes a serem considerados no orçamento de uma obra, tais como sondagens e projetos, serviços preliminares, infraestrutura e fundações, alvenarias de vedação, estrutura, revestimentos internos, revestimentos externos, cobertura, pisos, instalações elétricas, instalações hidráulicas, louças e metais, pedras naturais, esquadrias de madeira, esquadrias metálicas e vidros.

Dagostino e Feigenbaum (2015) tratam o orçamentista da obra como uma das pessoas mais importantes, pois ele é capaz de visualizar o projeto e mensurar os valores gastos no mesmo com precisão, e ainda classificam o orçamento em diferentes grupos:

(1) detalhado, que inclui a determinação de quantidades e de custos de tudo que é necessário para completar o projeto, mensurando cada item individualmente;

(2) de montagem, que classifica os itens em pequenos grupos, como o de um interruptor de uma residência, que inclui diversos componentes na sua instalação;

(3) por pés quadrados (do inglês, square-foot, medida mais utilizada nos Estados Unidos, que pode ser convertido para metros quadrados no nosso sistema), que atribui os custos da obra de acordo com a área e perímetro da mesma;

(4) paramétrico, que também utiliza da metragem, e também de outros dados, tais como o número de andares, para elaboração de equações de mensuração de custos, tornando o método mais complexo;

(5) de modelo, que segue um modelo previamente elaborado, baseado em questionários. Um questionário para construção de um armazém pode ser, por exemplo, qual o comprimento e largura da construção, qual a espessura das lajes, quantos andares a construção possui, quantas portas há na construção, etc., e;

(6) por comparação de projeto, que compara o novo projeto com um semelhante e previamente executado, ajustando as diferenças e considerando as correções monetárias.

# **2.2.8 Formação do preço de venda**

De acordo com Bornia (2010), devido ao moderno ambiente concorrencial, o preço de venda cada vez mais passa a ser fixado pelo mercado, e não mais pela empresa. Tradicionalmente pelas empresas, o preço é representado pela soma dos custos e do lucro, sendo o lucro calculado por um percentual sobre os custos. Porém, no cenário moderno, a equação que antes determinava o preço passa agora a determinar o lucro, que é o preço menos o custo.

Por mais que o resultado de ambas as equações seja o mesmo, a diferença se dá que na segunda equação o preço é uma variável independente, sendo o lucro definido pelo preço de venda estabelecido pelo mercado descontado dos custos que a empresa consegue atingir. A empresa também deve tomar cuidado em decisões que envolvem aumento do preço de venda para cobrir o aumento dos custos, pois esse aumento de preço pode resultar em um ciclo representado pela figura 7, conhecido como espiral da morte, que inicia com queda nas vendas, resultando num aumento dos custos e aumento dos preços, gerando maior queda das vendas e permanecendo nesse ciclo.

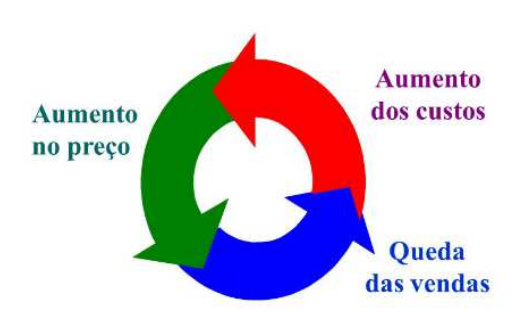

Figura 7: Espiral da morte

Bertó e Beulke (2011) reafirmam esses conceitos ao dizer que a teoria de custos teve como uma das primeiras aplicações a formação do preço de venda, pois antes era praticamente impossível se calcular o custo de um produto ou serviço, e sem os fatores mercadológicos atuais, o conhecimento do valor do custo se tornava ainda mais importante, que hoje divide sua relevância com fatores como o mercado (produtos novos, produtos e serviços sob encomenda, monopólios, liderança de preço, etc.).

Martins (2015) comenta sobre o conceito generalizado de que uma das finalidades da contabilidade de custos é o fornecimento do preço de venda, o que não está propriamente errado, mas outros dados devem ser analisados na formação do preço de venda, tais como o grau de elasticidade da demanda, os preços de produtos dos concorrentes, os preços de produtos substitutos, a estratégia de marketing da empresa, o tipo de mercado que a empresa atua, entre outros.

# 2.3 CUSTOS NA CONSTRUÇÃO CIVIL E ATIVIDADE IMOBILIÁRIA

Segundo Costa (2010), três são as necessidades dos usuários da informação contábil, como já citadas anteriormente: avaliação de estoques e resultados, tomada de decisões e controle. Para fins societários, predomina o primeiro item citado, e para tanto, o método que se faz mais necessário é o custeio por absorção, alocando todos os custos diretos e indiretos para a execução da obra contratada ou para a construção do imóvel que será vendido.

Ainda segundo Costa (2010), em suma, o custo dos imóveis vendidos será formado pela aquisição de terrenos e prédios, incluindo os tributos devidos e as despesas de legalização; os custos de estudo, planejamento, legalização e

Fonte: Bornia (2010 p. 62)

execução dos projetos de desmembramento, loteamento, incorporação, construção ou melhoramentos; da aquisição de materiais e outros bens aplicados na produção, incluindo o transporte, seguro e os tributos; dos serviços aplicados na produção; do custo do pessoal e; da locação, arrendamento mercantil, manutenções, depreciação de bens. Despesas com vendas, financeiras, gerais e administrativas não integram o custo dos imóveis vendidos.

Os custos diretos podem ser definidos como os integrados ao empreendimento e associados ao processo de produção, tais como a aquisição do terreno, de materiais de construção e de mão de obra, e os indiretos, como os custos necessários ao apoio do empreendimento, mesmo que se realizados no canteiro de obras, tendo como exemplo a contratação de vigias ou a aquisição de materiais de escritório.

Já segundo Mattos (2014), a composição dos custos é categorizada na mão de obra, material e no equipamento, e eles podem ser calculados através de uma estimativa ou orçamento antes da execução do serviço, ou após o mesmo ter sido parcialmente ou totalmente concluído. Alguns exemplos práticos dessa composição incluem: 1m<sup>3</sup> de escavação manual, 1m<sup>2</sup> de alvenaria de tijolo cerâmico, 1m de meio-fio assentado, 1m² de pintura, 1kg de armação estrutural, 1un de poste instalado, entre vários outros.

Costa (2010) ainda classifica os custos das obras em:

(1) pagos, que são aqueles que além de estarem pagos, se refiram a bens ou serviços aplicados no empreendimento, excluindo os bens adquiridos para estocagem, sem destinação específica;

(2) contratados, para a realização das obras ou melhoramentos, rateando-os quando compreenderem duas ou mais unidades, e podendo sofrer atualizações monetárias e;

(3) orçados, baseado nos custos usuais no tipo de empreendimento imobiliário, a preços atualizados de mercado, correspondendo à diferença entre o custo total previsto e os custos pagos ou contratados até a referida data.

Teixeira, Pantaleão e Teixeira (2013) possuem uma nomenclatura semelhante, separando os custos em admitidos, não admitidos, incorridos, contratados e orçados. Admitidos e não admitidos são basicamente os custos diretos e indiretos, respectivamente, já mencionados nesse trabalho. Os incorridos se referem a bens e serviços adquiridos e com aplicação específica no

empreendimento, ou seja, os custos pagos. Os contratados se originam de custos negociados com terceiros para a aplicação futura no empreendimento, e os orçados que permite a estimativa de custo necessária para a conclusão do empreendimento.

Loresinski et al (2013), menciona as particularidades específicas de cada unidade construída ou incorporada, devido à grande complexidade que há nesses setores, o que deverá gerar uma atenção especial na análise do contador. Reafirma que os custos reconhecidos para apuração do resultado contábil serão apenas os incorridos.

Teixeira, Pantaleão e Teixeira (2013) falam do tratamento contábil no caso de diferença de valor entre os custos orçados com os realizados. Se o orçado for superior ao realizado, o tratamento será denominado "insuficiência de custo realizado", e o procedimento contábil se dá debitando a conta de custo orçado de imóveis vendidos e creditando a conta custo dos imóveis vendidos; se o orçado for inferior ao realizado, o tratamento se denomina "excesso de custo realizado", e os lançamentos serão inversos em relação à situação anterior.

Costa (2010) menciona a medição do progresso físico da obra para cálculo do faturamento e dos custos, utilizando-se de laudo técnico de profissional habilitado, acumulando os custos das atividades e desdobrando seus elementos como no quadro 2.

| <b>Atividades</b>  | <b>Material</b><br>direto | Mão de<br>obra direta | <b>Demais</b><br>custos | <b>TOTAL</b> |
|--------------------|---------------------------|-----------------------|-------------------------|--------------|
| Demolições         |                           |                       |                         |              |
| Limpeza do terreno |                           |                       |                         |              |
| <b>Barracões</b>   |                           |                       |                         |              |
| Instalações        |                           |                       |                         |              |
| provisórias        |                           |                       |                         |              |
| Estaqueamento      |                           |                       |                         |              |
| Blocos e baldrames |                           |                       |                         |              |
| outras             |                           |                       |                         |              |

Quadro 2: Acúmulo de custos desdobrados por elementos

Fonte: Costa (2010 p. 2)

A empresa de engenharia e construção civil deve fazer uma medição do progresso físico da obra ao menos uma vez por mês, geralmente, no último dia, para que seja possível mensurar os custos da obra e o valor da receita a faturar. Os materiais que se encontram na obra, mas ainda não foram aplicados, serão inventariados, e seus valores não serão computados como custos. Costa ainda fala que o método do progresso físico é controversa, pois ele pode não corresponder à proporção de custos incorridos em relação ao custo total, pois uma pequena quantidade de serviços pode ter elevada concentração de custos, ou vice-versa.

Costa (2010) ainda trata da incorporação em terreno alheio, onde o dono do terreno receberá determinada quantidade de unidades do imóvel a ser construído, não será feito lançamento contábil da transição, computando o custo das unidades em construção permutadas para as unidades remanescentes, como se o empreendimento compreendesse somente aquelas, de acordo com o critério fiscal.

# 2.4 CUSTO UNITÁRIO BÁSICO

Segundo o site do SINDUSCON-RS, o custo unitário básico (CUB), tem como objetivo básico disciplinar o mercado de incorporação imobiliária, servindo como parâmetro na determinação dos custos do setor da construção civil. Este índice é calculado pelo sindicato da Indústria da Construção Civil de cada estado brasileiro (SINDUSCON), e considera cerca de quarenta insumos diferentes empregados em uma construção. Divide-se em categorias comercial, residencial e industrial, e em padrões, baixo, médio e alto, como pode-se observar na figura 8.

# Figura 8: Evolução do CUB em 2016

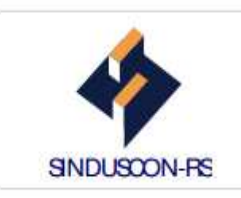

# EVOLUÇÃO DO CUB VERSÃO/2006<br>Valores em R\$

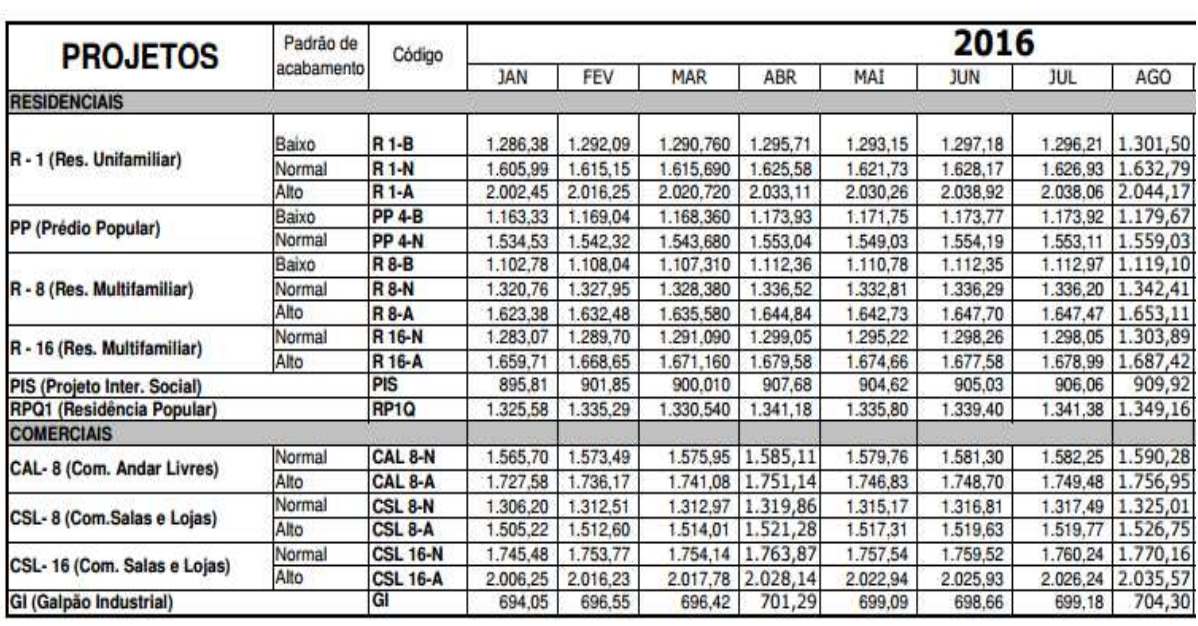

Fonte: http://www.sinduscon-rs.com.br/ (2016)

É importante ressaltar que o CUB não representa os custos globais da obra, e sim apenas um custo parcial, não considerando projetos arquitetônicos e estruturais, nem suas aprovações junto à prefeitura, nem das instalações prediais (água, luz, esgoto), dentre outros.

# **3 ESTUDO DE CASO EM UMA EMPRESA DO RAMO DA CONSTRUÇÃO CIVIL E ATIVIDADE IMOBILIÁRIA DA SERRA GAÚCHA**

# 3.1 CONTEXTUALIZAÇÃO DA EMPRESA

Este capítulo está dedicado, inicialmente, à apresentação da empresa na qual o estudo é realizado. Em seguida, serão apresentados o orçamento inicial de vendas, os custos e despesas da empresa, o faturamento gerado pelo empreendimento e os métodos de custeio por absorção e variável, com suas respectivas análises.

#### **3.1.1 Histórico**

A empresa do estudo de caso estava nos planos do sócio fundador desde a década de setenta, quando este atuava no mercado da construção civil como pedreiro, em função da demanda de mão de obra da região nessa época.

O reconhecimento dos clientes pelo seu trabalho, fez com que, em meados da década de oitenta, ele fundasse sua própria construtora. Mesmo sem ter formação na área, ele disponibilizou para o mercado sua vasta experiência na construção de casas e prédios. Posteriormente, foram contratados um engenheiro, um arquiteto, um contador e uma imobiliária, onde as vendas das unidades eram concretizadas, pelo fato da empresa ainda não possuir escritório fixo.

Depois de diversas casas, na década de noventa, o primeiro prédio foi construído, alterando o foco da empresa, que acabou se especializando apenas em prédios, contribuindo com o desenvolvimento imobiliário da região.

Na virada do século, a empresa já contava com cerca de dez pedreiros atuantes nas obras, e concluiu mais cinco prédios, com um prazo de entrega médio de dois anos, construindo um prédio por vez, até o ingresso de um novo arquiteto que remodelou o conceito do produto final da empresa.

Atualmente, completando seus trinta anos de existência, a empresa já entregou dez empreendimentos concluídos, e trabalha com construções simultâneas, sendo três no momento, com seus quase vinte funcionários, e uma vasta mão de obra terceirizada, tais como gesseiros, encanadores, eletricistas, ferreiros, entre outros.

#### **3.1.2 Mercado de atuação**

A empresa não descarta a possibilidade de expandir seu mercado de atuação instalando seu negócio em outras cidades da serra gaúcha, mas no momento, o mercado de atuação é focado na serra gaúcha, onde a empresa se situa, juntamente com 100% dos seus empreendimentos e clientes. A concorrência dos seus produtos não chega a ser um problema, pois a demanda de aquisições de imóveis ainda é grande, devido à expansão da cidade.

#### **3.1.3 Estrutura da empresa**

 A estrutura organizacional da empresa Alfa é coordenada pelo sócio fundador, que atua na administração da mesma, delegando tarefas aos seus arquitetos contratados, que por sua vez pedem auxílio ao assistente administrativo, que atua em diversas áreas, inclusive no setor financeiro. Também, o administrador delega tarefas aos coordenadores de obras, que juntamente com os contramestres, pedreiros e serventes, executam o projeto no canteiro de obras.

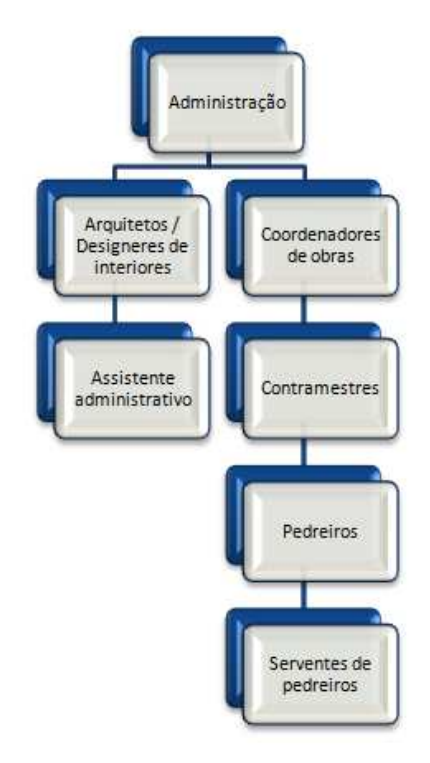

Figura 9: Organograma da empresa

Fonte: dados fornecidos pela empresa

Vale ressaltar que um mesmo colaborador pode executar serviços atribuídos a um cargo diferente do seu, visto que a empresa não possui um grande quadro de funcionários.

#### **3.1.4 Edifício AZ**

Este projeto visa apurar os custos de uma determinada obra em uma empresa do ramo de construção civil que trabalha com mais de uma obra simultaneamente. Para fins deste trabalho acadêmico, ela será denominada "Edifício AZ".

A construção do edifício AZ teve início no mês de novembro de 2013 e encerrou em junho de 2016. Ele possui duas lojas comerciais no primeiro andar, dois apartamentos no segundo andar e dois no terceiro, e uma cobertura no quarto andar, totalizando quatro pavimentos e sete unidades comercializáveis. Também possui seis boxes de garagem, vendidos juntamente com os apartamentos.

Possui mil e quatrocentos metros quadrados de área, e o acabamento utilizado faz com que o preço das suas unidades sejam regidas pelo padrão alto do CUB, para edifícios com até oito pavimentos, o R8-A, fazendo do edifício AZ um atrativo para a classe média alta da região.

#### 3.2 MAPEAMENTO DOS PROCESSOS DA EMPRESA

A seguir serão apresentados os processos de compra e de venda da empresa, juntamente com seu processo financeiro. Vale ressaltar que a empresa está enquadrada no regime de tributação do lucro presumido, e são feitos controles manuais dos custos através de planilhas eletrônicas, não possuindo nenhum sistema de custeio. A contabilidade da mesma é terceirizada, realizada por um escritório contábil localizado na mesma região.

# **3.2.1 Processo de compra de materiais**

As mercadorias da empresa são adquiridas, em sua totalidade, no estado do Rio Grande do Sul. No recebimento das compras, são conferidas as quantidades e os tipos de mercadorias de acordo com a nota fiscal. Até então, a empresa diz não ter ocorrido problemas com relação ao pedido de compra em relação à nota fiscal.

A maioria das compras são realizadas com pagamento a prazo, através de boleto bancário, pois o valor de desconto ou o próprio valor à vista não alteram no pagamento a prazo, fazendo com que a empresa possa trabalhar com recurso disponível.

#### **3.2.2 Processo de venda de unidades**

Primeiramente, para atingir seu público alvo, a empresa tem um bom investimento publicitário, fazendo com que os clientes interessados entrem em contato, telefônico ou pessoalmente, para ver as propostas dos imóveis oferecidos. Também participa de feiras de negócios, onde a empresa contata o cliente, e conta com a ajuda de corretores de imóveis, que cobram seu percentual de comissão, no caso da realização de vendas.

Após o contato, é realizada uma proposta inicial, apresentando características do imóvel, tais como metragem, localização, insolação, acabamentos, entre outras, para o cliente analisar, e caso necessário, fazer uma contraproposta. Quando as partes entram em acordo, ficam combinados os prazos de pagamento, o valor final, em CUBs, o prazo de entrega e suas características, tudo isso detalhado no contrato de compra e venda e no memorial descritivo do imóvel.

Quanto aos recebimentos, a empresa aceita dinheiro vivo, cheques, e trabalha principalmente com depósitos bancários, o que facilita o controle do fluxo financeiro, através da análise dos extratos bancários.

#### **3.2.3 Processo financeiro da empresa**

O controle das contas a pagar é realizado por uma das arquitetas contratadas, organizadas de acordo com o vencimento das cobranças, utilizando recursos de caixa e banco. A empresa não utilizou nenhum empréstimo para esse fim.

O controle das contas a receber é realizada por um único funcionário, e somente ele detém estas informações. Cada mês é recebido a quantia de CUBs mencionada nos contratos de cada cliente, salvo casos em que o cliente possui maior disponibilidade e opta por pagar ma quantia maior do que a acordada.

# 3.3 ESTRUTURAÇÃO DOS SISTEMAS DE CUSTEIO

A aplicação prática do presente estudo consiste na apuração de custos e resultados de uma atividade de construção de edifícios e venda de suas unidades. Atualmente, a empresa conta com três prédios em construção, sendo que um deles está na fase final, e esse será o prédio em que o estudo de caso será aplicado.

#### **3.3.1 Orçamento de vendas**

Inicialmente, será apresentado o orçamento utilizado pela empresa, demonstrando uma estimativa de quais são os valores que a empresa deverá gastar no empreendimento. Para isso, a empresa faz uso de um índice muito comum no ramo em que atua, o CUB.

Após a realização do projeto do prédio, é possível saber quantos metros quadrados serão construídos, que, multiplicados pelo valor do CUB, darão um valor aproximado de quanto custará para se construir o prédio. O edifício estudado possui duas lojas comerciais no primeiro andar, dois apartamentos no segundo andar e dois no terceiro, e uma cobertura no quarto andar, totalizando quatro pavimentos. Também possui seis boxes de garagem, vendidos juntamente com os apartamentos, conforme demonstrados no quadro 3.

|                    |                                     |                                     |                                                  |                                                            |                                        | R\$          | 0,72                  |            | 33,49             |  |  |
|--------------------|-------------------------------------|-------------------------------------|--------------------------------------------------|------------------------------------------------------------|----------------------------------------|--------------|-----------------------|------------|-------------------|--|--|
| <b>UNIDADES</b>    | ÁREA PRIVATIVA<br>(m <sup>2</sup> ) | <b>TERRAÇO</b><br>(m <sup>2</sup> ) | ÁREA DE<br><b>USO COMUM</b><br>(m <sup>2</sup> ) | ÁREAS PRIVATIVA<br><b>E USO COMUM</b><br>(m <sup>2</sup> ) | <b>ÁREA TOTAL</b><br>(m <sup>2</sup> ) |              | <b>CUSTO</b><br>(R\$) |            | MC (33%)<br>(R\$) |  |  |
| LOJA <sub>01</sub> | 106,75                              | 0,00                                | 6,65                                             | 113,40                                                     | 113,40                                 |              |                       |            |                   |  |  |
| <b>LOJA 02</b>     | 104,25                              | 36,00                               | 7,77                                             | 148,02                                                     | 148,02                                 |              |                       |            |                   |  |  |
| <b>APTO 201</b>    | 111,34                              | 14,30                               | 20,04                                            | 145,68                                                     | 212,84                                 |              |                       |            |                   |  |  |
| <b>BOXE 01</b>     | 27,58                               | 0,00                                | 39,58                                            | 67,16                                                      |                                        |              |                       |            |                   |  |  |
| <b>APTO 202</b>    | 99,39                               | 13,08                               | 17,93                                            | 130,40                                                     | 193,81                                 |              | R\$<br>1.458.065,98   |            |                   |  |  |
| <b>BOXE 02</b>     | 26,04                               | 0,00                                | 37,37                                            | 63,41                                                      |                                        |              |                       |            |                   |  |  |
| <b>APTO 301</b>    | 114,81                              | 0,00                                | 18,31                                            | 133,12                                                     | 197,87                                 |              |                       | R\$        | 734.215,72        |  |  |
| <b>BOXE 03</b>     | 26,59                               | 0,00                                | 38,16                                            | 64,75                                                      |                                        |              |                       |            |                   |  |  |
| <b>APTO 302</b>    | 102,79                              | 0,00                                | 16,40                                            | 119,19                                                     | 183,94                                 |              |                       |            |                   |  |  |
| <b>BOXE 04</b>     | 26,59                               | 0,00                                | 38,16                                            | 64,75                                                      |                                        |              |                       |            |                   |  |  |
| <b>APTO 401</b>    | 177,76                              | 30,94                               | 33,26                                            | 241,96                                                     |                                        |              |                       |            |                   |  |  |
| <b>BOXE 05</b>     | 27,58                               | 0,00                                | 39,58                                            | 67,16                                                      | 358,85                                 |              |                       |            |                   |  |  |
| <b>BOXE 06</b>     | 20,42                               | 0,00                                | 29,31                                            | 49,73                                                      |                                        |              |                       |            |                   |  |  |
|                    |                                     |                                     |                                                  |                                                            | R\$                                    | 1.458.065,98 | R\$                   | 734.215,72 |                   |  |  |
|                    |                                     |                                     |                                                  | <b>TOTAL</b>                                               | 1408,73                                | R\$          |                       |            | 2.192.281,69      |  |  |

Quadro 3: Mínimo valor de venda do empreendimento

Fonte: dados fornecidos pela empresa

 Foram somadas as áreas privativa, de terraço e de uso comum de cada unidade, encontrando assim a área total de cada uma delas, para então multiplicar pelo valor do CUB da fase inicial do projeto, que era de R\$ 1.437,53. Porém, segundo dados das obras anteriores da empresa, os gestores sabem que não empregam o valor de um CUB inteiro para construir um metro quadrado de obra, visto que possuem descontos de diversos fornecedores, e também por não utilizarem alguns materiais que entram no cálculo do CUB, então baixam um pouco esse índice. No caso do prédio escolhido para o estudo de caso, foi definido que cada metro quadrado custaria 0,72 CUBs para serem construídos, encontrando assim, o valor mínimo necessário estimado para que a obra seja realizada. Aplicando-se o percentual de lucro desejado, encontra-se o valor total que o empreendimento deverá ser vendido. Vale ressaltar que alguns apartamentos foram vendidos na planta, e o apartamento 401 mais os boxes 05 e 06 foram trocados pelo terreno. O terreno não está sendo considerado no orçamento de vendav da tabela 2, tampouco as despesas do escritório, que são rateadas entre os prédios.

Com o valor total, é possível mensurar os valores de cada unidade, cálculo que utiliza o valor de mercado como orientador, evitando que uma unidade, mesmo possuindo uma área grande, fique com o preço muito além do que é praticado pela concorrência. A localização do edifício em relação ao município é um exemplo de orientador de mercado. No quadro 4 estão demonstrados os valores de CUBs utilizados para cada uma das unidades, chegando ao seu valor final de venda.

|                    | set/14                 |                                          |     | 1.437,53                          |                       |                                            |     |                                       |                                                            |  |
|--------------------|------------------------|------------------------------------------|-----|-----------------------------------|-----------------------|--------------------------------------------|-----|---------------------------------------|------------------------------------------------------------|--|
| <b>UNIDADES</b>    | $CUB$ $M2$<br>APTO/BOX | $CUB$ $M^2$<br><b>TERRAC</b><br>$\Omega$ |     | <b>VALOR</b><br>(R <sup>2</sup> ) | <b>VALOR</b><br>(CUB) | <b>VALOR APTO +</b><br><b>BOX</b><br>(CUB) |     | VALOR APTO + BOX<br>(R <sup>2</sup> ) | <b>VALOR APTO +</b><br><b>BOX</b><br>(CUB/m <sup>2</sup> ) |  |
| LOJA 01            | 2,205                  |                                          | R\$ | 359.450,06                        | 250                   | 250                                        | R\$ | 359.450,06                            | 2,21                                                       |  |
| LOJA <sub>02</sub> | 2,05                   | 0,8                                      | R\$ | 371.516,69                        | 258                   | 258                                        | R\$ | 371.516,69                            | 1,75                                                       |  |
| <b>APTO 201</b>    | 1,57                   | 0,8                                      | R\$ | 312.959,77                        | 218                   | 271                                        | R\$ | 390.195,38                            | 1,28                                                       |  |
| <b>BOXE 01</b>     | 0,8                    |                                          | R\$ | 77.235,61                         | 54                    |                                            |     |                                       |                                                            |  |
| <b>APTO 202</b>    | 1,57                   | 0,8                                      | R\$ | 279.824,41                        | 195                   | 245                                        | R\$ | 352.747,44                            | 1,27                                                       |  |
| <b>BOXE 02</b>     | 0,8                    |                                          | R\$ | 72.923,02                         | 51                    |                                            |     |                                       |                                                            |  |
| <b>APTO 301</b>    | 1,57                   |                                          | R\$ | 300.441,47                        | 209                   | 261                                        | R\$ | 374.905,52                            | 1,32                                                       |  |
| <b>BOXE 03</b>     | 0,8                    |                                          | R\$ | 74.464,05                         | 52                    |                                            |     |                                       |                                                            |  |
| <b>APTO 302</b>    | 1,57                   |                                          | R\$ | 269.002,55                        | 187                   | 239                                        | R\$ |                                       |                                                            |  |
| <b>BOXE 04</b>     | 0,8                    |                                          | R\$ | 74.464,05                         | 52                    |                                            |     | 343.466,60                            | 1,30                                                       |  |
| <b>APTO 401</b>    | 1,33                   | 0,8                                      | R\$ | 439.034,02                        | 305                   | 399                                        |     |                                       |                                                            |  |
| <b>BOXE 05</b>     | 0,8                    |                                          | R\$ | 77.235,61                         | 54                    |                                            | R\$ | 573.460,33                            | 1,11                                                       |  |
| <b>BOXE 06</b>     | 0,8                    |                                          | R\$ | 57.190,69                         | 40                    |                                            |     |                                       |                                                            |  |
|                    |                        |                                          |     |                                   |                       | 1525                                       | R\$ | 2.192.281,69                          |                                                            |  |

Quadro 4: Valor de venda por unidade

Fonte: dados fornecidos pela empresa

 Observa-se que a área do terraço foi multiplicada por 0,8 de um CUB, pois essa área não tem um custo mais baixo que o restante do edifício, e portanto, é vendida a um preço menor.

Com os novos valores detalhados, foram incluídos os valores da comissão dos apartamentos que foram vendidos por intermédio de uma corretora de imóveis, e um valor para que seja possível conceder descontos no momento da venda. Por fim, foi feita a conversão dos preços dos apartamentos em CUBs, e os mesmos foram arredondados, pois como a empresa trabalha muito com vendas a prazo, a correção monetária de cada mês possa ser feita através do índice do CUB, já que o mesmo é atualizado mensalmente.

| <b>UNIDADES</b>                                     | <b>COMISSÃO</b><br><b>DE VENDA</b> | <b>DESCONTO</b> |     | <b>VALOR FINAL</b><br>(R <sub>5</sub> ) | <b>VALOR FINAL</b><br>(CUB) | <b>VALOR VENDA</b><br><b>AJUSTADO</b><br>(CUB) |     | <b>VALOR VENDA</b><br><b>AJUSTADO</b><br>(R\$) | <b>VALOR VENDA</b><br><b>AJUSTADO</b><br>(CUB/m <sup>2</sup> ) |
|-----------------------------------------------------|------------------------------------|-----------------|-----|-----------------------------------------|-----------------------------|------------------------------------------------|-----|------------------------------------------------|----------------------------------------------------------------|
| LOJA <sub>01</sub>                                  | $0.0\%$                            | 0,00%           | R\$ | 359.450,06                              | 250                         | 250                                            | R\$ | 359.382,50                                     | 2,20                                                           |
| LOJA <sub>02</sub>                                  | 0.0%                               | 0,00%           | R\$ | 371.516,69                              | 258                         | 258                                            | R\$ | 370.882,74                                     | 1,74                                                           |
| <b>APTO 201</b><br><b>BOXE 01</b>                   | 2,0%                               | 5,00%           | R\$ | 417.509,06                              | 290                         | 290                                            | R\$ | 416.883,70                                     | 1,36                                                           |
| <b>APTO 202</b><br><b>BOXE 02</b>                   | 2,0%                               | 5,00%           | R\$ | 377.439,76                              | 263                         | 265                                            | R\$ | 380.945,45                                     | 1,37                                                           |
| <b>APTO 301</b><br><b>BOXE 03</b>                   | 2,0%                               | 5,00%           | R\$ | 401.148,91                              | 279                         | 280                                            | R\$ | 402.508,40                                     | 1,42                                                           |
| <b>APTO 302</b><br><b>BOXE 04</b>                   | 2,0%                               | 5,00%           | R\$ | 367.509,26                              | 256                         | 255                                            | R\$ | 366.570,15                                     | 1,39                                                           |
| <b>APTO 401</b><br><b>BOXE 05</b><br><b>BOXE 06</b> | 0.0%                               | 0,00%           | R\$ | 573.460,33                              | 399                         | 400                                            | R\$ | 575.012,00                                     | 1,11                                                           |
|                                                     |                                    |                 | R\$ | 2.294.573,74                            | 1596                        | 1598                                           |     | R\$ 2.297.172,94                               |                                                                |

Quadro 5: Valor final de venda por unidade

Fonte: dados fornecidos pela empresa

A coluna final da tabela 4 evidencia por quantos CUBs cada metro quadrado da unidade será vendido, e nela é possível se observar quais são as unidades mais rentáveis.

# **3.3.2 Identificação e classificação dos custos por etapa da construção do prédio**

# 3.3.2.1 Terreno

O primeiro item que engloba os custos de uma obra é o terreno onde a mesma será construída. No nosso estudo de caso, a empresa realizou uma permuta, trocando a cobertura do prédio, ou seja, o apartamento 401 mais o boxe 05 e o boxe 06 pelo terreno, pelo que julgaram ser o preço de mercado. Então, pode-se dizer que o custo do terreno equivale ao custo dos itens permutados, que no caso equivale a R\$ 531.860,00, que é o preço de venda encontrado ao se multiplicar o CUB do mês da permuta pela quantidade de CUBs das unidades. Seu custo segue evidenciado no quadro 6.

| <b>ITEM</b> | <b>SERVICOS</b> | Unidade        | Qtdade. | Valor unitário  | <b>TOTAL</b>   |
|-------------|-----------------|----------------|---------|-----------------|----------------|
|             | <b>TERRENO</b>  |                |         |                 | R\$ 531,860.00 |
| 11          | Terreno         | m <sup>2</sup> | 360.00  | R\$<br>1.477,39 | R\$ 531.860,00 |

Quadro 6: Terreno

Fonte: dados fornecidos pela empresa

#### 3.3.2.2 Projetos e escritura

Os primeiros custos que já podem ser mensurados em uma obra são os projetos. Eles foram realizados por profissionais autônomos terceirizados, arquitetos e engenheiros, salvo o projeto arquitetônico e hidrossanitário, que foi de responsabilidade de um dos arquitetos contratados da empresa. O valor dos projetos não necessariamente está ligado à metragem total da obra, por isso seu valor unitário por metro foi desconsiderado.

Também, nesta categoria encontram-se os custos com emolumentos da prefeitura e com o cartório, onde é realizada a escritura do terreno, como demonstrado no quadro 7.

| <b>ITEM</b>   | <b>SERVIÇOS</b>                 | <b>Unidade</b> | Qtdade.  | Valor<br>unitário | <b>TOTAL</b>     |
|---------------|---------------------------------|----------------|----------|-------------------|------------------|
| $\mathbf{2}$  | <b>PROJETOS</b>                 |                |          |                   | R\$ 41.170,18    |
| 2.1           | Projeto Estrutural              | m <sup>2</sup> | 1.408,73 |                   | 11.000,00<br>R\$ |
| 2.2           | Projeto Arquitetônico           | m <sup>2</sup> | 1.408,73 |                   | 18.000,00<br>R\$ |
| 2.3           | Projeto Hidrossanitário         | m <sup>2</sup> | 1.408,73 |                   | 2.000,00<br>R\$  |
| 2.4           | Projeto Elétrico                | m <sup>2</sup> | 1.408,73 |                   | 3.567,68<br>R\$  |
| $2.5^{\circ}$ | Aprovação projeto na prefeitura | vb             | 1,00     |                   | R\$<br>682,50    |
| 2.6           | Escritura                       | vb             | 1,00     |                   | 5.920,00<br>R\$  |

Quadro 7: Custos com projetos

Fonte: dados fornecidos pela empresa

#### 3.3.2.3 Movimentação de terra

Em posse do terreno, projetos e escritura do terreno, a empresa já está apta a solicitar as movimentações de terra, criando assim o canteiro de obras. A empresa possui entre seu ativo imobilizado tapumes, que ao reaproveitados em várias obras, e os mesmos são instalados pelos profissionais contradados da empresa durante o serviço de movimentação de terra. Seus custos serão apurados adiante, no quadro da mão de obra. Quanto à escavação e aterramento, foram necessárias quatro operações para deixar o terreno pronto: a limpeza do terreno, a escavação propriamente dita, o aterramento e a retirada de terra, todos serviços prestados por terceiros. O custo das horas máquinas e das viagens dos caminhões segue especificado no quadro 8.

| <b>ITEM</b> | <b>SERVIÇOS</b>                                                                         | <b>Unidade</b> | Qtdade. | Valor<br>unitário |        | <b>TOTAL</b> |           |
|-------------|-----------------------------------------------------------------------------------------|----------------|---------|-------------------|--------|--------------|-----------|
| 3           | <b>MOVIMENTO DE TERRA</b>                                                               |                |         |                   |        | R\$          | 18.195,00 |
| 3.1         | Escavação mecanizada em campo<br>aberto em solo de 1 categoria,<br>profundidade até 6m. | horas          | 77      | R\$               | 180,00 | R\$          | 13.860,00 |
| 3.2         | Carga mecanizada de terra em<br>caminhão basculante.                                    | viagens        | 289     | R\$               | 15.00  | R\$          | 4.335.00  |

Quadro 8: Movimentação de terra

Fonte: dados fornecidos pela empresa

#### 3.3.2.4 Infra e supra estruturas

Com o terreno preparado, são preenchidas as sapatas com concreto, e dáse início à construção do primeiro pavimento, que é estruturado, isto é, utiliza de vigas e pilares de concreto, que são preparados com formas de madeira, onde inserem-se as estruturas de aço que darão suporte, para depois serem preenchidos com concreto. Os três pavimentos seguintes são auto portantes, ou seja, as paredes de alvenaria sustentam o pavimento, não necessitando de pilares. Vale ressaltar que antigamente a argamassa era preparada no próprio canteiro de obras, pelos pedreiros, com o uso de uma betoneira, mas hoje os administradores sabem que comprar a argamassa pronta é menos custoso. Os custos da estrutura do prédio estão discriminados no quadro 9.

| <b>ITEM</b> | <b>SERVIÇOS</b>                 | Unidade        | Qtdade.   | Valor<br>unitário |        |     | <b>TOTAL</b>   |  |
|-------------|---------------------------------|----------------|-----------|-------------------|--------|-----|----------------|--|
| 4           | <b>INFRA E SUPRA ESTRUTURAS</b> |                |           |                   |        |     | R\$ 350.201,68 |  |
| 4.1         | <b>Brita</b>                    | m <sup>3</sup> | 425,00    | R\$               | 11,00  | R\$ | 4.675,00       |  |
| 4.2         | <b>Tijolos</b>                  | un             | 88.090,00 | R\$               | 0,53   | R\$ | 46.687,70      |  |
| 4.3         | Chapa resinada                  | un             | 212,00    | R\$               | 50,00  | R\$ | 10.600,00      |  |
| 4.4         | Madeira - 5,40mx15cmx2,5cm      | un             | 321,00    | R\$               | 20,03  | R\$ | 6.429,63       |  |
| 4.5         | Madeira - 5,40mx10cmx2,5cm      | un             | 148,00    | R\$               | 40,25  | R\$ | 5.957,00       |  |
| 4.6         | Concreto                        | m <sup>3</sup> | 535.00    | R\$               | 310,17 |     | R\$ 165.940,95 |  |
| 4.7         | Espaçadores                     | un             | 2.000,00  | R\$               | 0.09   | R\$ | 180,00         |  |
| 4.8         | Argamassa assentamento          | m <sup>3</sup> | 44.23     | R\$               | 310,00 | R\$ | 13.711,30      |  |
| 4.9         | Aço                             | kg             | 17.810,00 | R\$               | 3,81   | R\$ | 67.856,10      |  |
| 4.10        | Arame                           | kg             | 3.000,00  | R\$               | 6,09   | R\$ | 18.270,00      |  |
| 4.11        | Pregos                          | kg             | 2.550,00  | R\$               | 3,88   | R\$ | 9.894.00       |  |

Quadro 9: Infra e supra estruturas

Fonte: dados fornecidos pela empresa

#### 3.3.2.5 Cobertura

As etapas a seguir não necessariamente seguem nesta ordem na execução da obra, diversas são executadas ao mesmo tempo, após o término da estrutura. No quadro 10, estão discriminados os custos com a cobertura do prédio, englobando as telhas e o sistema de calhas.

Quadro 10: Cobertura

| <b>ITEM</b> | <b>SERVIÇOS</b>       | Unidade        | Qtdade. | Valor<br>unitário |       | <b>TOTAL</b> |           |
|-------------|-----------------------|----------------|---------|-------------------|-------|--------------|-----------|
|             | <b>ICOBERTURA</b>     |                |         |                   |       | R\$          | 10.002,88 |
| 5.1         | Telha ondulada 0,50mm | m <sup>2</sup> | 214.43  | R\$               | 21.00 | R\$          | 4.503.03  |
| 5.2         | Calha                 | mt             | 145.00  | R\$               | 37.93 | R\$          | 5.499.85  |

Fonte: dados fornecidos pela empresa

#### 3.3.2.6 Impermeabilização

Antes do revestimento com reboco nas paredes de alvenaria, aplica-se uma manta de impermeabilização no chão das sacadas e dos banheiros, para impedir que hajam vazamentos de água nos pavimentos inferiores, cujos custos seguem discriminados no quadro 11.

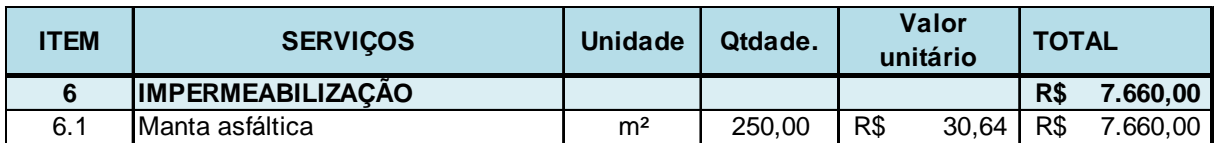

#### Quadro 11: Impermeabilização

Fonte: dados fornecidos pela empresa

#### 3.3.2.7 Revestimentos

Sem a aplicação da manta asfáltica, não é possível fazer o reboco das paredes internas do prédio, uma vez que a aplicação da manta vai do chão até certa altura da parede. Já que nesta etapa da construção, a impermeabilização já foi realizada, a empresa contratou um serviço terceirizado para rebocar as paredes internas e aproveita os mesmos profissionais para realizar o reboco externo. Os custos do material aplicado nesta etapa estão discriminados no quadro 12.

# Quadro 12: Revestimentos

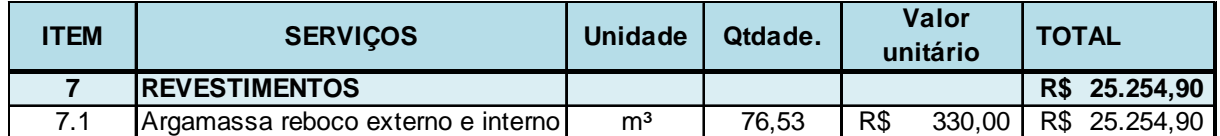

Fonte: dados fornecidos pela empresa

#### 3.3.2.8 Contrapiso

A etapa do contrapiso também depende da impermeabilização, e foi executada simultaneamente com o reboco das paredes. Para preparar a argamassa utilizada no contrapiso, foi-se utilizada areia e cimento, nas quantidades discriminadas no quadro 13, que também evidencia os custos desses materiais.

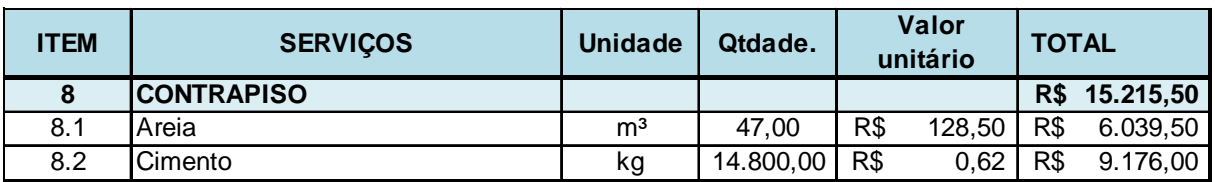

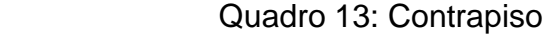

Fonte: dados fornecidos pela empresa

# 3.3.2.9 Revestimento com pedras decorativas

Esta etapa consiste na colocação de pedras decorativas nas escadarias, nas soleiras das portas e na superfície dos guarda corpos das sacadas, tendo função de pingadeira, ajudando a direcionar a água da chuva que escoa das janelas para o exterior do prédio, evitando infiltrações nas paredes onde há os vãos das janelas. No caso deste prédio, as pedras são de granito, e seus custos seguem no quadro 14.

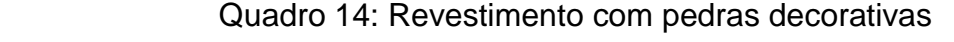

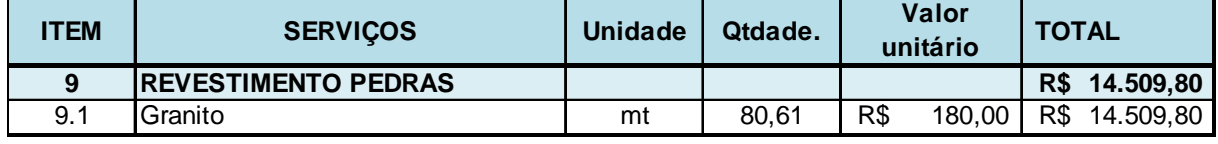

Fonte: dados fornecidos pela empresa

# 3.3.2.10 Forro de gesso

O forro das unidades do apartamento é feito inteiramente de gesso convencional, e só é instalado após todo serviço elétrico e hidrossanitário estiverem concluídos. Para fins deste estudo de caso, seus custos serão tratados neste capítulo por possuírem poucos dados, conforme demonstrado no quadro 15.

#### Quadro 15: Forro de gesso

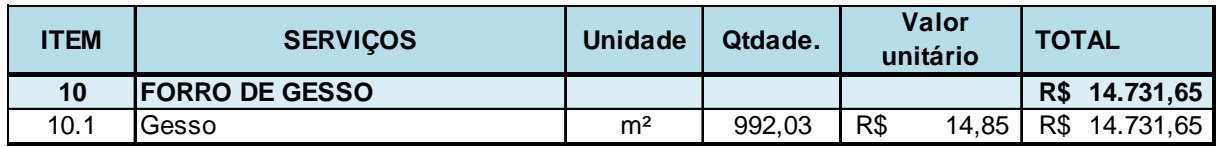

Fonte: dados fornecidos pela empresa

# 3.3.2.11 Esquadrias e vidros

Nesta etapa são instaladas todas as janelas do edifício, que são compostas por esquadrias, de alumínio ou de PVC, e de vidros, que podem ser simples ou duplos, para melhor vedação acústica e que garante mais proteção. O quadro 16 evidencia os custos destes materiais.

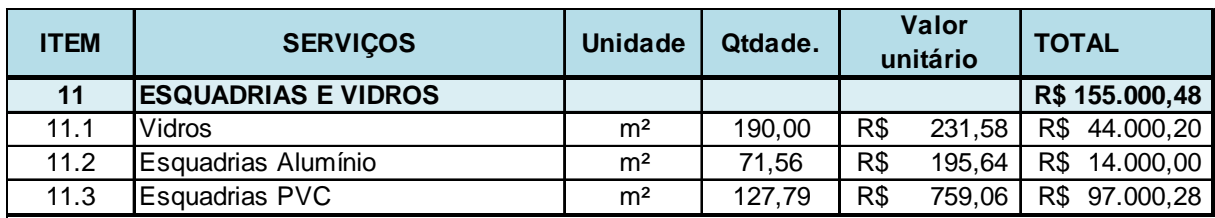

# Quadro 16: Esquadrias e vidros

Fonte: dados fornecidos pela empresa

# 3.3.2.12 Cerâmicas

Terminados o contrapiso e o reboco das paredes, pode-se instalar o piso cerâmico e os azulejos nas paredes dos banheiros, apenas necessitando de cimento cola para sua fixação, nas quantidades e valores demonstrados no quadro 17.

# Quadro 17: Cerâmicas

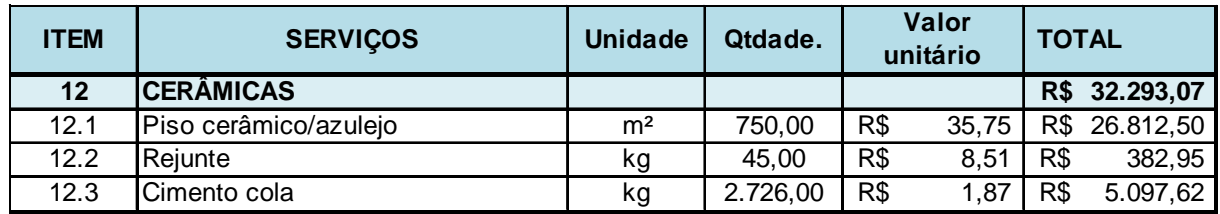

Fonte: dados fornecidos pela empresa

# 3.3.2.13 Pisos de madeira

Alguns cômodos possuem piso laminado, no lugar do cerâmico, e os valores utilizados deste material no prédio estão relacionados no quadro 18, juntamente com os rodapés.

#### Quadro 18: Pisos de madeira

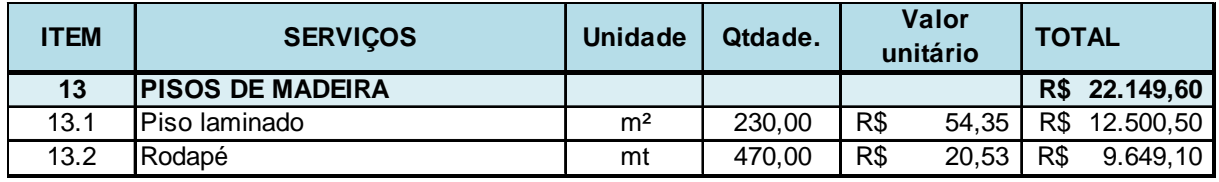

Fonte: dados fornecidos pela empresa

#### 3.3.2.14 Portas e ferragens

O edifício em questão possui quarenta e sete acessos onde foram instaladas portas, e seus custos seguem no quadro 19, juntamente com o conjunto de fechaduras das mesmas.

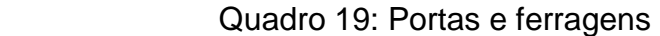

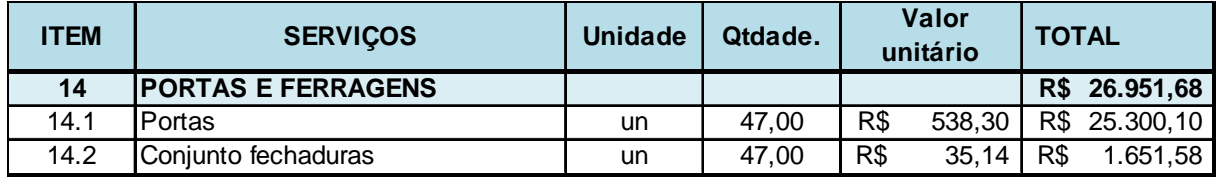

Fonte: dados fornecidos pela empresa

# 3.3.2.15 Pintura

Encaminhando-se para a finalização do prédio, temos os custos com a pintura, conforme os materiais do quadro 20. Aplica-se os seladores e as massas para então finalizar o acabamento com a tinta, e em alguns pontos, com a textura rústica riscada, dando um acabamento estético de maior qualidade.

#### Quadro 20: Pintura

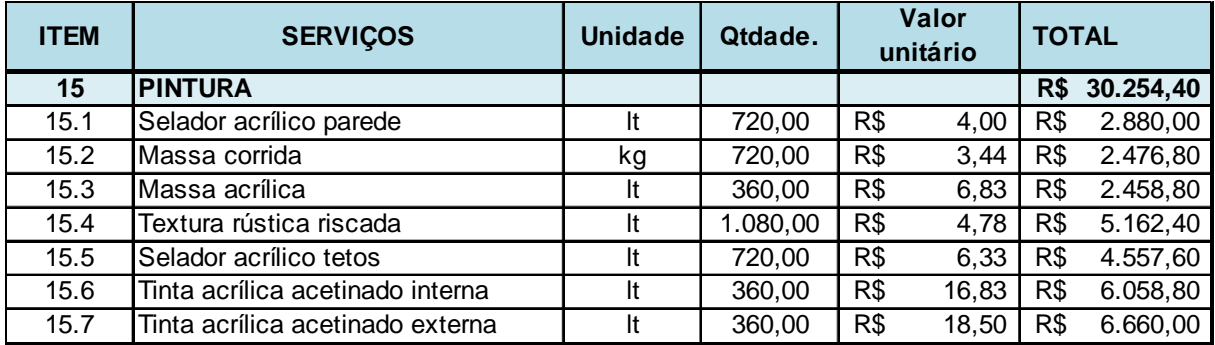

Fonte: dados fornecidos pela empresa

# 3.3.2.16 Instalações elétricas

No quadro 21, que trata dos custos das instalações elétricas, encontramos toda a fiação do prédio, as mangueiras por onde a fiação passa, os quadros de distribuição, as caixas metálicas de teto e de parede para as luminárias, o sistema de interfonia e os acabamentos elétricos, que compõem todas as peças das tomadas e interruptores.

| <b>ITEM</b> | <b>SERVIÇOS</b>              | <b>Unidade</b> | Qtdade.  | Valor<br>unitário |          | <b>TOTAL</b> |           |
|-------------|------------------------------|----------------|----------|-------------------|----------|--------------|-----------|
| 16          | <b>INSTALAÇÕES ELÉTRICAS</b> |                |          |                   |          | R\$          | 27.298,99 |
| 16.1        | Acabamentos elétricos        | un             | 1.500,00 | R\$               | 2,67     | R\$          | 4.005,00  |
| 16.2        | Fiação                       | mt             | 7.213,00 | R\$               | 1,23     | R\$          | 8.871,99  |
| 16.3        | Quadros distribuição         | un             | 8,00     | R\$               | 106,25   | R\$          | 850,00    |
| 16.4        | Caixas                       | un             | 120,00   | R\$               | 2.10     | R\$          | 252,00    |
| 16.5        | Mangueiras                   | mt             | 4.000,00 | R\$               | 2.43     | R\$          | 9.720,00  |
| 16.6        | Interfonia                   | un             | 1.00     | R\$               | 3.600.00 | R\$          | 3.600,00  |

Quadro 21: Instalações elétricas

Fonte: dados fornecidos pela empresa

# 3.3.2.17 Instalações hidrossanitárias

A parte de instalações hidrossanitárias conta com todos os componentes que fazem parte da tubulação da obra, ou seja, os canos propriamente ditos e seus conectores, com medidores de água e de gás, uma bomba pressurizadora para levar a água até as unidades, os materiais necessários para a espera dos aparelhos de ar condicionado, a fossa e filtro abaixo do prédio e por fim, os acabamentos dos banheiros com seus acessórios de instalação. Seus custos aparecem no quadro 22.

| <b>ITEM</b> | <b>SERVIÇOS</b>                               | <b>Unidade</b> | Qtdade.  | Valor<br>unitário |          | <b>TOTAL</b> |               |
|-------------|-----------------------------------------------|----------------|----------|-------------------|----------|--------------|---------------|
| 17          | <b>INSTALAÇÕES</b><br><b>HIDROSSANITÁRIAS</b> |                |          |                   |          |              | R\$ 65.625,71 |
| 17.1        | Loucas                                        | un             | 16,00    | R\$               | 378,29   | R\$          | 6.052,64      |
| 17.2        | Acessórios instalação                         | un             | 44,00    | R\$               | 16,00    | R\$          | 704,00        |
| 17.3        | Fossa                                         | un             | 1,00     | R\$               | 1.765,00 | R\$          | 1.765,00      |
| 17.4        | Filtro                                        | un             | 1,00     | R\$               | 1.765,00 | R\$          | 1.765,00      |
| 17.5        | Reservatório água                             | un             | 1,00     | R\$               | 1.339,00 | R\$          | 1.339,00      |
| 17.6        | Rede ar condicionado                          | un             | 21,00    | R\$               | 942,86   | R\$          | 19.800,06     |
| 17.7        | Pressurizador                                 | un             | 1,00     | R\$               | 4.200,00 | R\$          | 4.200,00      |
| 17.8        | Tubulação                                     | mt             | 2.359,00 | R\$               | 11,45    | R\$          | 27.000,00     |
| 17.9        | Medidores de água                             | un             | 7,00     | R\$               | 171,43   | R\$          | 1.200,01      |
| 17.10       | Medidores de gás                              | un             | 5,00     | R\$               | 360.00   | R\$          | 1.800.00      |

Quadro 22: Instalações hidrossanitárias

Fonte: dados fornecidos pela empresa

#### 3.3.2.18 Serviços complementares

Este capítulo tratará dos custos que incorreram ao longo da obra, que não são específicos de uma determinada etapa, tais como água, energia elétrica, serviços de coleta de resíduos, treinamentos para os funcionários, aluguel de uma mini grua utilizada para levar a argamassa acima do segundo pavimento, o projeto da linha de vida que garante a segurança dos operários em pontos de risco de queda. Também apresenta a depreciação e os custos da finalização da obra, como o corrimão, o portão da garagem, as chaminés, o portão da central de gás, o elevador e a calçada. Vale ressaltar que a maioria das ferramentas utilizadas na obra é de baixo valor, não ingressando para o ativo imobilizado, sendo registradas diretamente como despesas, então a empresa possui um baixo valor de depreciação. Todas as informações aqui tratadas seguem no quadro 23.

| <b>ITEM</b> | <b>SERVIÇOS</b>                   | <b>Unidade</b> | Qtdade.  |     | Valor<br><b>TOTAL</b><br>unitário |     |                |
|-------------|-----------------------------------|----------------|----------|-----|-----------------------------------|-----|----------------|
| 18          | <b>SERVIÇOS COMPLEMENTARES</b>    |                |          |     |                                   |     | R\$ 116.427,72 |
| 18.1        | Agua                              | It             | 1.344,56 | R\$ | 1,98                              | R\$ | 2.662,23       |
| 18.2        | Energia elétrica                  | kwh            | 3.328,18 | R\$ | 0,66                              | R\$ | 2.196,60       |
| 18.3        | Depreciação                       | un             | 1,00     | R\$ | 824,00                            | R\$ | 824,00         |
| 18.4        | Coleta resíduos                   | un             | 5,00     | R\$ | 210,00                            | R\$ | 1.050,00       |
| 18.5        | Treinamento funcionários          | un             | 2,00     | R\$ | 505,89                            | R\$ | 1.011,78       |
| 18.6        | Aluguel máquinas                  | meses          | 13,00    | R\$ | 850,00                            | R\$ | 11.050,00      |
| 18.7        | Projeto linha de vida             | un             | 1,00     | R\$ | 2.100,00                          | R\$ | 2.100,00       |
| 18.8        | Corrimão                          | mt             | 60,65    | R\$ | 86,63                             | R\$ | 5.254,11       |
| 18.9        | Portão                            | un             | 1,00     | R\$ | 6.360,00                          | R\$ | 6.360,00       |
| 18.10       | Chaminé                           | un             | 2,00     | R\$ | 890,00                            | R\$ | 1.780,00       |
| 18.11       | Portão central de gás             | un             | 1,00     | R\$ | 939,00                            | R\$ | 939,00         |
| 18.12       | Elevador                          | un             | 1,00     |     | R\$ 80.000,00                     | R\$ | 80.000,00      |
| 18.13       | Calçada - pedra basalto irregular | m <sup>2</sup> | 50,00    | R\$ | 24,00                             | R\$ | 1.200,00       |

Quadro 23: Serviços complementares

Fonte: dados fornecidos pela empresa

#### 3.3.2.19 Mão de obra direta

Dos pedreiros e serventes de pedreiro contratados pela empresa, cinco deles foram alocados a essa obra. Basicamente, eles são encarregados de construir as fôrmas onde serão inseridos o aço e o concreto, para as vigas, pilares e lajes; encarregados do concreto das lajes; e da construção das paredes de alvenaria, dentre outros pequenos serviços. Os demais serviços são realizados por profissionais terceirizados. O recolhimento do INSS está vinculado à matrícula do Cadsatro Específico do INSS (CEI). Os custos dos pedreiros e serventes de pedreiro utilizados no edifício AZ seguem no quadro 24.

| <b>ITEM</b> | <b>SERVIÇOS</b>                     | <b>Unidade</b> | Qtdade. | Média<br>unitária | <b>TOTAL</b>     |  |
|-------------|-------------------------------------|----------------|---------|-------------------|------------------|--|
| 19          | <b>MÃO DE OBRA - 5 funcionários</b> |                |         |                   | R\$ 248.955,91   |  |
| 19.1        | <b>MOD</b> pedreiros                | meses          | 12.00   | R\$ 13.474,58     | R\$ 161.695,00   |  |
| 19.2        | 13 <sup>°</sup> salário             | meses          | 12,00   | R\$<br>1.122,88   | 13.474,58<br>R\$ |  |
| 19.3        | Férias                              | meses          | 12,00   | R\$<br>1.497.18   | 17.966,11<br>R\$ |  |
| 19.4        | <b>FGTS</b>                         | meses          | 12,00   | R\$<br>997,46     | 11.969,56<br>R\$ |  |
| 19.5        | <b>INSS</b>                         | meses          | 12,00   | R\$<br>3.654.22   | 43.850,65<br>R\$ |  |

Quadro 24: Mão de obra direta

Fonte: dados fornecidos pela empresa

# 3.3.2.20 Mão de obra direta terceirizada

Aqui estão elencados os custos de toda a mão de obra necessária para realização do edifício AZ, exceto a mão de obra dos pedreiros contratados da empresa. Alguns profissionais cobram por hora, e outros conforme seu rendimento, como pode-se observar no quadro 25.

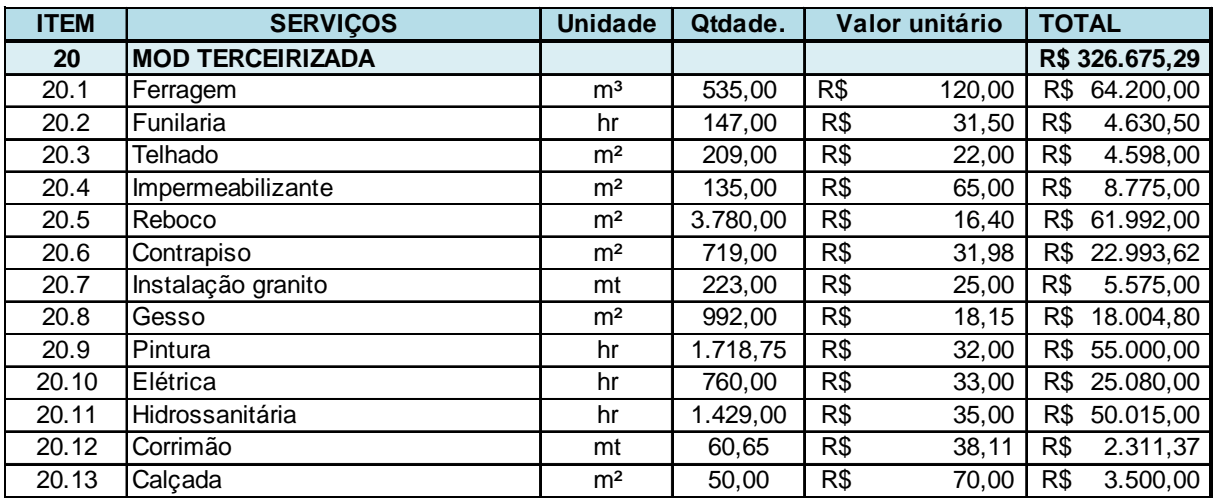

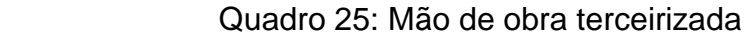

Fonte: dados fornecidos pela empresa
Após a apuração de todos os custos, o quadro 26 mostra o somatório dos mesmos.

| <b>ITEM</b>    | <b>SERVIÇOS</b>              | <b>TOTAL</b> |              |
|----------------|------------------------------|--------------|--------------|
| 1              | Terreno                      | R\$          | 531.860,00   |
| $\overline{2}$ | Projetos                     | R\$          | 41.170,18    |
| 3              | Movimento de terra           | R\$          | 18.195,00    |
| 4              | Infra e supra estruturas     | R\$          | 350.201,68   |
| 5              | Cobertura                    | R\$          | 10.002,88    |
| 6              | Impermeabilizante            | R\$          | 7.660,00     |
| 7              | Revestimentos                | R\$          | 25.254,90    |
| 8              | Contrapiso                   | R\$          | 15.215,50    |
| 9              | Revestimento pedras          | R\$          | 14.509,80    |
| 10             | Forro de gesso               | R\$          | 14.731,65    |
| 11             | Esquadrias e vidros          | R\$          | 155.000,48   |
| 12             | Cerâmicas                    | R\$          | 32.293,07    |
| 13             | Pisos de madeira             | R\$          | 22.149,60    |
| 14             | Portas de ferragens          | R\$          | 26.951,68    |
| 15             | Pinturas                     | R\$          | 30.254,40    |
| 16             | Instalações elétricas        | R\$          | 27.298,99    |
| 17             | Instalações hidrossanitárias | R\$          | 65.625,71    |
| 18             | Serviços complementares      | R\$          | 116.427,72   |
| 19             | Mão de obra                  | R\$          | 248.955,91   |
| 20             | MOD terceirizada             | R\$          | 326.675,29   |
|                | TOTAL                        | R\$          | 2.080.434,44 |

Quadro 26: Total dos custos do edifício AZ

Fonte: dados conforme pesquisa

O quadro 27 classifica esses mesmos custos em fixos ou variáveis, diretos ou indiretos, para que nos capítulos seguintes possam ser feitas as devidas apropriações, conforme o método de custeio utilizado.

|          | Classificação | Custo                              | Valor          |                       |
|----------|---------------|------------------------------------|----------------|-----------------------|
| indireto | fixo          | Terreno                            | R\$            | 531.860,00            |
| indireto | fixo          | Projeto Estrutural                 | R\$            | 11.000,00             |
| indireto | fixo          | Projeto Arquitetônico              | R\$            | 18.000,00             |
| indireto | fixo          | Projeto Hidrossanitário            | $R\sqrt[6]{ }$ | 2.000,00              |
| indireto | fixo          | Projeto Elétrico                   | $R\sqrt[6]{ }$ | 3.567,68              |
| indireto | fixo          | Aprovação projeto na prefeitura    | R\$            | 682,50                |
| indireto | fixo          | Escritura                          | R\$            | 5.920,00              |
| indireto | fixo          | Escavação mecanizada em campo al   | R\$            | 13.860,00             |
| indireto | fixo          | Carga mecanizada de terra em camir | $R\$           | 4.335,00              |
| direto   | variável      | <b>Brita</b>                       | $R\$           | $\overline{4.675,00}$ |
| direto   | variável      | Tijolos                            | R\$            | 46.687,70             |
| direto   | variável      | Chapa resinada                     | $R\sqrt[6]{ }$ | 10.600,00             |
| direto   | variável      | Madeira - 5,40mx15cmx2,5cm         | $R\$           | 6.429,63              |
| direto   | variável      | Madeira - 5,40mx10cmx2,5cm         | $R\$           | 5.957,00              |
| direto   | variável      | Concreto                           | R\$            | 165.940,95            |
| direto   | variável      | Espaçadores                        | R\$            | 180,00                |
| direto   | variável      | Argamassa assentamento             | R\$            | 13.711,30             |
| direto   | variável      | Aço                                | R\$            | 67.856,10             |
| direto   | variável      | Arame                              | $R\$           | 18.270,00             |
| direto   | variável      | Pregos                             | $R\sqrt[6]{ }$ | 9.894,00              |
| direto   | variável      | Telha ondulada 0,50mm              | R\$            | 4.503,03              |
| direto   | variável      | Calha                              | $R\$           | 5.499,85              |
| direto   | variável      | Manta asfáltica                    | R\$            | 7.660,00              |
| direto   | variável      | Argamassa reboco externo e interno | R\$            | 25.254,90             |
| direto   | variável      | Areia                              | R\$            | 6.039,50              |
| direto   | variável      | Cimento                            | R\$            | 9.176,00              |
| direto   | variável      | Granito                            | $R\$           | 14.509,80             |
| direto   | variável      | Gesso                              | R\$            | 14.731,65             |
| direto   | variável      | Vidros                             | R\$            | 44.000,20             |
| direto   | variável      | Esquadrias Alumínio                | $R\$           | 14.000,00             |
| direto   | variável      | Esquadrias PVC                     | $R\$           | 97.000,28             |
| direto   | variável      | Piso cerâmico/azulejo              | R\$            | 26.812,50             |
| direto   | variável      | Rejunte                            | R\$            | 382,95                |
| direto   | variável      | Cimento cola                       | $R\$           | 5.097,62              |
| direto   | variável      | Piso laminado                      | $R\$           | 12.500,50             |
| direto   | variável      | Rodapé                             | R\$            | 9.649,10              |
| direto   | variável      | Portas                             | R\$            | 25.300,10             |
| direto   | variável      | Conjunto fechaduras                | R\$            | 1.651,58              |
| direto   | variável      | Selador acrílico parede            | R\$            | 2.880,00              |
| direto   | variável      | Massa corrida                      | R\$            | 2.476,80              |
| direto   | variável      | Massa acrílica                     | R\$            | 2.458,80              |
| direto   | variável      | Textura rústica riscada            | R\$            | 5.162,40              |
| direto   | variável      | Selador acrílico tetos             | R\$            | 4.557,60              |
| direto   | variável      | Tinta acrílica acetinado interna   | R\$            | 6.058,80              |
| direto   | variável      | Tinta acrílica acetinado externa   | R\$            | 6.660,00              |
| direto   | variável      | Acabamentos elétricos              | R\$            | 4.005,00              |
|          |               |                                    |                |                       |

Quadro 27: Classificação dos custos

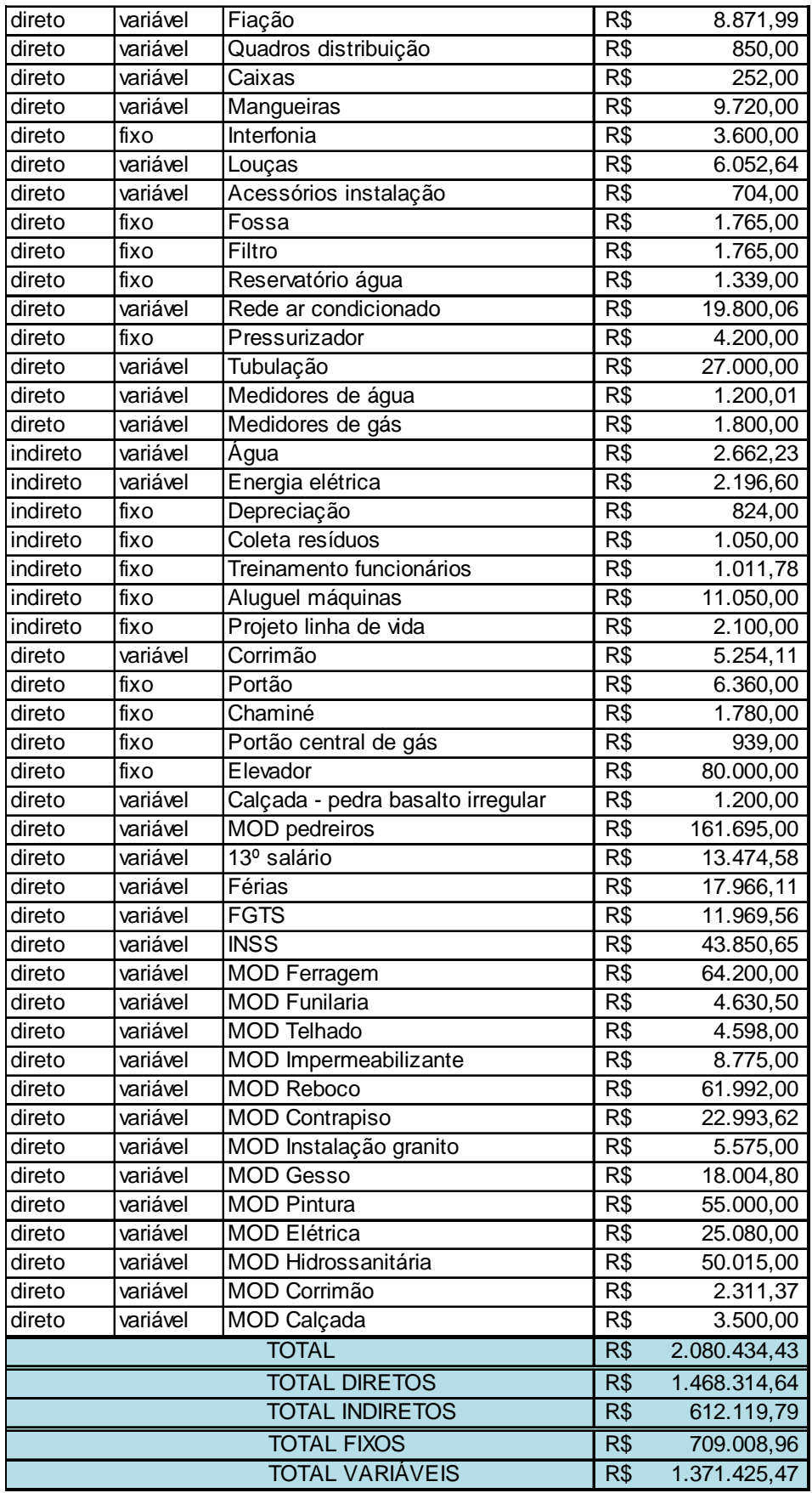

Fonte: dados conforme pesquisa

#### **3.3.4 Total das despesas**

 Mensuradas a receita e os custos, restam apenas as despesas, da qual este capítulo tratará. Como a empresa está construindo três obras simultâneas de mesmo porte, o total das despesas foi dividido por três, salvo os impostos sobre o faturamento da empresa, que são despesas diretas desta obra. A empresa não conseguiria administrar mais obras sem aumentar suas despesas, o que justifica ainda mais a divisão das despesas entre o número de obras que estão sendo construídas. Também, a empresa não apresenta resultados financeiros. No quadro 28 podemos observar a relação de todas as despesas da empresa, incorridas durante o período de construção do edifício AZ, iniciando no mês de novembro de 2013 e encerrando em junho de 2016.

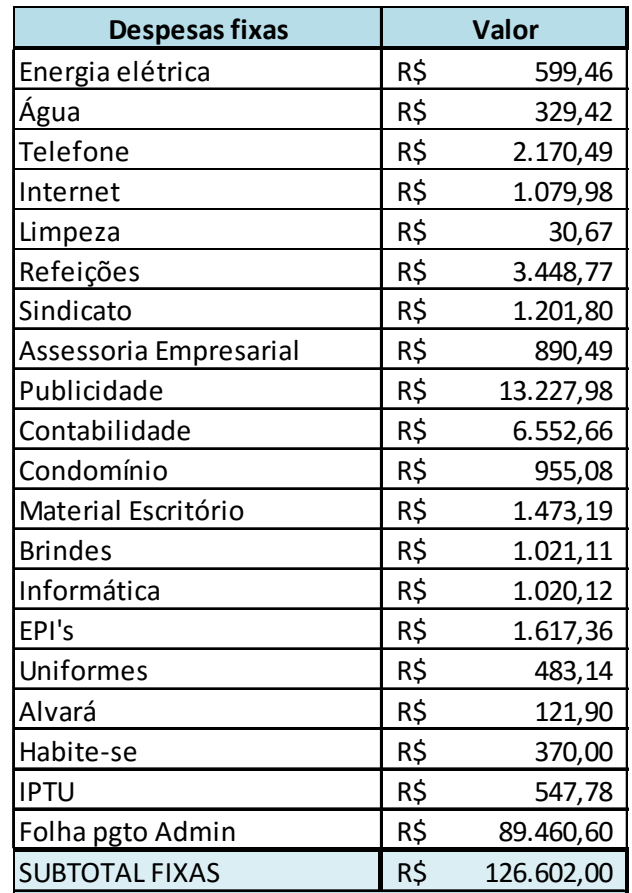

Quadro 28: Despesas fixas e variáveis

| <b>Despesas Variáveis</b> | <b>Valor</b> |            |  |  |
|---------------------------|--------------|------------|--|--|
| Comissão                  | R\$          | 19.760,00  |  |  |
| <b>ISS</b>                | R\$          | 5.712,36   |  |  |
| PIS                       | R\$          | 17.172,83  |  |  |
| <b>COFINS</b>             | R\$          | 79.259,21  |  |  |
| <b>IRPJ</b>               | R\$          | 31.703,68  |  |  |
| <b>CSLL</b>               | R\$          | 28.533,32  |  |  |
| SUBTOTAL VARIÁVEIS        | R\$          | 182.141,40 |  |  |
| <b>TOTAL FIXAS + VAR.</b> | R\$          | 308.743,40 |  |  |

Fonte: dados conforme pesquisa

## **3.3.5 Faturamento gerado pelo empreendimento**

Tratando do faturamento, como a maioria das vendas é a prazo e sofre reajuste do índice do CUB, foi-se multiplicado o valor de CUBs pelo qual as unidades foram vendidas pelo valor do CUB do mês em a venda foi concretizada. Ao somar o valor obtido por cada unidade, encontra-se o valor do faturamento total gerado pelo edifício AZ, conforme demonstra o quadro 29.

| <b>Unidade</b>         | <b>CUB</b> | Mês da venda | <b>CUB mês da venda</b> |          |     | Valor da venda |
|------------------------|------------|--------------|-------------------------|----------|-----|----------------|
| Loja 01                | 250        | dez/13       | R\$                     | 1.350,13 | R\$ | 337.532,50     |
| Loja <sub>02</sub>     | 258        | dez/13       | R\$                     | 1.350,13 | R\$ | 348.333,54     |
| Apto 201 + Box 01      | 289        | nov/14       | R\$                     | 1.438,50 | R\$ | 415.726,50     |
| Apto 202 + Box 02      | 228        | out/14       | R\$                     | 1.478,77 | R\$ | 337.159,56     |
| Apto 301 + Box 03      | 227        | out/14       | R\$                     | 1.478,77 | R\$ | 335.680,79     |
| Apto 302 + Box 04      | 227        | out/14       | R\$                     | 1.478,77 | R\$ | 335.680,79     |
| Apto 401 + Box 05 e 06 | 400        | ago/13       | R\$                     | 1.329,65 | R\$ | 531.860,00     |
| <b>TOTAL</b>           | 1879       |              |                         |          | R\$ | 2.641.973,68   |

Quadro 29: Faturamento gerado pelo empreendimento

Fonte: dados fornecidos pela empresa

## **3.3.6 Apuração pelo método de custeio por absorção**

Como já explicado neste trabalho, o método de custeio por absorção aloca os custos diretos a seus produtos e divide os custos indiretos através de uma base de rateio. Inicialmente, alocaremos os custos diretos a cada uma das unidades do prédio, conforme informações fornecidas pela empresa. Tais informações aparecem nos quadros 30 e 31, primeiro dividindo as quantidades de cada produto, e depois dando o total em reais.

|                        | <b>TOTAL</b> | Loja <sub>01</sub> | Loja <sub>02</sub> |         |         |         | Apto 201 Apto 202 Apto 301 Apto 302 Apto 401 |         |
|------------------------|--------------|--------------------|--------------------|---------|---------|---------|----------------------------------------------|---------|
| <b>Brita</b>           | 425          | 34,24              | 44,66              | 64,21   | 58,48   | 59,71   | 55,50                                        | 108,20  |
| <b>Tijolos</b>         | 88090        | 7091               | 9260               | 13302   | 12120   | 12379   | 11509                                        | 22429   |
| Chapa resinada         | 212          | 17                 | 22                 | 32      | 29      | 30      | 28                                           | 54      |
| Madeira 15cm           | 321          | 26                 | 32                 | 49      | 44      | 45      | 42                                           | 83      |
| Madeira 10cm           | 148          | 14                 | 16                 | 22      | 20      | 21      | 20                                           | 35      |
| Concreto               | 535          | 43,06              | 56,22              | 80,83   | 73,61   | 75,16   | 69,87                                        | 136,25  |
| Espaçadores            | 2000         | 161                | 210                | 302     | 275     | 282     | 261                                          | 509     |
| Argamassa Assent       | 44,23        | 3,56               | 4,64               | 6,68    | 6,08    | 6,21    | 5,77                                         | 11,29   |
| Aço                    | 17810        | 1433,70            | 1871,83            | 2691,09 | 2450,65 | 2502,30 | 2325,98                                      | 4534,45 |
| Arame                  | 3000         | 241,50             | 315,30             | 453,30  | 412,80  | 421,50  | 391,80                                       | 763,80  |
| Pregos                 | 2550         | 205                | 268                | 385     | 351     | 358     | 333                                          | 649     |
| Telha ondulada         | 214,43       | 17,26              | 22,53              | 32,40   | 29,50   | 30,12   | 28,00                                        | 54,62   |
| Calha                  | 145          | 11,67              | 15,23              | 21,90   | 19,95   | 20,37   | 18,93                                        | 36,95   |
| Manta asfáltica        | 250          | 20,12              | 26,27              | 37,78   | 34,40   | 35,12   | 32,65                                        | 63,66   |
| Argamassa reb.         | 76,53        | 6,16               | 8,04               | 11,57   | 10,53   | 10,77   | 9,99                                         | 19,47   |
| Areia                  | 47           | 3,78               | 4,94               | 7,10    | 6,47    | 6,60    | 6, 14                                        | 11,97   |
| Cimento                | 14800        | 1191,40            | 1555,48            | 2236,28 | 2036,48 | 2079,40 | 1932,88                                      | 3768,08 |
| Granito                | 80,61        | 6,49               | 8,47               | 12,18   | 11,09   | 11,33   | 10,53                                        | 20,52   |
| Gesso                  | 992,03       | 79,85              | 104,26             | 149,91  | 136,50  | 139,38  | 129,56                                       | 252,57  |
| Vidros                 | 190          | 15,29              | 19,96              | 28,72   | 26, 14  | 26,70   | 24,81                                        | 48,38   |
| Esquadrias Alum.       | 71,56        | 5,76               | 7,52               | 10,81   | 9,85    | 10,05   | 9,35                                         | 18,22   |
| <b>Esquadrias PVC</b>  | 127,79       | 10,29              | 13,43              | 19,31   | 17,58   | 17,95   | 16,69                                        | 32,54   |
| Piso cerâmico          | 750          | 60,38              | 78,83              | 113,33  | 103,20  | 105,38  | 97,95                                        | 190,93  |
| Rejunte                | 45           | 3,62               | 4,73               | 6,80    | 6, 19   | 6,32    | 5,88                                         | 11,46   |
| Cimento cola           | 2726         | 219,44             | 286,50             | 411,90  | 375,10  | 383,00  | 356,02                                       | 694,04  |
| Piso laminado          | 230          | 18,52              | 24,16              | 34,75   | 31,65   | 32,32   | 30,04                                        | 58,56   |
| Rodapé                 | 470          | 37,83              | 49,40              | 71,02   | 64,67   | 66,03   | 61,38                                        | 119,67  |
| Portas                 | 47           | $\left 4\right $   | 5                  | 7       | 6       | 7       | $6 \mid$                                     | 12      |
| Fechaduras             | 47           | $\vert 4 \vert$    | 5                  | 7       | 6       | 7       | 6                                            | 12      |
| Selador acrílico       | 720          | 57,96              | 75,67              | 108,79  | 99,07   | 101,16  | 94,03                                        | 183,32  |
| Massa corrida          | 720          | 57,96              | 75,67              | 108,79  | 99,07   | 101,16  | 94,03                                        | 183,32  |
| Massa acrílica         | 360          | 28,98              | 37,84              | 54,40   | 49,54   | 50,58   | 47,01                                        | 91,65   |
| Textura rústica        | 1080         | 86,96              | 113,56             | 163,12  | 148,61  | 151,74  | 141,05                                       | 274,96  |
| Selador acrílico teto  | 720          | 57,97              | 75,67              | 108,79  | 99,07   | 101,16  | 94,03                                        | 183,31  |
| Tinta acrílica interna | 360          | 28,98              | 37,84              | 54,40   | 49,53   | 50,58   | 47,01                                        | 91,66   |
| Tinta acrílica externa | 360          | 28,98              | 37,84              | 54,39   | 49,54   | 50,58   | 47,01                                        | 91,66   |

Quadro 30: Custos diretos alocados às unidades – quantidade

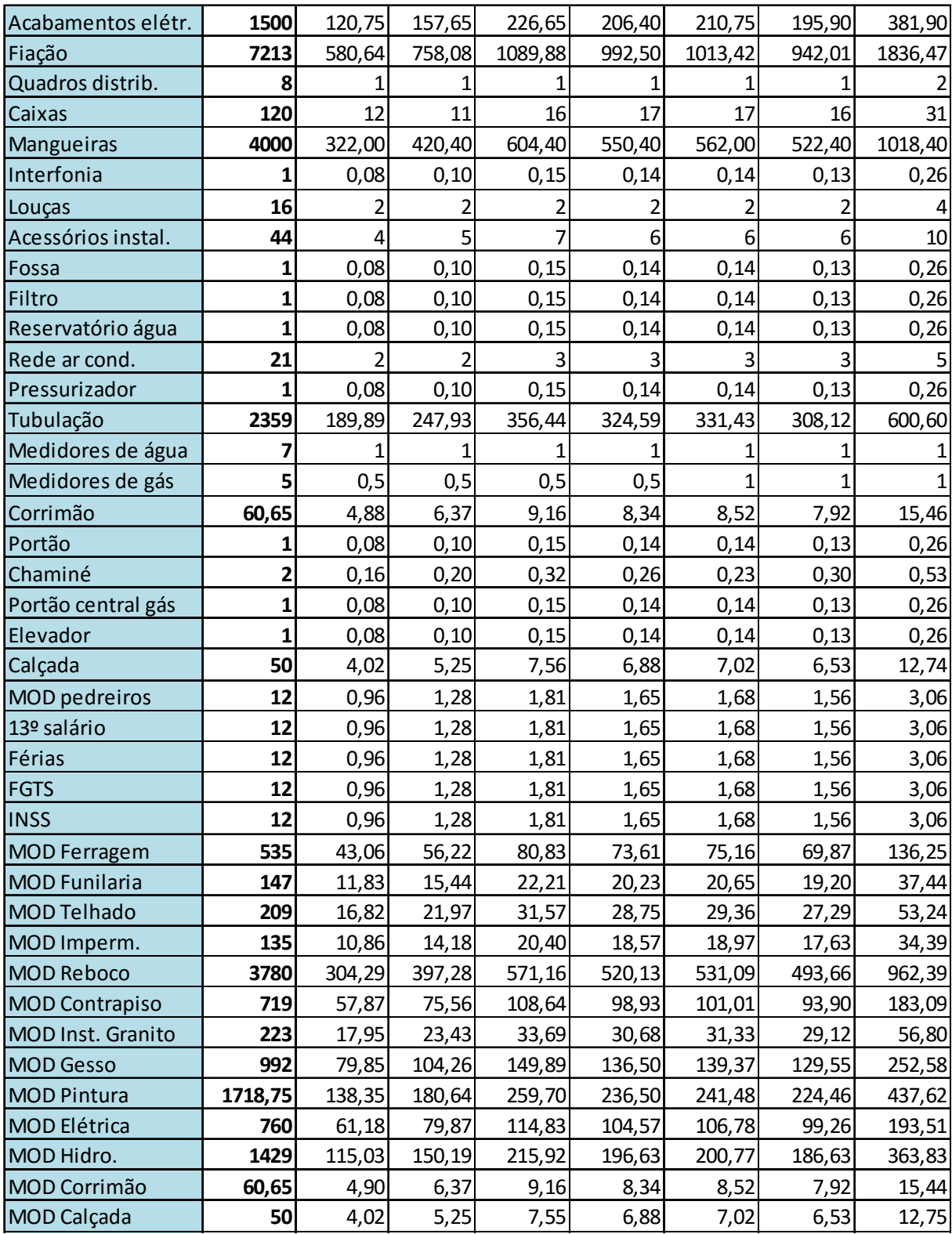

|                        |     | Valor unit.  | Loja 01          | Loja <sub>02</sub> | Apto 201 | Apto 202 | Apto 301         | Apto 302 | Apto 401 |
|------------------------|-----|--------------|------------------|--------------------|----------|----------|------------------|----------|----------|
| <b>Brita</b>           | R\$ | 11,00        | 376,64           | 491,26             | 706,31   | 643,28   | 656,81           | 610,50   | 1190,20  |
| Tijolos                | R\$ | 0,53         | 3758,23          | 4907,80            | 7050,06  | 6423,60  | 6560,87          | 6099,77  | 11887,37 |
| Chapa resinada         | R\$ | 50,00        | 850,00           | 1100,00            | 1600,00  | 1450,00  | 1500,00          | 1400,00  | 2700,00  |
| Madeira 15cm           | R\$ | 20,03        | 520,78           | 640,96             | 981,47   | 881,32   | 901,35           | 841,26   | 1662,49  |
| Madeira 10cm           | R\$ | 40,25        | 563,50           | 644,00             | 885,50   | 805,00   | 845,25           | 805,00   | 1408,75  |
| Concreto               | R\$ | 310,17       | 13355,92         | 17437,76           | 25071,04 | 22831,61 | 23312,38         | 21671,58 | 42260,66 |
| Espaçadores            | R\$ | 0,09         | 14,49            | 18,90              | 27,18    | 24,75    | 25,38            | 23,49    | 45,81    |
| Argamassa Assent       | R\$ | 310,00       | 1103,60          | 1438,40            | 2070,80  | 1884,80  | 1925,10          | 1788,70  | 3499,90  |
| Aço                    | R\$ | 3,81         | 5462,40          | 7131,67            | 10253,05 | 9336,98  | 9533,76          | 8861,98  | 17276,25 |
| Arame                  | R\$ | 6,09         | 1470,74          | 1920,18            | 2760,60  | 2513,95  | 2566,94          | 2386,06  | 4651,54  |
| Pregos                 | R\$ | 3,88         | 796,45           | 1039,84            | 1494,96  | 1361,41  | 1390,09          | 1292,16  | 2519,09  |
| Telha ondulada         | R\$ | 21,00        | 362,46           | 473,13             | 680,40   | 619,50   | 632,52           | 588,00   | 1147,02  |
| Calha                  | R\$ | 37,93        | 442,64           | 577,67             | 830,67   | 756,70   | 772,63           | 718,01   | 1401,51  |
| Manta asfáltica        | R\$ | 30,64        | 616,48           | 804,91             | 1157,58  | 1054,02  | 1076,08          | 1000,40  | 1950,54  |
| Argamassa reb.         | R\$ | 330,00       | 2032,80          | 2653,20            | 3818,10  | 3474,90  | 3554,10          | 3296,70  | 6425,10  |
| Areia                  | R\$ | 128,50       | 485,73           | 634,79             | 912,35   | 831,40   | 848,10           | 788,99   | 1538,15  |
| Cimento                | R\$ | 0,62         | 738,67           | 964,40             | 1386,49  | 1262,62  | 1289,23          | 1198,39  | 2336,21  |
| Granito                | R\$ | 180,00       | 1168,20          | 1524,60            | 2192,40  | 1996,20  | 2039,40          | 1895,40  | 3693,60  |
| Gesso                  | R\$ | 14,85        | 1185,77          | 1548,26            | 2226,16  | 2027,03  | 2069,79          | 1923,97  | 3750,66  |
| Vidros                 | R\$ | 231,58       | 3540,86          | 4622,34            | 6650,98  | 6053,50  | 6183,19          | 5745,50  | 11203,84 |
| Esquadrias Alum.       | R\$ | 195,64       | 1126,89          | 1471,21            | 2114,87  | 1927,05  | 1966,18          | 1829,23  | 3564,56  |
| <b>Esquadrias PVC</b>  | R\$ | 759,06       | 7810,73          | 10194,18           | 14657,45 | 13344,27 | 13625,13         | 12668,71 | 24699,81 |
| Piso cerâmico          | R\$ | 35,75        | 2158,59          | 2818,17            | 4051,55  | 3689,40  | 3767,34          | 3501,71  | 6825,75  |
| Rejunte                | R\$ | 8,51         | 30,81            | 40,25              | 57,87    | 52,68    | 53,78            | 50,04    | 97,52    |
| Cimento cola           | R\$ | 1,87         | 410,35           | 535,76             | 770,25   | 701,44   | 716,21           | 665,76   | 1297,85  |
| Piso laminado          | R\$ | 54,35        | 1006,56          | 1313,10            | 1888,66  | 1720,18  | 1756,59          | 1632,67  | 3182,74  |
| Rodapé                 | R\$ | 20,53        | 776,65           | 1014,18            | 1458,04  | 1327,68  | 1355,60          | 1260,13  | 2456,83  |
| Portas                 | R\$ | 538,30       | 2153,20          | 2691,50            | 3768,10  | 3229,80  | 3768,10          | 3229,80  | 6459,60  |
| Fechaduras             | R\$ | 35,14        | 140,56           | 175,70             | 245,98   | 210,84   | 245,98           | 210,84   | 421,68   |
| Selador acrílico       | R\$ | 4,00         | 231,84           | 302,68             | 435,16   | 396,28   | 404,64           | 376,12   | 733,28   |
| Massa corrida          | R\$ |              |                  |                    |          | 340,80   |                  |          | 630,62   |
| Massa acrílica         | R\$ | 3,44<br>6,83 | 199,38<br>197,93 | 260,30<br>258,45   | 374,24   | 338,36   | 347,99<br>345,46 | 323,46   | 625,97   |
| Textura rústica        | R\$ | 4,78         | 415,67           |                    | 371,55   |          |                  | 321,08   | 1314,31  |
|                        | R\$ |              |                  | 542,82             | 779,71   | 710,36   | 725,32           | 674,22   |          |
| Selador acrílico teto  |     | 6,33         | 366,95           | 478,99             | 688,64   | 627,11   | 640,34           | 595,21   | 1160,35  |
| Tinta acrílica interna | R\$ | 16,83        | 487,73           | 636,85             | 915,55   | 833,59   | 851,26           | 791,18   | 1542,64  |
| Tinta acrílica externa | R\$ | 18,50        | 536, 13          | 700,04             | 1006,22  | 916,49   | 935,73           | 869,69   | 1695,71  |
| Acabamentos elétr.     | R\$ | 2,67         | 322,40           | 420,93             | 605,16   | 551,09   | 562,70           | 523,05   | 1019,67  |
| Fiação                 | R\$ | 1,23         | 714,19           | 932,44             | 1340,55  | 1220,78  | 1246,51          | 1158,67  | 2258,86  |
| Quadros distrib.       | R\$ | 106,25       | 106,25           | 106,25             | 106,25   | 106,25   | 106,25           | 106,25   | 212,50   |
| Caixas                 | R\$ | 2,10         | 25,20            | 23,10              | 33,60    | 35,70    | 35,70            | 33,60    | 65,10    |
| Mangueiras             | R\$ | 2,43         | 782,46           | 1021,57            | 1468,69  | 1337,47  | 1365,66          | 1269,43  | 2474,71  |
| Interfonia             | R\$ | 3.600,00     | 288,00           | 360,00             | 540,00   | 504,00   | 504,00           | 468,00   | 936,00   |
| Louças                 | R\$ | 378,29       | 756,58           | 756,58             | 756,58   | 756,58   | 756,58           | 756,58   | 1513,16  |
| Acessórios instal.     | R\$ | 16,00        | 64,00            | 80,00              | 112,00   | 96,00    | 96,00            | 96,00    | 160,00   |
| Fossa                  | R\$ | 1.765,00     | 141,20           | 176,50             | 264,75   | 247,10   | 247,10           | 229,45   | 458,90   |
| Filtro                 | R\$ | 1.765,00     | 141,20           | 176,50             | 264,75   | 247,10   | 247,10           | 229,45   | 458,90   |
| Reservatório água      | R\$ | 1.339,00     | 107,12           | 133,90             | 200,85   | 187,46   | 187,46           | 174,07   | 348,14   |
| Rede ar cond.          | R\$ | 942,86       | 1885,72          | 1885,72            | 2828,58  | 2828,58  | 2828,58          | 2828,58  | 4714,30  |
| Pressurizador          | R\$ | 4.200,00     | 336,00           | 420,00             | 630,00   | 588,00   | 588,00           | 546,00   | 1092,00  |
| Tubulação              | R\$ | 11,45        | 2173,39          | 2837,69            | 4079,64  | 3715,10  | 3793,39          | 3526,60  | 6874,18  |

Quadro 31: Custos diretos alocados às unidades – valor

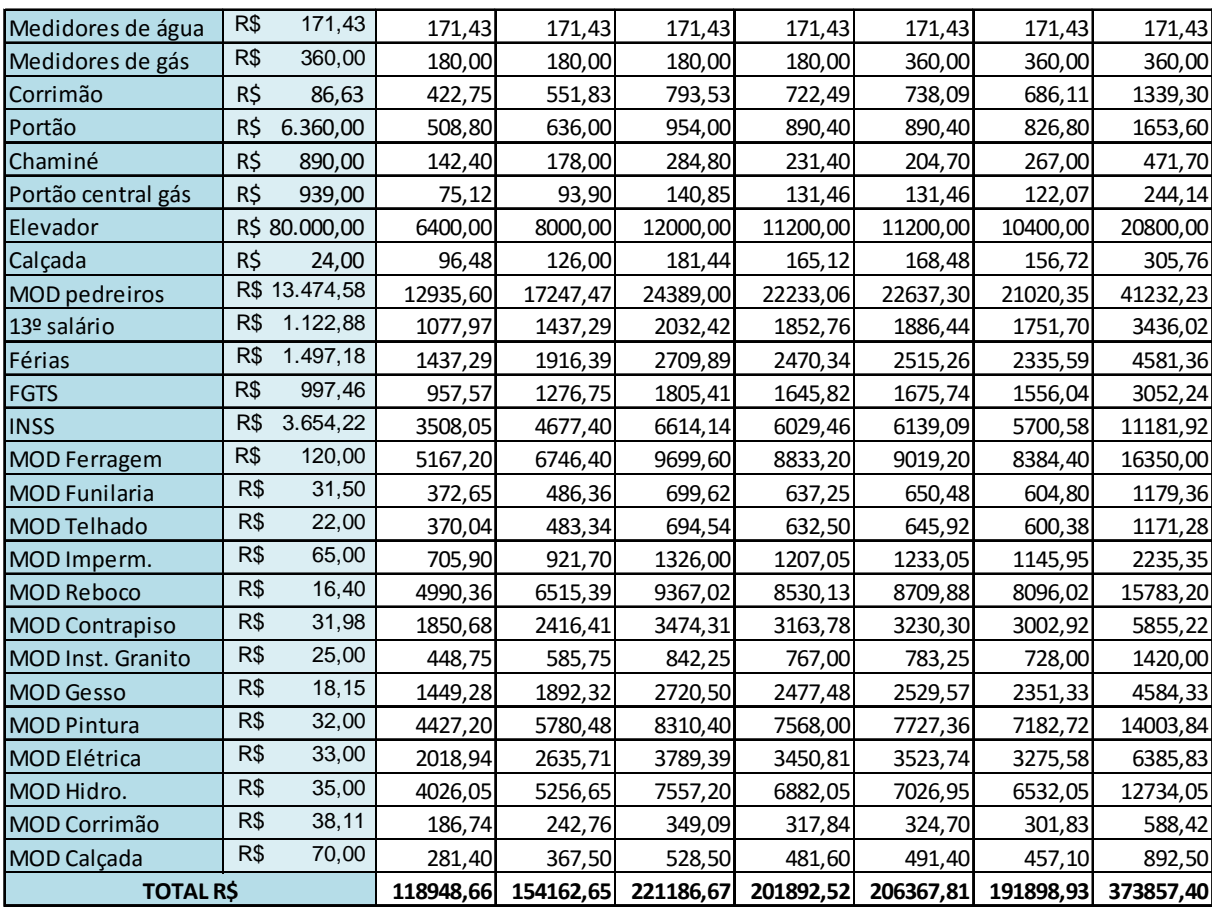

Todos os materiais foram tratados como custos diretos, enquanto os custos indiretos serão rateados de acordo com seu preço de venda orçado. Também poderia ter sido utilizada como base de rateio a metragem quadrada total das unidades, porém, alguns fatores fazem com que a venda não seja totalmente relacionada com a metragem total, tais como os apartamentos que possuem menos dormitórios e que possuem mais demanda, a localização, a valorização das salas comerciais, entre outros. Os custos por unidade depois do rateio estão discriminados no quadro 32.

| <b>Unidade</b>        | Valor orçado |              | <b>Rateio</b> | <b>Custos por unidade</b> |            |
|-----------------------|--------------|--------------|---------------|---------------------------|------------|
| Loja <sub>01</sub>    | R\$          | 359.382,50   | 12,51%        | R\$                       | 76.591,57  |
| Loja <sub>02</sub>    | R\$          | 370.882,74   | 12,91%        | R\$                       | 79.042,50  |
| Apto 201 + Box 01     | R\$          | 416.883,70   | 14,51%        | R\$                       | 88.846,22  |
| Apto 202 + Box 02     | R\$          | 380.945,45   | 13,26%        | R\$                       | 81.187,06  |
| Apto 301 + Box 03     | R\$          | 402.508,40   | 14,01%        | R\$                       | 85.782,55  |
| Apto 302 + Box 04     | R\$          | 366.570,15   | 12,76%        | R\$                       | 78.123,40  |
| Apto 401 + Box 05 e 0 | R\$          | 575.012,00   | 20,02%        | R\$                       | 122.546,49 |
| <b>TOTAL</b>          | R\$          | 2.872.184,94 | 100,00%       | R\$                       | 612.119,79 |

Quadro 32: Rateio dos custos indiretos

Em posse de todas as informações já mencionadas, é possível montar o esquema do custeio por absorção, encontrando assim o total de custos, o lucro bruto total e por unidade e o lucro líquido (pois nas despesas estão incluídos os tributos) total do edifício AZ, conforme o quadro 33.

|                                  |      | <b>TOTAL</b> | Loja <sub>01</sub><br>Loja <sub>02</sub> |            |       |            | Apto 201 + Box 01 |            |  |
|----------------------------------|------|--------------|------------------------------------------|------------|-------|------------|-------------------|------------|--|
| Rateio: preço venda orçado       |      |              |                                          | 12,51%     |       | 12,91%     |                   | 14,51%     |  |
| (+) Receita                      | R\$  | 2.641.973,68 | R\$                                      | 337.532,50 | R\$   | 348.333,54 | R\$               | 415.726,50 |  |
| <b>Custos diretos</b>            | -RS. | 1.468.314,64 | -RŚ                                      | 118.948,66 | -R\$  | 154.162,65 | -R\$              | 221.186,67 |  |
| <b>Custos indiretos rateados</b> | -R\$ | 612.119,79   | -R\$                                     | 76.591,57  | I-R\$ | 79.042,50  | -R\$              | 88.846,22  |  |
| (-) Total custos                 | -R\$ | 2.080.434,43 | -R\$                                     | 195.540,23 | I-R\$ | 233.205,15 | -R\$              | 310.032,89 |  |
| $ (=)$ Lucro bruto               | R\$  | 561.539,25   | R\$                                      | 141.992,27 | R\$   | 115.128,39 | R\$               | 105.693,61 |  |
| $(-)$<br>Despesas                | -R\$ | 308.743,40   |                                          |            |       |            |                   |            |  |
| $\vert$ (=) Lucro liquido        | R\$  | 252.795,85   |                                          |            |       |            |                   |            |  |

Quadro 33: Custeio por absorção

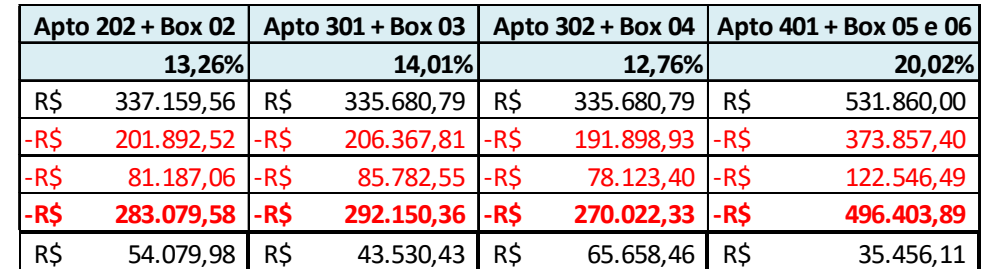

Fonte: dados conforme pesquisa

## **3.3.7 Apuração pelo método de custeio variável**

Para iniciar o método de custeio variável, é necessário separar os custos fixos dos variáveis, pois eles não entram no cálculo, são deduzidos apenas no final,

no resultado. E para encontrarmos a margem de contribuição, o mesmo deve ser feito com as despesas. Essa divisão já foi feita em capítulos anteriores, apenas será demonstrado o total, em volume e em reais, dos custos variáveis de cada obra, conforme os quadros 34 e 35.

|                | <b>TOTAL</b> | Loja <sub>01</sub>      | Loja <sub>02</sub> | Apto 201 | Apto 202 | Apto 301       | Apto 302 Apto 401 |         |
|----------------|--------------|-------------------------|--------------------|----------|----------|----------------|-------------------|---------|
| <b>Brita</b>   | 425          | 34,24                   | 44,66              | 64,21    | 58,48    | 59,71          | 55,50             | 108,20  |
| <b>Tijolos</b> | 88090        | 7091                    | 9260               | 13302    | 12120    | 12379          | 11509             | 22429   |
| Chapa res      | 212          | 17                      | 22                 | 32       | 29       | 30             | 28                | 54      |
| Madeira 1      | 321          | 26                      | 32                 | 49       | 44       | 45             | 42                | 83      |
| Madeira 1      | 148          | 14                      | 16                 | 22       | 20       | 21             | 20                | 35      |
| Concreto       | 535          | 43,06                   | 56,22              | 80,83    | 73,61    | 75,16          | 69,87             | 136,25  |
| Espaçador      | 2000         | 161                     | 210                | 302      | 275      | 282            | 261               | 509     |
| Argamassa      | 44,23        | 3,56                    | 4,64               | 6,68     | 6,08     | 6,21           | 5,77              | 11,29   |
| Aço            | 17810        | 1433,70                 | 1871,83            | 2691,09  | 2450,65  | 2502,30        | 2325,98           | 4534,45 |
| Arame          | 3000         | 241,50                  | 315,30             | 453,30   | 412,80   | 421,50         | 391,80            | 763,80  |
| Pregos         | 2550         | 205                     | 268                | 385      | 351      | 358            | 333               | 649     |
| Telha ond      | 214,43       | 17,26                   | 22,53              | 32,40    | 29,50    | 30,12          | 28,00             | 54,62   |
| Calha          | 145          | 11,67                   | 15,23              | 21,90    | 19,95    | 20,37          | 18,93             | 36,95   |
| Manta asf      | 250          | 20,12                   | 26,27              | 37,78    | 34,40    | 35,12          | 32,65             | 63,66   |
| Argamassa      | 76,53        | 6,16                    | 8,04               | 11,57    | 10,53    | 10,77          | 9,99              | 19,47   |
| Areia          | 47           | 3,78                    | 4,94               | 7,10     | 6,47     | 6,60           | 6,14              | 11,97   |
| Cimento        | 14800        | 1191,40                 | 1555,48            | 2236,28  | 2036,48  | 2079,40        | 1932,88           | 3768,08 |
| Granito        | 80,61        | 6,49                    | 8,47               | 12,18    | 11,09    | 11,33          | 10,53             | 20,52   |
| Gesso          | 992,03       | 79,85                   | 104,26             | 149,91   | 136,50   | 139,38         | 129,56            | 252,57  |
| Vidros         | 190          | 15,29                   | 19,96              | 28,72    | 26,14    | 26,70          | 24,81             | 48,38   |
| Esquadria      | 71,56        | 5,76                    | 7,52               | 10,81    | 9,85     | 10,05          | 9,35              | 18,22   |
| Esquadria      | 127,79       | 10,29                   | 13,43              | 19,31    | 17,58    | 17,95          | 16,69             | 32,54   |
| Piso cerân     | 750          | 60,38                   | 78,83              | 113,33   | 103,20   | 105,38         | 97,95             | 190,93  |
| Rejunte        | 45           | 3,62                    | 4,73               | 6,80     | 6, 19    | 6,32           | 5,88              | 11,46   |
| Cimento d      | 2726         | 219,44                  | 286,50             | 411,90   | 375,10   | 383,00         | 356,02            | 694,04  |
| Piso lamir     | 230          | 18,52                   | 24,16              | 34,75    | 31,65    | 32,32          | 30,04             | 58,56   |
| Rodapé         | 470          | 37,83                   | 49,40              | 71,02    | 64,67    | 66,03          | 61,38             | 119,67  |
| Portas         | 47           | 4                       | 5                  |          | 6        |                | 6                 | 12      |
| Fechadura      | 47           | $\overline{\mathbf{r}}$ | 5                  | 7        | 6        | $\overline{z}$ | $6 \overline{6}$  | 12      |

Quadro 34: Custos variáveis alocados às unidades – quantidade

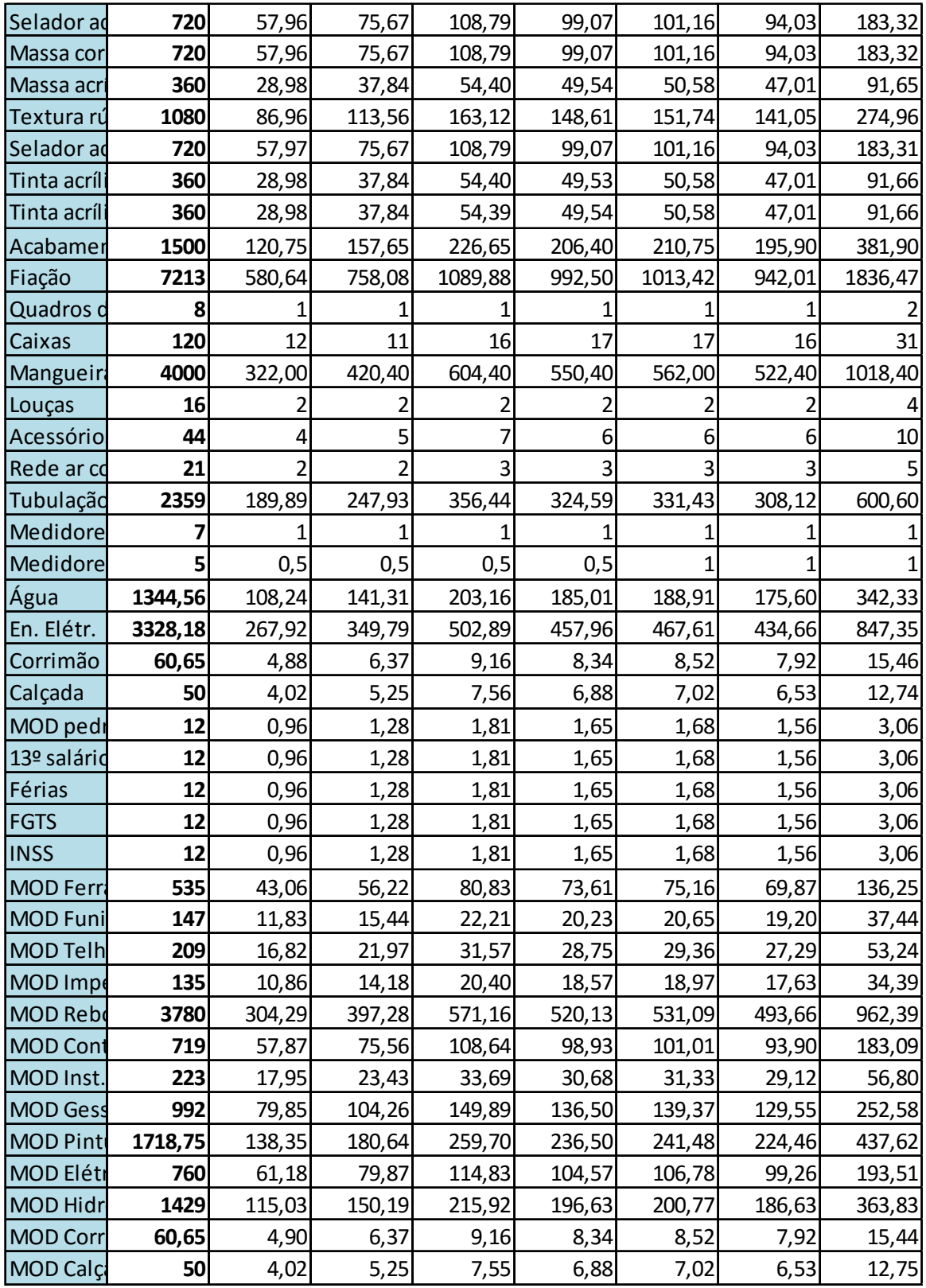

|                |     | Valor unit. | Loja <sub>01</sub> | Loja 02  | Apto 201 | Apto 202 | Apto 301 | Apto 302 | Apto 401 |
|----------------|-----|-------------|--------------------|----------|----------|----------|----------|----------|----------|
| <b>Brita</b>   | R\$ | 11,00       | 376,64             | 491,26   | 706,31   | 643,28   | 656,81   | 610,50   | 1190,20  |
| Tijolos        | R\$ | 0,53        | 3758,23            | 4907,80  | 7050,06  | 6423,60  | 6560,87  | 6099,77  | 11887,37 |
| Chapa res      | R\$ | 50,00       | 850,00             | 1100,00  | 1600,00  | 1450,00  | 1500,00  | 1400,00  | 2700,00  |
| Madeira 1      | R\$ | 20,03       | 520,78             | 640,96   | 981,47   | 881,32   | 901,35   | 841,26   | 1662,49  |
| Madeira 1      | R\$ | 40,25       | 563,50             | 644,00   | 885,50   | 805,00   | 845,25   | 805,00   | 1408,75  |
| Concreto       | R\$ | 310,17      | 13355,92           | 17437,76 | 25071,04 | 22831,61 | 23312,38 | 21671,58 | 42260,66 |
| Espaçador      | R\$ | 0,09        | 14,49              | 18,90    | 27,18    | 24,75    | 25,38    | 23,49    | 45,81    |
| Argamassa      | R\$ | 310,00      | 1103,60            | 1438,40  | 2070,80  | 1884,80  | 1925,10  | 1788,70  | 3499,90  |
| Aço            | R\$ | 3,81        | 5462,40            | 7131,67  | 10253,05 | 9336,98  | 9533,76  | 8861,98  | 17276,25 |
| Arame          | R\$ | 6,09        | 1470,74            | 1920,18  | 2760,60  | 2513,95  | 2566,94  | 2386,06  | 4651,54  |
| Pregos         | R\$ | 3,88        | 796,45             | 1039,84  | 1494,96  | 1361,41  | 1390,09  | 1292,16  | 2519,09  |
| Telha ond      | R\$ | 21,00       | 362,46             | 473,13   | 680,40   | 619,50   | 632,52   | 588,00   | 1147,02  |
| Calha          | R\$ | 37,93       | 442,64             | 577,67   | 830,67   | 756,70   | 772,63   | 718,01   | 1401,51  |
| Manta asf      | R\$ | 30,64       | 616,48             | 804,91   | 1157,58  | 1054,02  | 1076,08  | 1000,40  | 1950,54  |
| Argamassi      | R\$ | 330,00      | 2032,80            | 2653,20  | 3818,10  | 3474,90  | 3554,10  | 3296,70  | 6425,10  |
| Areia          | R\$ | 128,50      | 485,73             | 634,79   | 912,35   | 831,40   | 848,10   | 788,99   | 1538,15  |
| Cimento        | R\$ | 0,62        | 738,67             | 964,40   | 1386,49  | 1262,62  | 1289,23  | 1198,39  | 2336,21  |
| Granito        | R\$ | 180,00      | 1168,20            | 1524,60  | 2192,40  | 1996,20  | 2039,40  | 1895,40  | 3693,60  |
| Gesso          | R\$ | 14,85       | 1185,77            | 1548,26  | 2226,16  | 2027,03  | 2069,79  | 1923,97  | 3750,66  |
| Vidros         | R\$ | 231,58      | 3540,86            | 4622,34  | 6650,98  | 6053,50  | 6183,19  | 5745,50  | 11203,84 |
| Esquadria      | R\$ | 195,64      | 1126,89            | 1471,21  | 2114,87  | 1927,05  | 1966,18  | 1829,23  | 3564,56  |
| Esquadria      | R\$ | 759,06      | 7810,73            | 10194,18 | 14657,45 | 13344,27 | 13625,13 | 12668,71 | 24699,81 |
| Piso cerân     | R\$ | 35,75       | 2158,59            | 2818,17  | 4051,55  | 3689,40  | 3767,34  | 3501,71  | 6825,75  |
| Rejunte        | R\$ | 8,51        | 30,81              | 40,25    | 57,87    | 52,68    | 53,78    | 50,04    | 97,52    |
| Cimento d      | R\$ | 1,87        | 410,35             | 535,76   | 770,25   | 701,44   | 716,21   | 665,76   | 1297,85  |
| Piso lamin     | R\$ | 54,35       | 1006,56            | 1313,10  | 1888,66  | 1720,18  | 1756,59  | 1632,67  | 3182,74  |
| Rodapé         | R\$ | 20,53       | 776,65             | 1014,18  | 1458,04  | 1327,68  | 1355,60  | 1260,13  | 2456,83  |
| Portas         | R\$ | 538,30      | 2153,20            | 2691,50  | 3768,10  | 3229,80  | 3768,10  | 3229,80  | 6459,60  |
| Fechadura      | R\$ | 35,14       | 140,56             | 175,70   | 245,98   | 210,84   | 245,98   | 210,84   | 421,68   |
| Selador ad     | R\$ | 4,00        | 231,84             | 302,68   | 435,16   | 396,28   | 404,64   | 376,12   | 733,28   |
| Massa cor      | R\$ | 3,44        | 199,38             | 260,30   | 374,24   | 340,80   | 347,99   | 323,46   | 630,62   |
| Massa acri R\$ |     | 6,83        | 197,93             | 258,45   | 371,55   | 338,36   | 345,46   | 321,08   | 625,97   |
| Textura rú     | R\$ | 4,78        | 415,67             | 542,82   | 779,71   | 710,36   | 725,32   | 674,22   | 1314,31  |
| Selador ad R\$ |     | 6,33        | 366,95             | 478,99   | 688,64   | 627,11   | 640,34   | 595,21   | 1160,35  |
| Tinta acríli   | R\$ | 16,83       | 487,73             | 636,85   | 915,55   | 833,59   | 851,26   | 791,18   | 1542,64  |
| Tinta acríli   | R\$ | 18,50       | 536,13             | 700,04   | 1006,22  | 916,49   | 935,73   | 869,69   | 1695,71  |
| Acabamer       | R\$ | 2,67        | 322,40             | 420,93   | 605,16   | 551,09   | 562,70   | 523,05   | 1019,67  |
| Fiação         | R\$ | 1,23        | 714,19             | 932,44   | 1340,55  | 1220,78  | 1246,51  | 1158,67  | 2258,86  |
| Quadros d      | R\$ | 106,25      | 106,25             | 106,25   | 106,25   | 106,25   | 106,25   | 106,25   | 212,50   |
| Caixas         | R\$ | 2,10        | 25,20              | 23,10    | 33,60    | 35,70    | 35,70    | 33,60    | 65,10    |
| Mangueir       | R\$ | 2,43        | 782,46             | 1021,57  | 1468,69  | 1337,47  | 1365,66  | 1269,43  | 2474,71  |
| Louças         | R\$ | 378,29      | 756,58             | 756,58   | 756,58   | 756,58   | 756,58   | 756,58   | 1513,16  |
| Acessório      | R\$ | 16,00       | 64,00              | 80,00    | 112,00   | 96,00    | 96,00    | 96,00    | 160,00   |
| Rede ar co     | R\$ | 942,86      | 1885,72            | 1885,72  | 2828,58  | 2828,58  | 2828,58  | 2828,58  | 4714,30  |
| Tubulação      | R\$ | 11,45       | 2173,39            | 2837,69  | 4079,64  | 3715,10  | 3793,39  | 3526,60  | 6874,18  |

Quadro 35: Custos variáveis alocados às unidades – valor

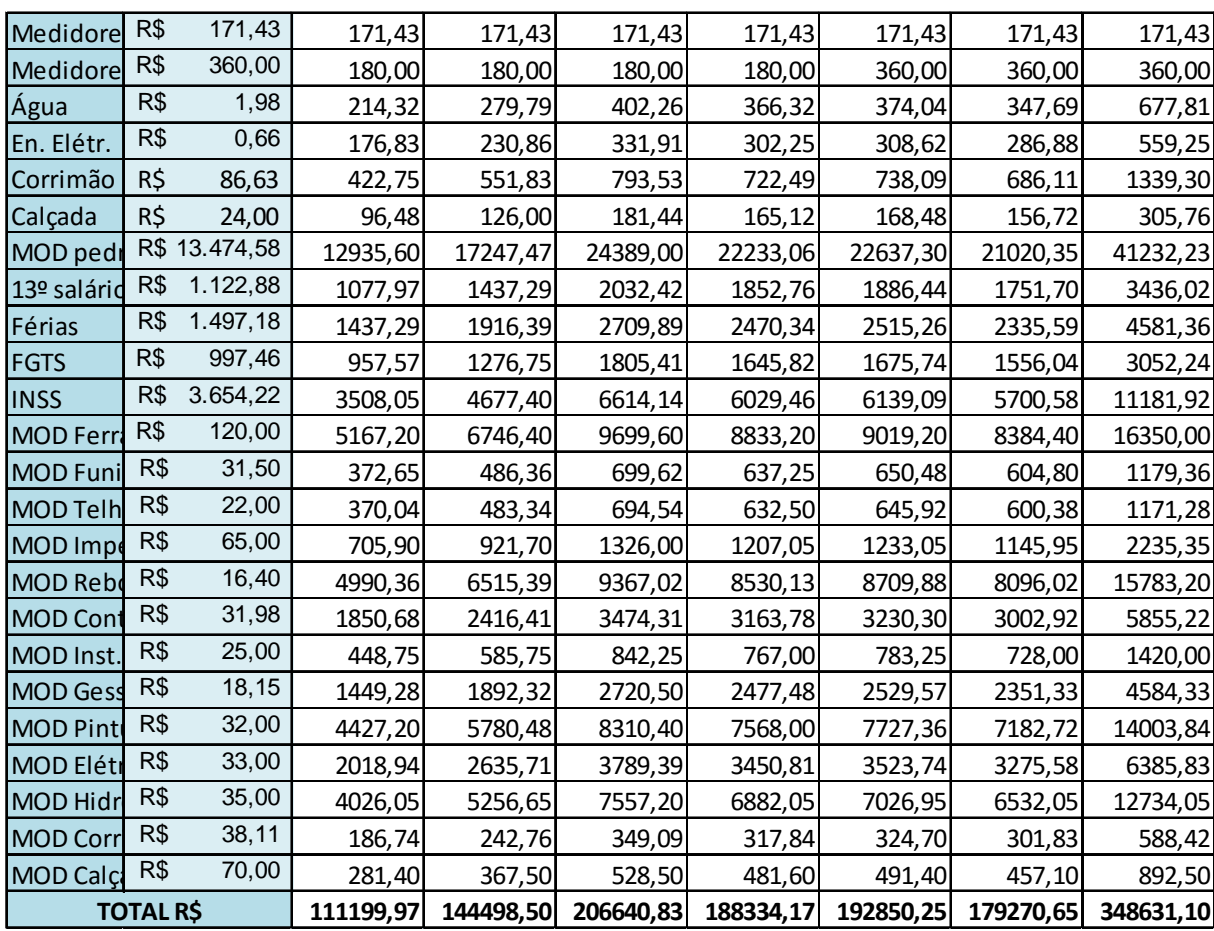

Quanto às despesas, as únicas variáveis são as comissões e os impostos sobre o faturamento de cada unidade, então se aplicou os percentuais correspondentes para encontrar tais despesas. O quadro 36 une todas as informações pertinentes do método de custeio variável, e nos mostra seus resultados.

#### Quadro 36: Custeio variável

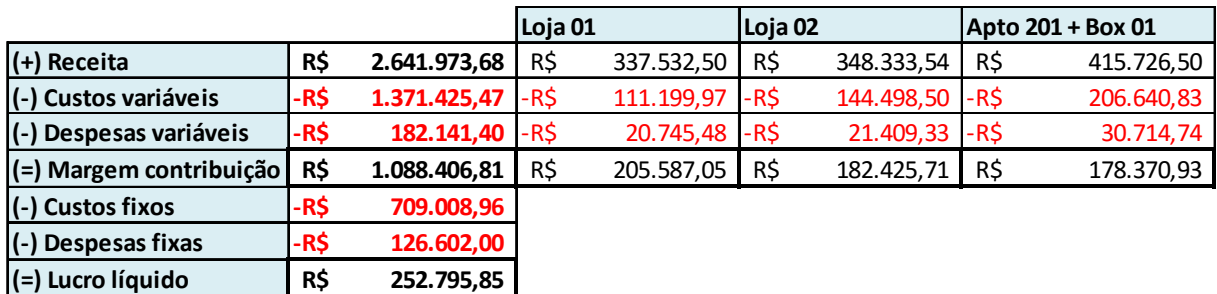

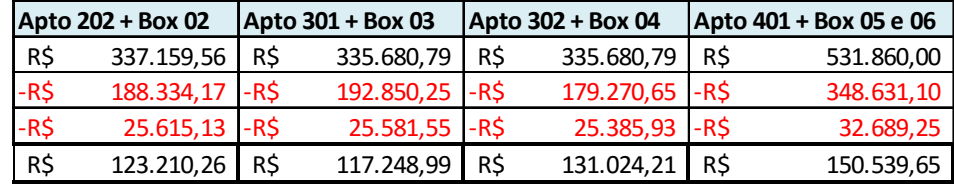

Fonte: dados conforme pesquisa

# 3.4 CONSIDERAÇÕES FINAIS DO ESTUDO DE CASO

Em posse das informações geradas no estudo de caso, pode-se comparar o orçamento previsto pela empresa com os valores realizados. Quanto aos custos orçados, a empresa não considerou o valor do terreno, apenas dos demais, e considerou também as eventuais despesas da obra e do escritório. Somando o valor dos custos e das despesas, e excluindo o custo do terreno, temos R\$ 1.857.317,84 de custos realizados, que está um tanto longe do orçamento da empresa, que previu R\$ 1.458.065,98. Aqui já podemos notar o porquê da empresa não ter obtido o lucro que desejava, porém, como não foram feitos orçamentos individuais de cada etapa da obra, e apenas um apanhado geral do que ela iria custar, fica difícil apontar o problema e corrigi-lo para as próximas obras. Um dos motivos alegados pelos colaboradores da empresa do estudo de caso, é que a obra demorou mais tempo do que se previu, gerando muito mais custos com a mão de obra. Uma obra com bastante lucratividade costuma ser rápida, pois o material que será empregado será o mesmo, independente do tempo que se levar para construir, mas a mão de obra acarretará uma grande quantidade de custos a cada mês que se passa a mais construindo. A ociosidade dos funcionários é maior do que se espera, fazendo com que seu trabalho não renda tanto. A empresa já optou por trabalhar com funcionários terceirizados, pagando por metro quadrado e não por hora, mas a mão de obra

disponível no mercado é muito mais cara, então esse ainda é um problema enfrentado pela empresa.

Tratando dos sistemas de custeio, através da análise do custeio por absorção, fica claro que o empreendimento gerou lucro para a empresa, mesmo não sendo o esperado, conforme já citado, e que as unidades que mais contribuíram para foram ambas as lojas térreas, e a que menos contribuiu foi a cobertura, o apartamento 401. Ao aplicar o custeio variável, podemos ter uma análise mais precisa, gerencialmente falando, do que com o custeio por absorção, principalmente por não depender de um critério de rateio para os custos indiretos, que pode ser bastante impreciso. Neste método, através da análise da margem de contribuição, observamos que as unidades mais rentáveis continuam sendo as lojas 01 e 02, sendo este último ficando muito próximo do apartamento 201, e o apartamento 401 vem logo em seguida, não ficando por último como no método por absorção. As comissões ajudaram as lojas e o apartamento 401 a gerarem mais margem que as demais unidades, pois essas foram vendidas sem intermédio da corretora. Interessante apontar que mesmo havendo a permuta do terreno pelo apartamento 401, o mesmo ainda gerou margem de contribuição, onde normalmente os gestores acreditam que o ganho dessa operação vai ser compensado apenas nas demais unidades. Essas análises auxiliam a empresa a ver quais são as combinações de unidades que contribuem mais para a rentabilidade da mesma, ou seja, se é vantajoso construir um andar com três apartamentos de três dormitórios cada, ou construir um andar com dois apartamentos de cinco dormitórios cada, por exemplo. A administração da empresa já sabia que as unidades mais rentáveis de um prédio são as lojas térreas, mas um prédio apenas com unidades comerciais não se sustentaria, pois lojas comerciais aéreas já tem um valor de mercado de aproximadamente cinco vezes menos do que as salas térreas. As salas comerciais custam muito menos do que os apartamentos para serem construídas, e são vendidas a valores não tão distantes das demais unidades.

A sugestão imediata que fica para a empresa seria de elaborar um cronograma físico financeiro, mensurando quanto cada etapa da obra consumiria em tempo e em reais, ao invés de simplesmente estimar um custo total em cima da metragem quadrada total da obra, baseada em obras anteriores, para que depois possa ser feita a comparação com o que foi realizado e corrigir as distorções relevantes apontadas pela aplicação dos sistemas de custeio. Vale ressaltar que

durante a elaboração deste estudo de caso, a empresa notou tais falhas e achou importante iniciar um trabalho voltado ao orçamento e detalhamento de seus custos, visando uma melhor rentabilidade nos seus empreendimentos futuros.

# **4 CONCLUSÃO**

As empresas têm muito interesse em adentrar na área de gestão de custos, pois com um melhor gerenciamento dos mesmos, a gestão empresarial será melhor como um todo, fazendo dos sistemas de custeio ótimas ferramentas para obtenção de vantagem competitiva.

Ao finalizar este trabalho de conclusão de curso, pode-se dizer que os objetivos foram atendidos, visto que se provou a utilidade da implementação dos sistemas de custeio na empresa em que o estudo foi aplicado.

O embasamento proporcionado pelo referencial teórico se torna essencial num trabalho como esse, pois a literatura específica proporciona os métodos mais utilizados na área de custos, evidenciando suas vantagens e desvantagens, fazendo assim com que o estudo de caso já parta do conhecimento existente na área determinada.

Para o estudo de caso, inicialmente foram mapeados os processos internos da empresa, e depois, foi feito o levantamento de todos os custos em torno de uma obra da empresa Alfa, que só foi possível através dos registros em planilhas eletrônicas mantidas pelo responsável do controle financeiro, visto que a contabilidade da mesma só serve para atender ao fisco, dando quase nenhuma informação gerencial relevante.

Em posse dos custos totais, as despesas foram mensuradas, para que depois fossem aplicadas, juntamente com o valor da receita, nos sistemas de custeio propostos, confrontando as informações geradas com o orçamento inicial de vendas das unidades do edifício AZ, e fazendo as devidas análises. Um ponto importante apontado pelo estudo é que a empresa precisa detalhar melhor seu orçamento de vendas, pois com as informações existentes, torna-se difícil apontar as etapas que geraram um custo maior do que o previsto, como apontado pelos métodos utilizados.

Ressalta-se que esse trabalho não necessariamente se encerra aqui, podendo ser mensurados o rendimento da mão de obra para maior detalhamento dos custos e uma melhor identificação dos custos por unidade, para melhor análise da margem de contribuição. O trabalho também pode servir como base para futuras análises, como por exemplo, como comparativo para um cronograma físico financeiro, auxiliando também no controle do fluxo de caixa da empresa.

Também se sugere que a aplicação deste estudo seja feita em outra empresa do mesmo setor, para assim verificar se os problemas encontrados aqui são particulares desta empresa ou se são problemas enfrentados pelo setor da construção civil.

Por fim, posso concluir que o presente estudo aprimorou meus conhecimentos na área de gestão de custos, evidenciando a importância da sua análise e da formação do preço de venda, servindo como ferramenta para uma gestão empresarial eficiente.

# **REFERÊNCIAS**

ACEVEDO, Claudia Rosa; NOHARA, Jouliana Jordan. **Como fazer monografias: TCC, dissertações e teses**. 4. ed. São Paulo: Atlas, 2013.

ALMEIDA, Jorge Luiz Oliveira de. **Impacto da construção no crescimento do país**. **CBIC Clipping**, n. 75, 11 abr. 2011. Disponível em: <http://www.cbic.org.br/sala-de-imprensa/noticia/impacto-da-construcao-nocrescimento-do-pais>. Acesso: 27 abr. 2016.

BERTI, Anélio. Contabilidade e análise de custos. 2. ed. Curitiba: Juruá, 2009.

BERTÓ, Dalvio José; BEULKE, Rolando. **Gestão de custos**. 2. ed. São Paulo: Saraiva, 2011.

BEUREN, Ilse Maria; LONGARAY, André Andrade; RAUPP, Fabiano Maury; SOUSA, Marco Aurélio Batista de; COLAUTO, Romualdo Douglas; PORTON, Rosimere Alves de Bona. **Como elaborar trabalhos monográficos em contabilidade: teoria e prática**. 3. ed. – 8 reimpr. São Paulo: Atlas, 2013.

BORNIA, Antonio Cezar. **Análise gerencial de custos: aplicação em empresas modernas**. 3. ed. São Paulo: Atlas, 2010.

COSTA, Magnus Amaral da. **Contabilidade da construção civil e atividade imobiliária**. 2 ed. – 4. reimpr. São Paulo: Atlas, 2010.

CREPALDI, Silvio Aparecido. **Curso básico de contabilidade de custos**. 5. ed. São Paulo: Atlas, 2010.

DAGOSTINO, Frank; FEIGENBAUM, Leslie. **Estimating in building construction**. 8th Ed. Prentice Hall, 2015.

DIDIO, Lucie. **Como produzir monografias, dissertações, teses, livros e outros trabalhos**. 1. ed. São Paulo: Atlas, 2014.

DUARTE, Franciele; BARBOSA, Julie; SANTOS, Paula Cardoso; SOUZA, Robson; PRESSI, Guilherme; SEVERO, Luciano. Custeio por absorção. In: MOSTRA CIENTÍFICA DO CESUCA, 6, 2012, Cachoeirinha. **Anais eletrônicos....** Cachoeirinha: Cesuca Faculdade Inedi, 2012. Disponível em: <http://ojs.cesuca.edu.br/index.php/mostrac/article/view/150> Acessado em: 23 jun. 2016.

DUTRA, René Gomes. **Custos: uma abordagem prática**. 7. ed. rev. E ampl. São Paulo: Atlas, 2010.

GIL, Antonio Carlos. **Como elaborar projetos de pesquisa**. 5. ed. São Paulo: Atlas, 2010.

LEONE, George Sebastião Guerra; LEONE, Rodrigo José Guerra. **Curso de contabilidade de custos**. 4. ed. São Paulo: Atlas, 2010.

LORESINSKI, Bruno; FURLAN, Pedro Alexandre; SOTT, Almir Roque; ORO, Ieda Margarete; UTZIG, Mara Jaqueline Santore. Apuração do resultado contábil e fiscal da atividade de incorporação imobiliária: um estudo de caso. In: XX CONGRESSO BRASILEIRO DE CUSTOS, 1. , 2013, Uberlândia. Anais eletrônicos... Uberlândia, 2013. Disponível em

<**https://anaiscbc.emnuvens.com.br/anais/article/download/17/17**> - acessado em 12 de maio de 2016.

MARTINS, Eliseu. **Contabilidade de custos**. 11. ed. São Paulo: Atlas, 2015.

MATTOS, Aldo Dórea. **Como preparar orçamentos de obras**. 1. ed. – 13. reimpr. São Paulo: Pini, 2014.

PADOVEZE, Clóvis Luís. **Contabilidade de custos – teoria, prática, integração com sistemas de Informações (ERP)**. 1. ed. São Paulo: Cengage Learning, 2013.

O que é construção civil? Portal educação, 2015. Disponível em <**http://www.portaleducacao.com.br/engenharia/artigos/66882/o-que-econstrucao-civil**> - acessado em 05 de junho de 2016.

PORTER, Michael. **What is Strategy**? Harvard Business Review 74, 1996.

RIBEIRO, Osni Moura. **Contabilidade de custos**. 3. ed. São Paulo: Saraiva, 2013.

RIBEIRO, Osni Moura; COELHO, Juliana Moura Ribeiro. **Princípios de contabilidade.** 1. ed. São Paulo: Saraiva, 2014.

SANTOS, Joel J.. **Fundamentos de custos para formação do preço e do lucro**. 5. ed. São Paulo: Atlas, 2012.

SANTOS, José Luiz dos; SCHMIDT, Paulo; GOMES, José Mário Matsumura; FERNANDES, Luciane Alves. **Contabilidade geral**. 4. ed. São Paulo: Atlas, 2014

TEIXEIRA, Paulo Joní, PANTALEÃO, Milton J., TEIXEIRA, Gelson Joní Mathias. **Construção Civil – Aspectos tributários e contábeis**. 4. ed. – 2. reimpr. São Paulo: Alternativa, 2013.

YAMAMOTO, Marina Mitiyo; PACCEZ, João Domiraci; MALACRIDA, Mara Jane Contrera. **Fundamentos da contabilidade**. 1. Ed. São Paulo: Saraiva, 2011.